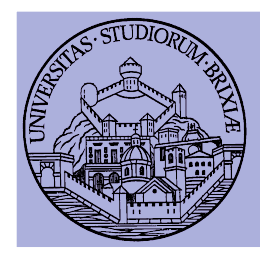

## A glimpse into the Linux Wireless Core: From kernel to firmware

Francesco Gringoli University of Brescia

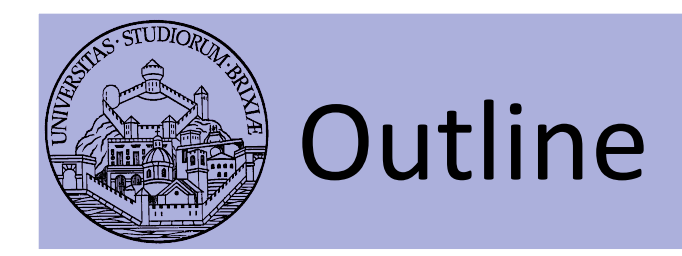

- Linux Kernel Network Code
	- Modular architecture: follows layering
- Descent to (hell?) layer 2 and below
	- $-$  Why hacking layer 2
	- OpenFirmWare for WiFi networks
- OpenFWWF: RX & TX data paths
- OpenFWWF exploitations
	- TCP Piggybacking
	- Partial Packet Recovery

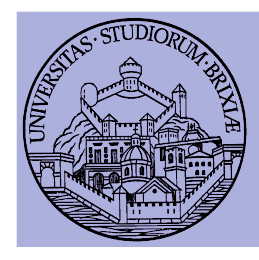

## Linux Kernel Network Code

#### A glimpse into the Linux Kernel Wireless Code Part 1

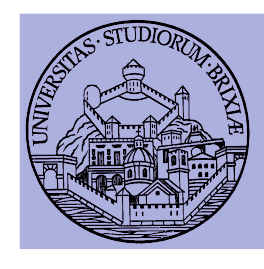

## Linux Networking Stack Modular architecture

- Layers down to MAC (included)
	- All operations above/including layer 2 done by kernel code
	- $-$  Net code device agnostic
	- $-$  Net code prepares suitable packets
- $\bullet$  In 802.3 stack
	- $-$  Eth code talks with device drivers
	- Device drivers
		- Map/unmap DMA desc to packets
		- Set up Hardware registers

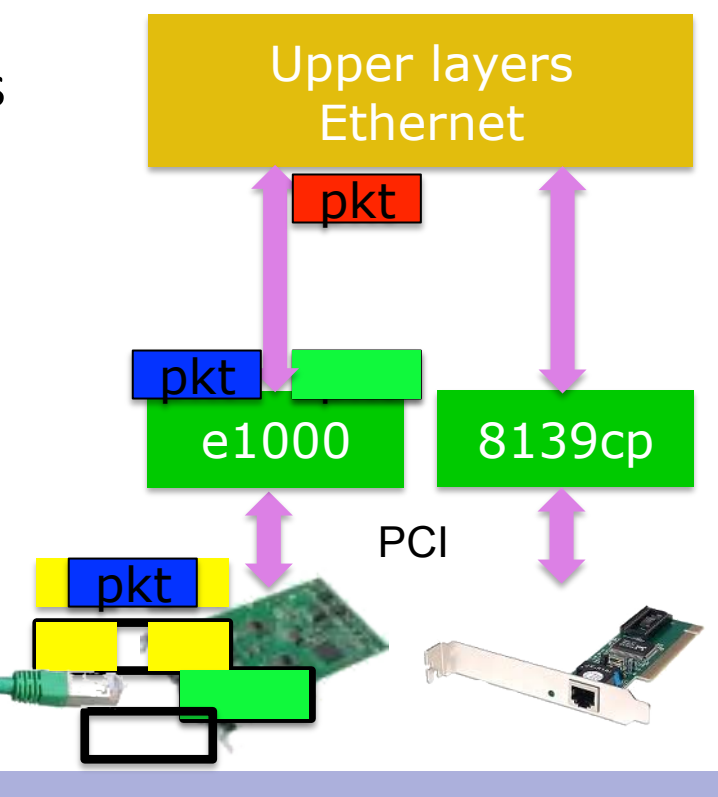

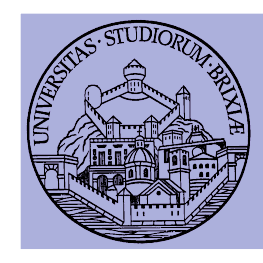

#### Linux Networking Stack Modular architecture

- What happens with 802.11?
	- New drivers to handle WiFi HW: how to link to net code?
	- A)wrapper "mac80211" module is added

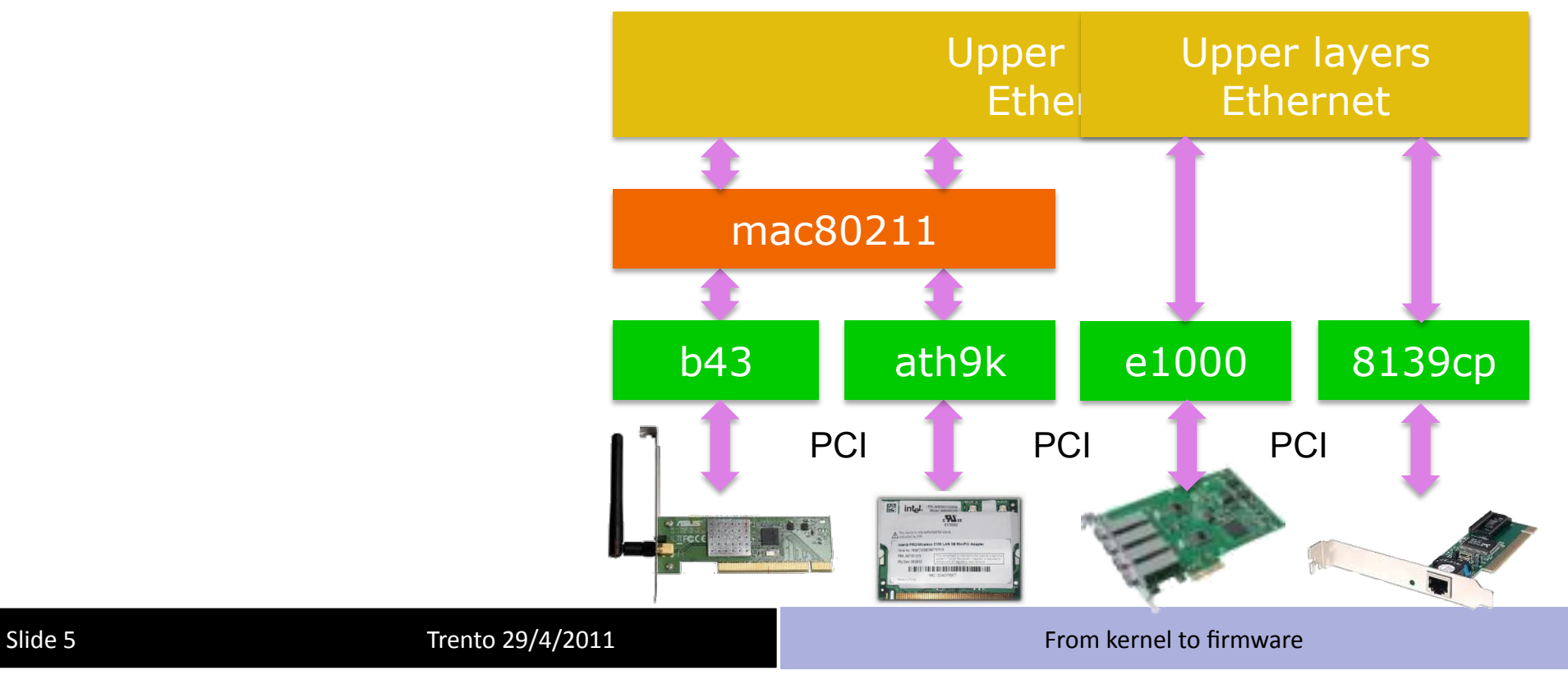

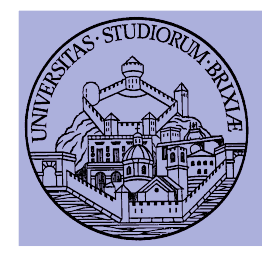

#### Linux)&)802.11) Modular architecture

- Layers down to LLC ( $\gamma$ mac) common with 802.3
	- $-$  All operations above/including layer 2 done by ETH/UP code
- Packets converted to 802.11 format for  $rx/tx$ 
	- By wrapper "mac80211"
		- Manage packet conversion
		- Handle AAA operations
- Drivers: packets to devices
	- One dev type/one driver
		- Add data to "drive" the device

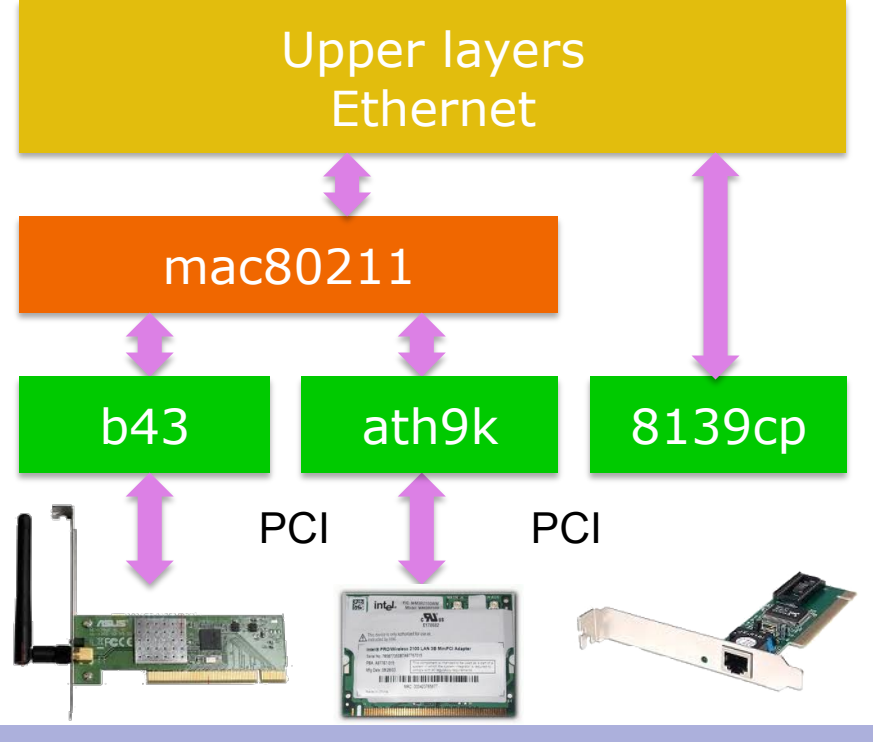

Slide 6 Trento 29/4/2011 **Trento** 29/4/2011 **From** kernel to firmware

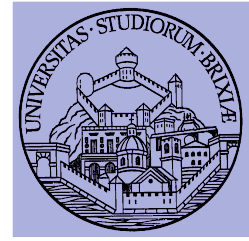

## Linux)&)802.11) Modular architecture/1

- •Convert agnostic info into device dependent data
- Cetch from C the registes of evice totat a steep source and dress
- •Fill header, add LLC (0xAA 0xAA, 0x00, 0x00, 0x90<sub>CREPP</sub>Qx80<sub>A</sub>Bx00) • Add information for HW setup (device agnostic) in info fields

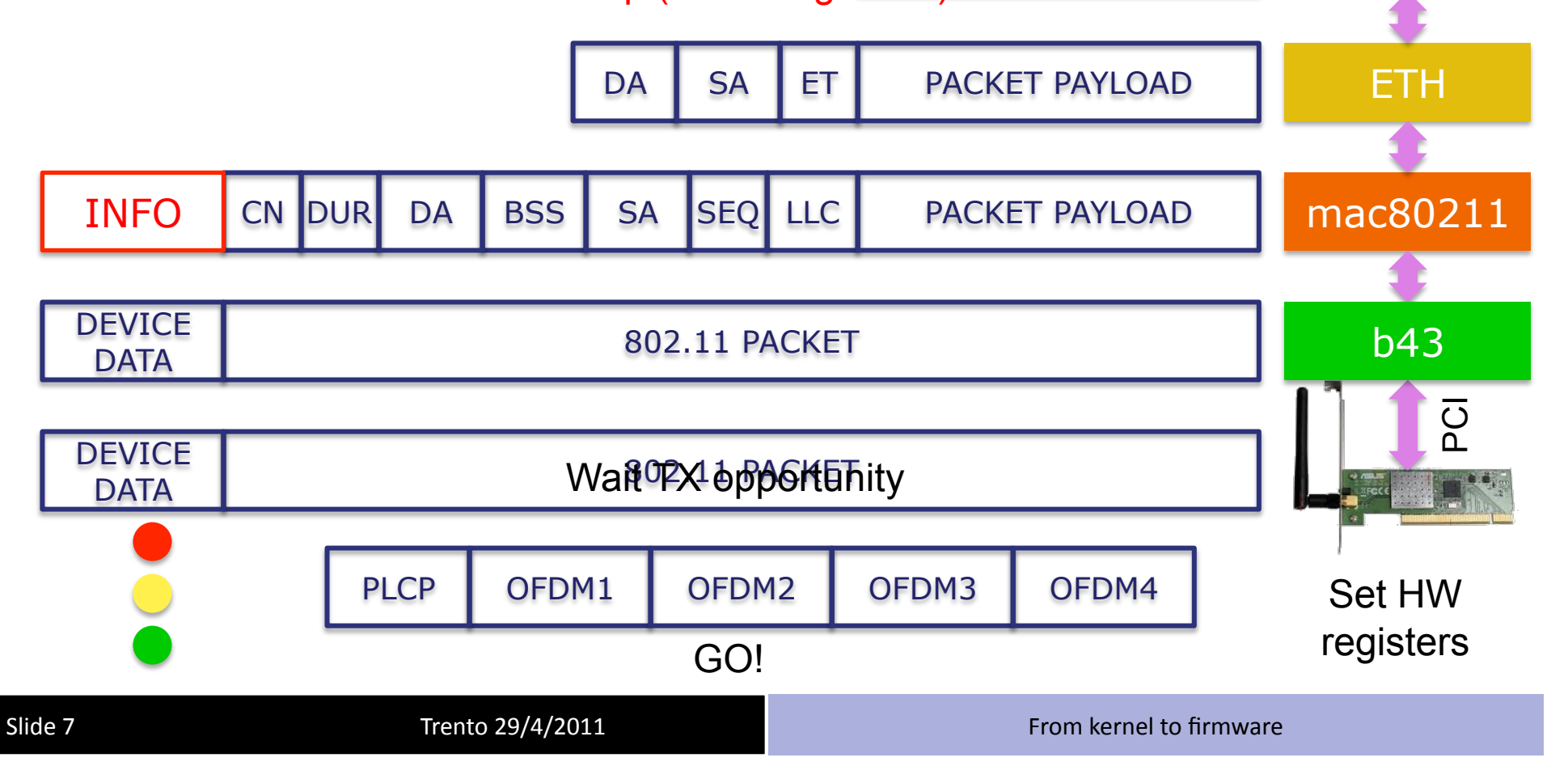

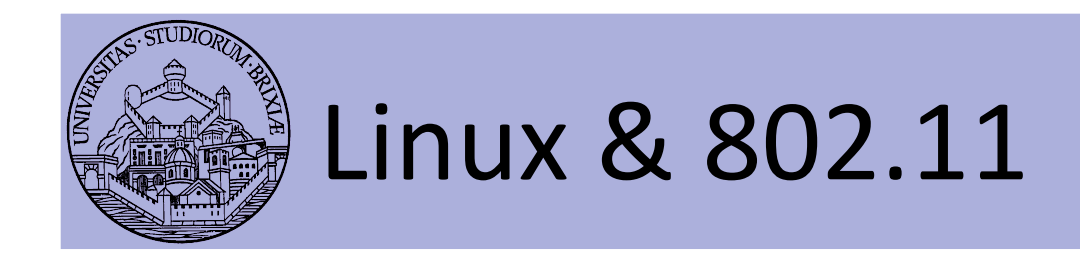

- Opposite path: conversions reversed
- $\odot$  Several operations involved for each packet
- $\odot$  Multiple buffer copies (should be) avoided
	- $-$  E.g., original packet at layer 4 correctly allocated
		- Before L3 encapsulation output device already known
- $\bullet$   $\odot$  Packets are queued twice
	- Qdisc: before wrapper
	- Device queues: between wrapper and driver
- Bottom line:
	- Clean design but can be resource exhausting

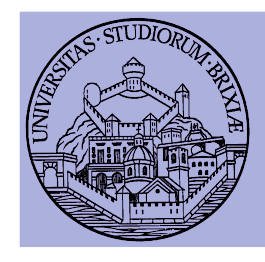

#### Linux)&)802.11) Modular architecture

• Forwarding/routing packet on a double interface box

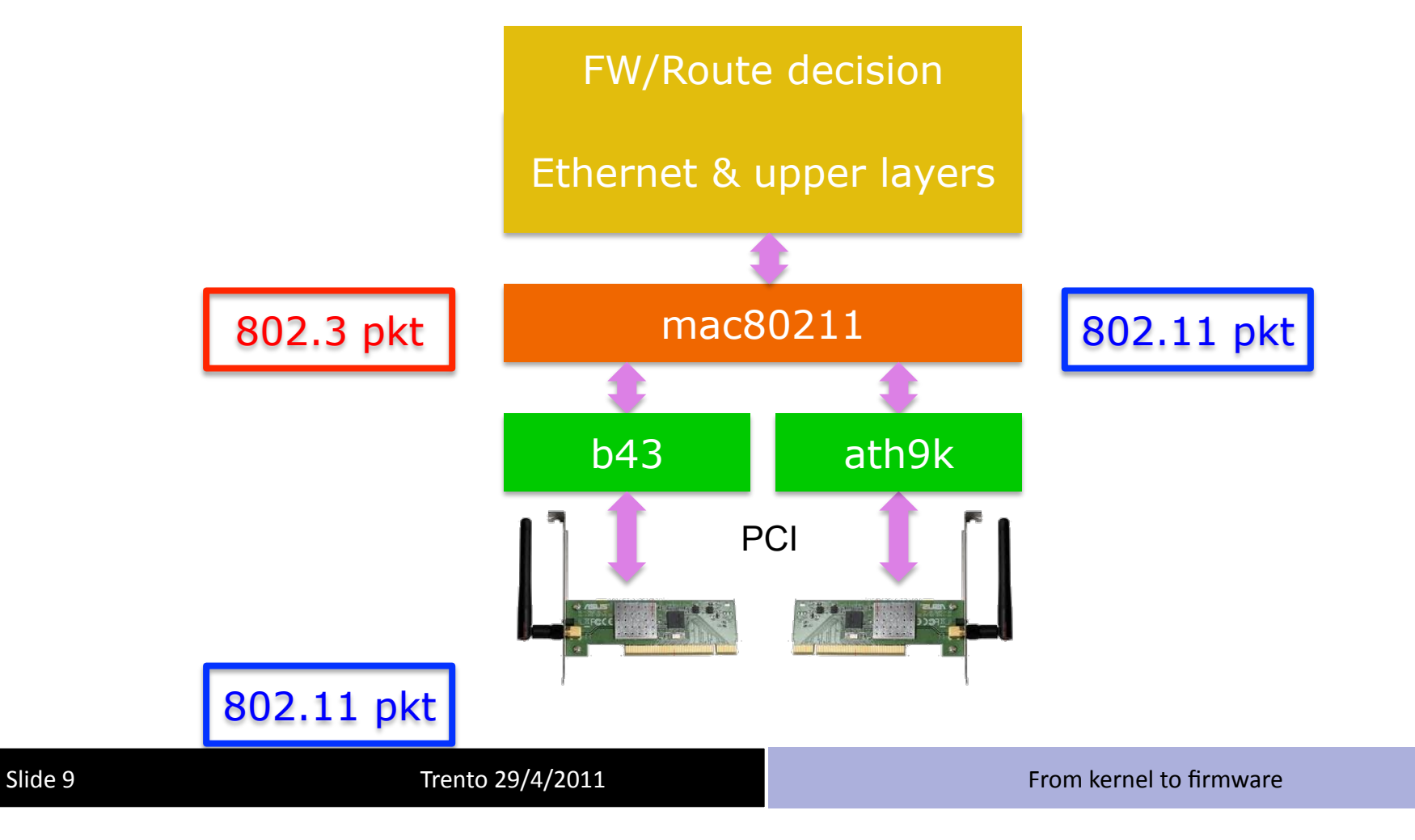

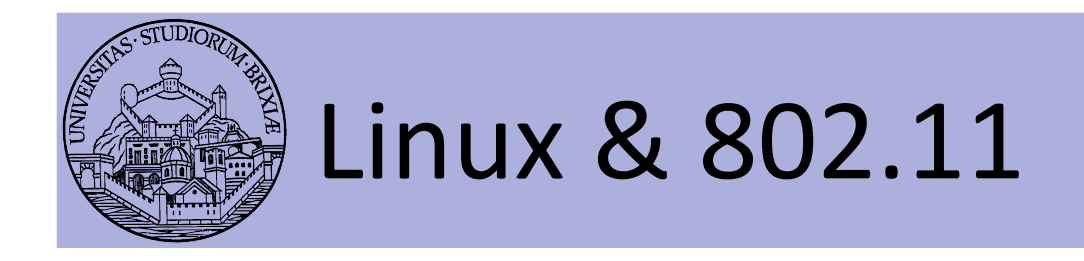

- On CPU limited platform, fw performance too low
	- $-$  Need to accelerate/offload some operations
- Ralink was first to introduce SoC WiFi devices
	- A mini-pci card hosts an ARM CPU
	- Main host attaches a standard ethernet iface
	- $-$  The ARM CPU converts ETH packet to 802.11
	- Main host focuses on data forwarding
- Question: where can be profitably used?

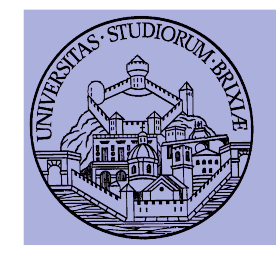

#### Linux & 802.11: setup

- A simple BSS in Linux
	- One station runs hostapd (AP)
	- Others join (STAs): wpa supplicant keeps joining alive
		- Why? Kernel (STA) periodically checks if AP is alive
		- If management frames lost, kernel (STA) does not retransmit!
		- A supplicant is needed to re-join the BSS
	- $-$  In following experiments we fix arp associations

\$: ip neigh replace to PEERIP lladdr PEERMAC dev wlan0

- $-$  Traffic not encrypted
- QoS disabled

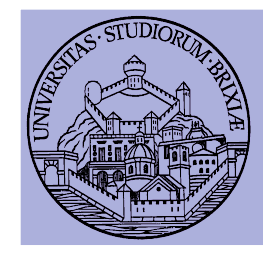

## Linux & 802.11: kernel setup

• Check the device type with

\$: lspci | grep –i net

• Load the driver for Broadcom devices

\$: modprobe b43 qos=0

• Check kernel ring buffer with

 $$:$  dmesq | tail  $-30$ 

• Check which other modules loaded

\$: lsmod | grep b43

• Bring net up and configure an IP address

\$AP: ifconfig wlan0 192.168.1.1 up \$STA: ifconfig wlan0 192.168.1.10 up

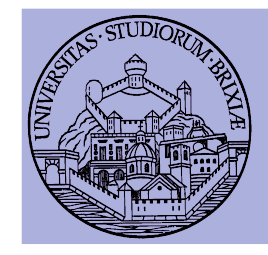

## Linux & 802.11: hostapd setup

Configuration of the AP in "hostapd.conf"

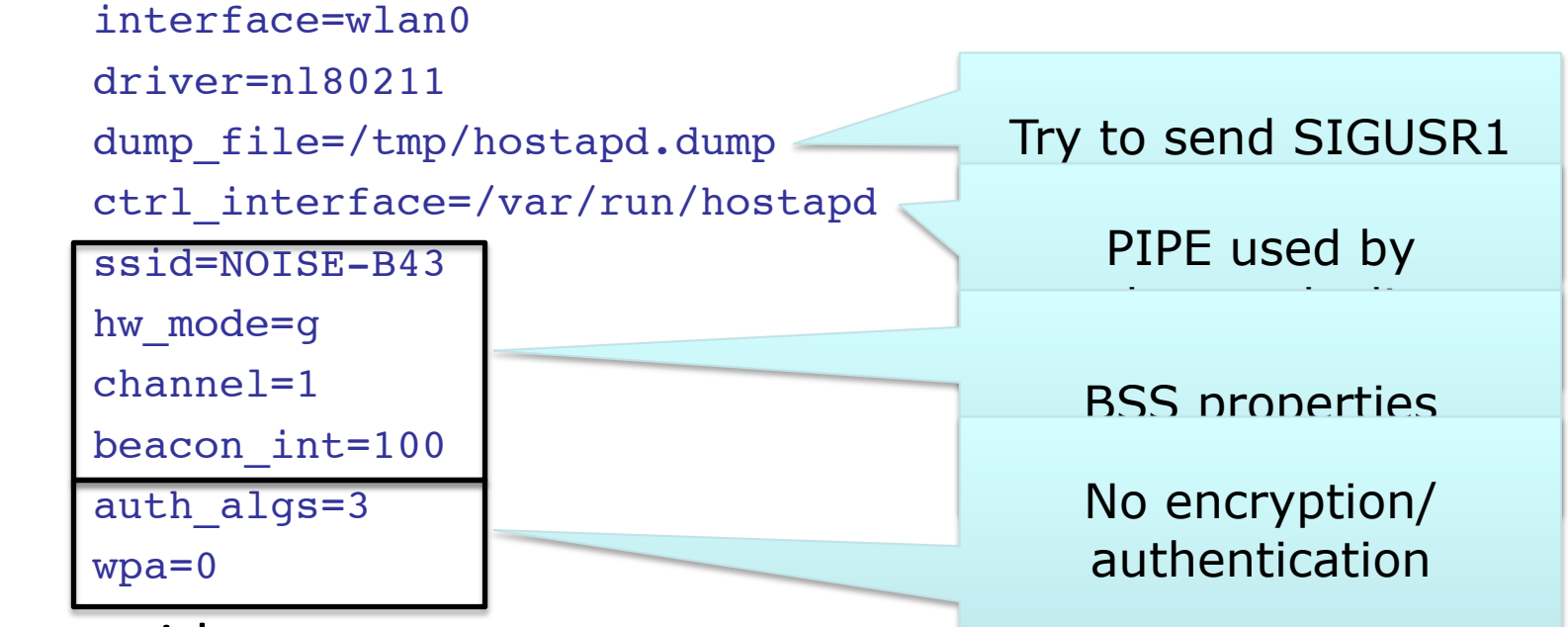

- **Runs** with
	- \$: hostapd -B hostapd.conf
- Check dmesg!

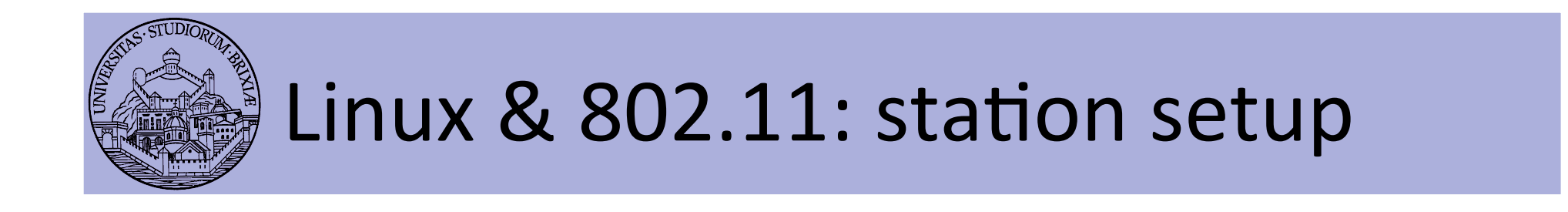

- Configuration of STAs in
	- ctrl\_interface=/var/run/wpa\_supplicant

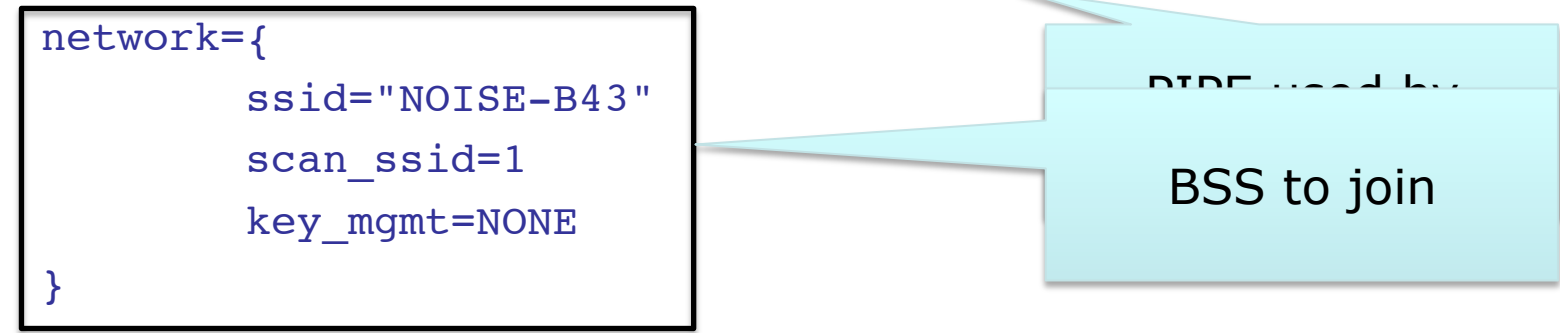

**Runs with** 

```
$: wpa supplicant -B -i wlan0 -c wpa supp.conf
```
- Check dmesg!
- **Simple experiment: ping the AP**

\$: ping 192.168.1.1

• Simple experiment (continued): try capture traffic

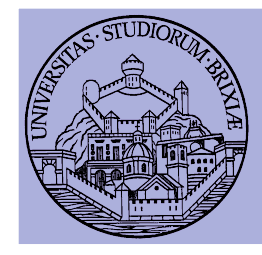

## Linux & 802.11: capturing packets

• On both AP and STA run "tcpdump"

\$: tcpdump -i wlan0 -n

- Is exactly what we expect?
	- What is missing?
	- Layer 2 acknowledgment?
- Display captured data
	- \$: tcpdump -i wlan0 -n -XXX
- What kind of layer 2 header?
- What have we captured?

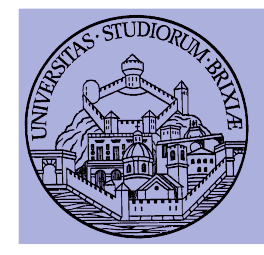

## Linux & 802.11: capturing packets

- Run "tcpdump" on another station set in monitor mode
	- \$: ifconfig wlan0 down
	- \$: iwconfig wlan0 mode monitor chan 4(?)
	- \$: ifconfig wlan0 up
	- \$: tcpdump -i wlan0 –n
- What's going on? What is that traffic?
	- $-$  Beacons (try to analyze the reported channel, what's wrong?)
	- $-$  Probe requests/replies
	- Data)frames)
- Try to dump some packet's payload
	- $-$  What kind of header?
	- $-$  Collect a trace with tcpdump and display with Wireshark

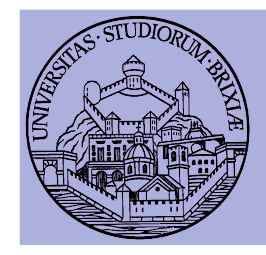

## Linux & 802.11: capturing packets

- Exercise: try to capture only selected packets
- Play with matching expression in tcpdump  $$: [cut] either[N] == != 0xAB$
- **Discard beacons and probes**
- Display acknowledgments
- Display only AP and STA acknowledgments
- **Question: is a third host needed?**

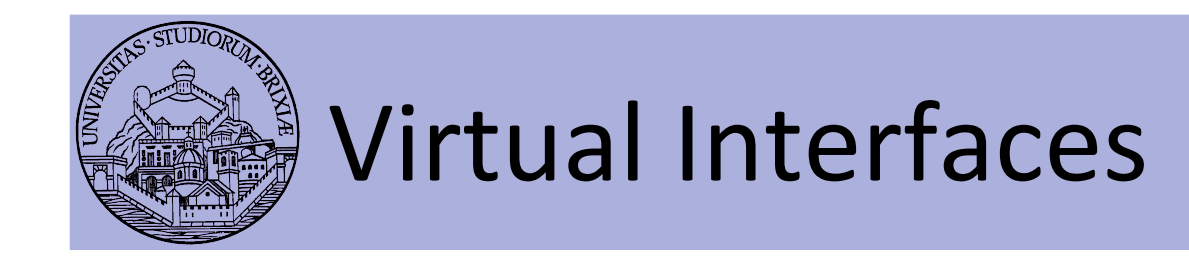

- Wrapper/driver "may agree" on virtual packet path
	- $-$  Each received packet duplicated by the driver
	- mac80211 creates many interfaces "binded" to same HW
	- $-$  In this example
		- $\bullet$  Monitor interface attached
		- Blue stream follow upper stack
		- Red stream hooked to pcap
	- \$: iw dev wlan0 interface add \ fish0 type monitor
	- $-$  Try capturing packets on the AP
		- What's missing?

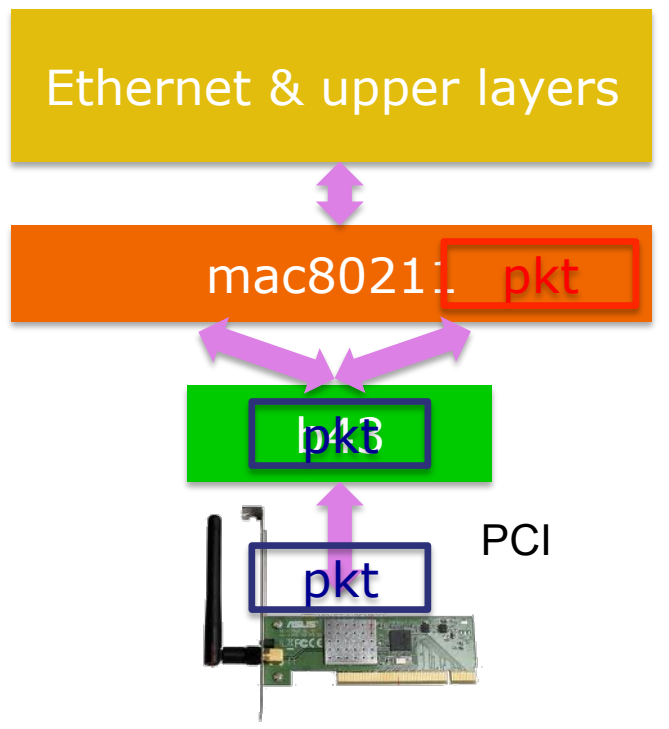

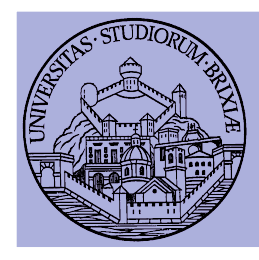

## Descent to layer 2 and below An open firmware

A glimpse into the Linux Kernel Wireless Code Part<sub>2</sub>

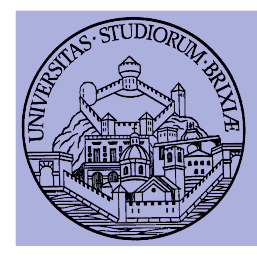

#### Linux)&)802.11) Modular architecture

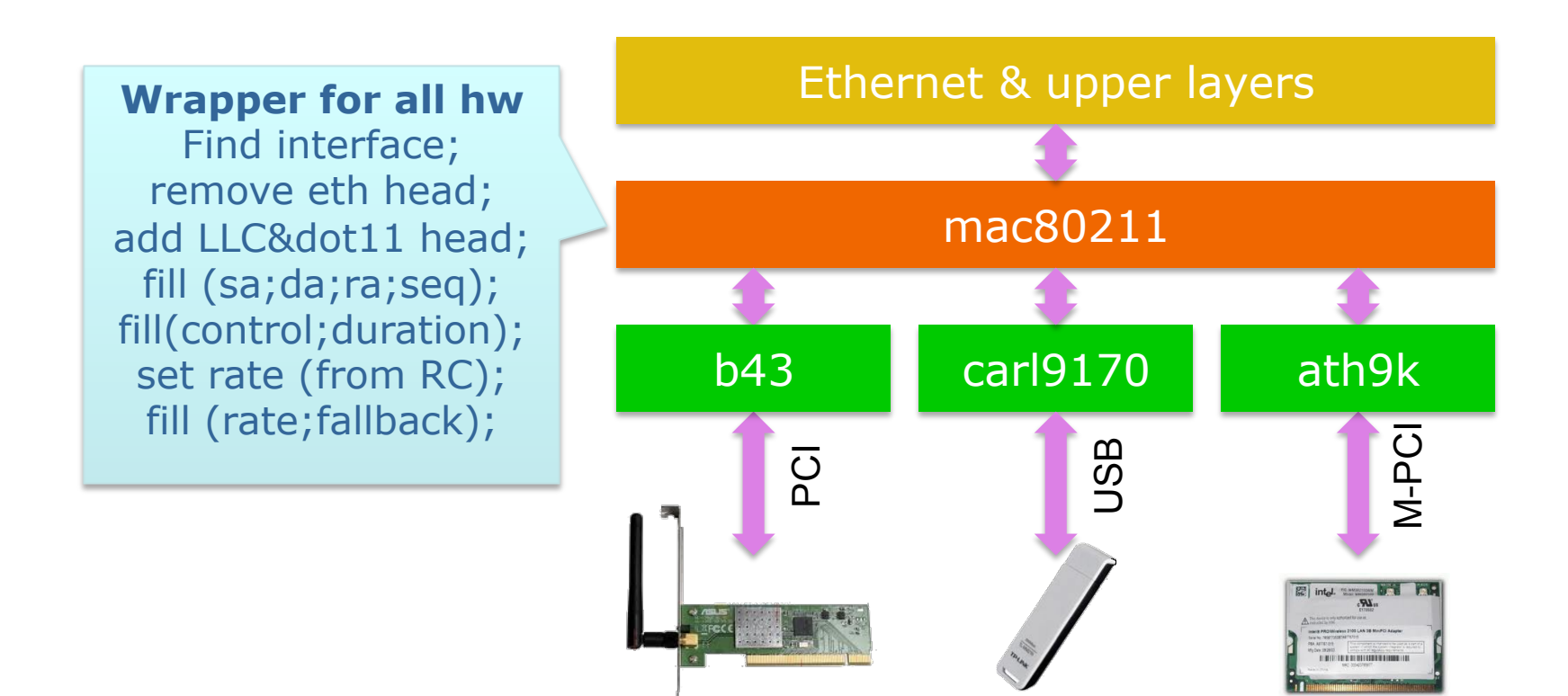

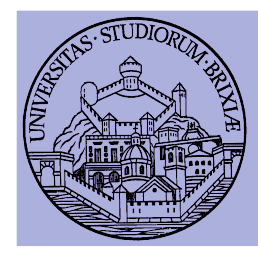

#### Linux)&)802.11) Modular architecture/2

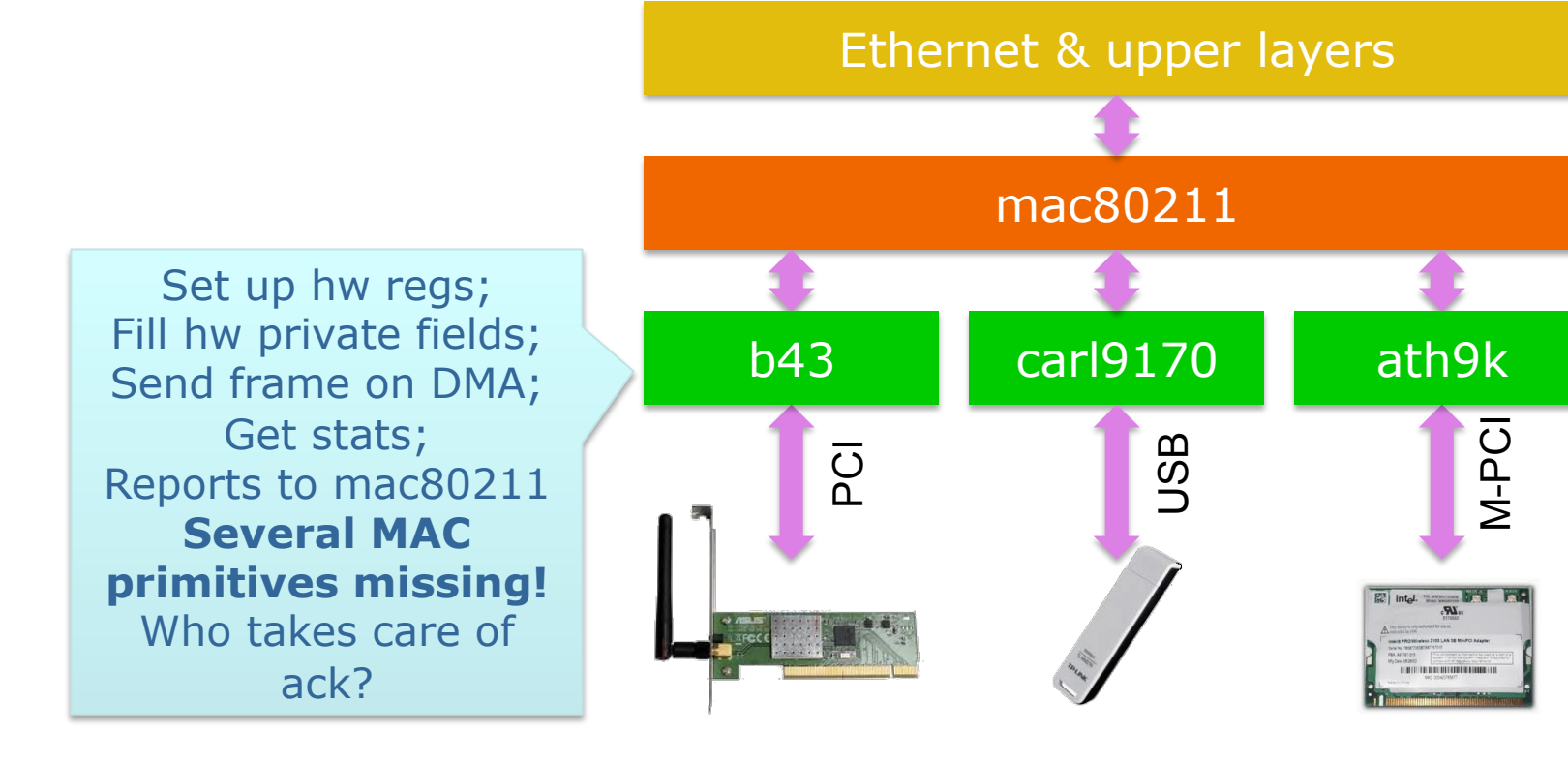

Slide 21 **Trento** 29/4/2011 **Trento** 29/4/2011 **From** kernel to firmware

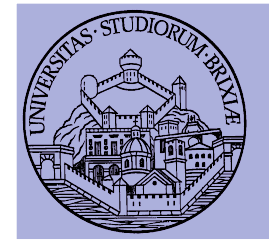

#### Linux)&)802.11) Modular architecture/3

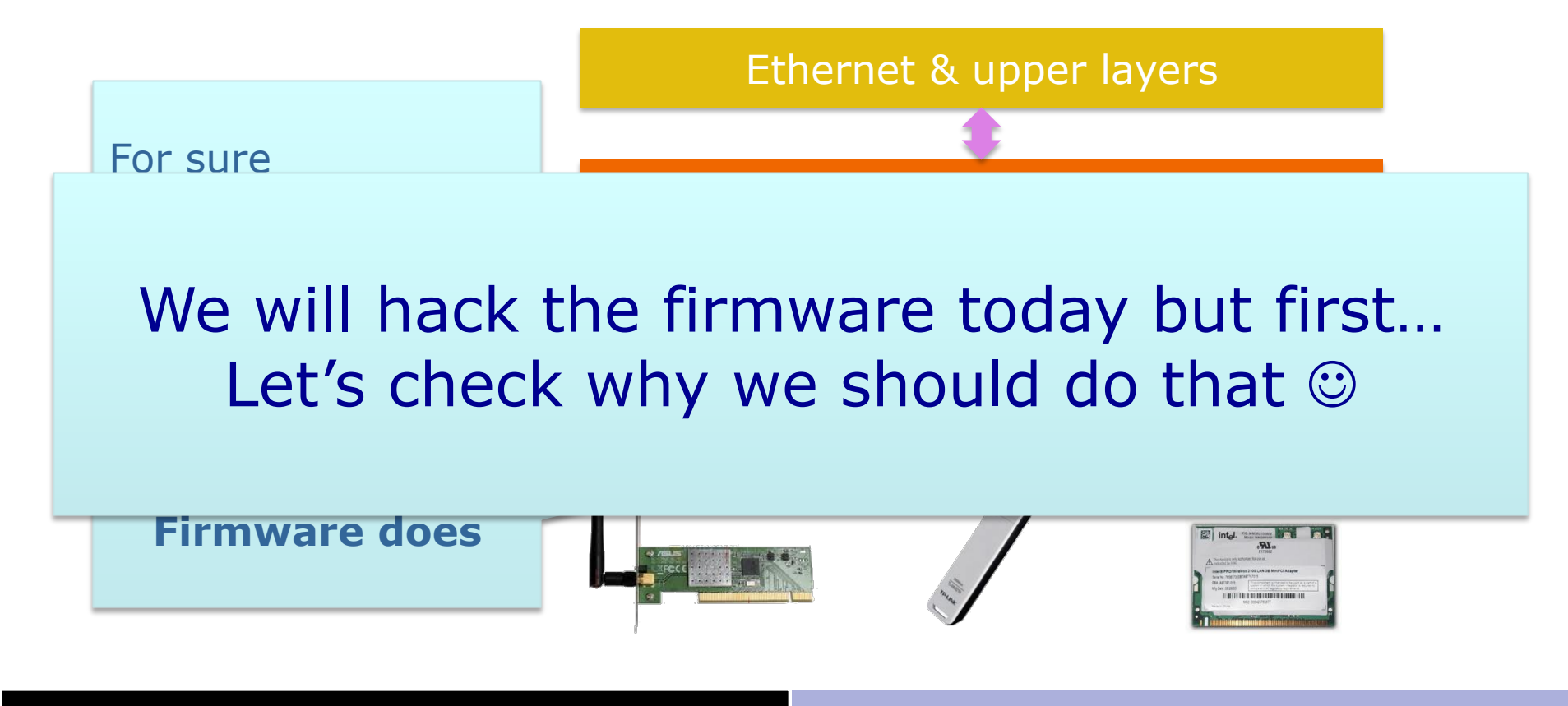

## Why/how playing with 802.11

- Radio access protocols: issues
	- Some are unpredictable: noise & intf, competing stations
- Experimenting with simulators (e.g.,  $ns-3$ )
	- Captures all "known" problems
		- Testing changes to back-off strategy is possible  $\odot$
	- Unknown (not expected)?
		- Testing how noise affects packets not possible  $\Theta$
- In the field testing is mandatory

– Problem: one station is not enough!

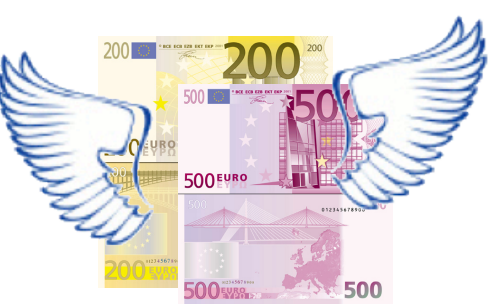

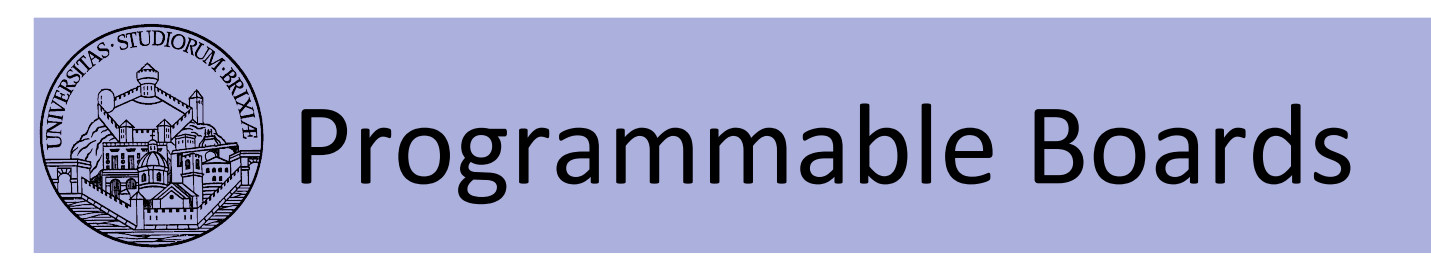

- Complete platforms like
	- WARP: Wireless open-Access Research Platform
	- Based on Virtex-5
	- $-$  Everything can be changed
		- PHY (access to OFDM symbols!)
		- MAC)
	- Two major drawbacks
		- More than very expensive
		- Complex deployment
	- $-$  If PHY untouched: look for other solutions!

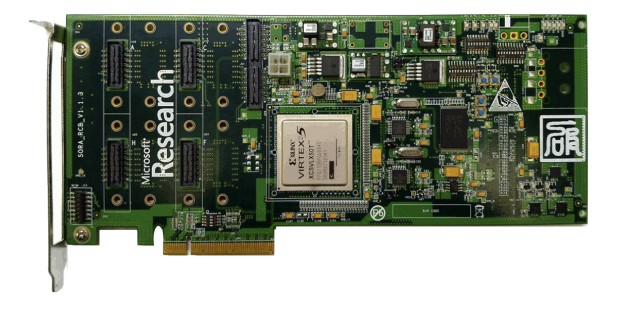

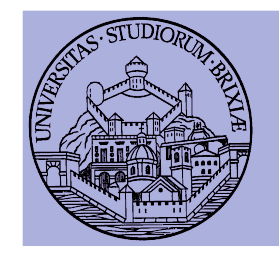

## Off-the-shelf hardware

- Five/Six vendors develop cheap WiFi hw
	- Hundreds different boards
	- Almost)all)boards)load)a)binary)firmware)
		- MAC primitives driven by a programmable CPU
	- Changing the firmware  $\rightarrow$  Changing the MAC!
- Target platform:
	- Linux)&)802.11:)modular)architecture)
	- Official support prefers closed-source drivers  $\otimes$
	- Open source drivers && Good documentation
		- Thanks to community!  $\odot$

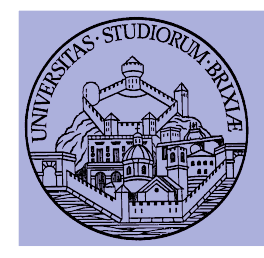

#### Linux)&)802.11) Broadcom AirForce54g

- Architecture chosen because
	- $-$  Existing asm/dasm tools
		- $\bullet$  A new firmware can be written!
	- Some info about hw regs
- We analyzed hw behavior
	- Internal state machine decoded
	- $-$  Got more details about hw regs
	- $-$  Found timers, tx&rx commands
	- Open source firmware for DCF possible
- We released OpenFWWF!
	- OpenFirmWare for WiFi networks

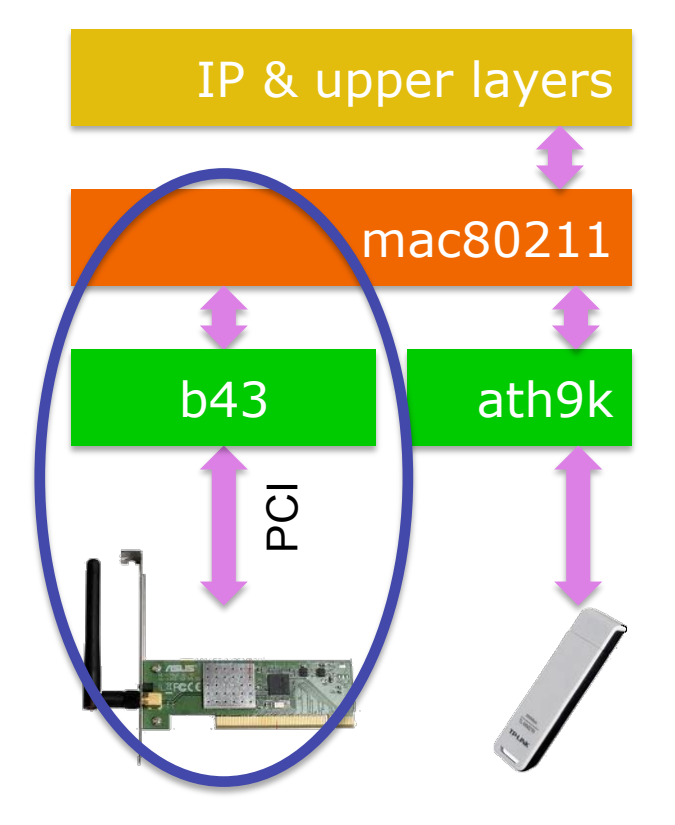

Slide 26 **Trento** 29/4/2011 **Trento** 29/4/2011 **From** kernel to firmware

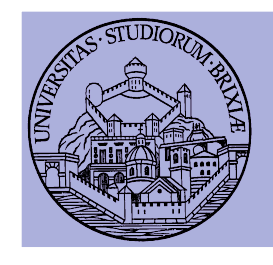

## Broadcom AirForce54g Basic HW blocks

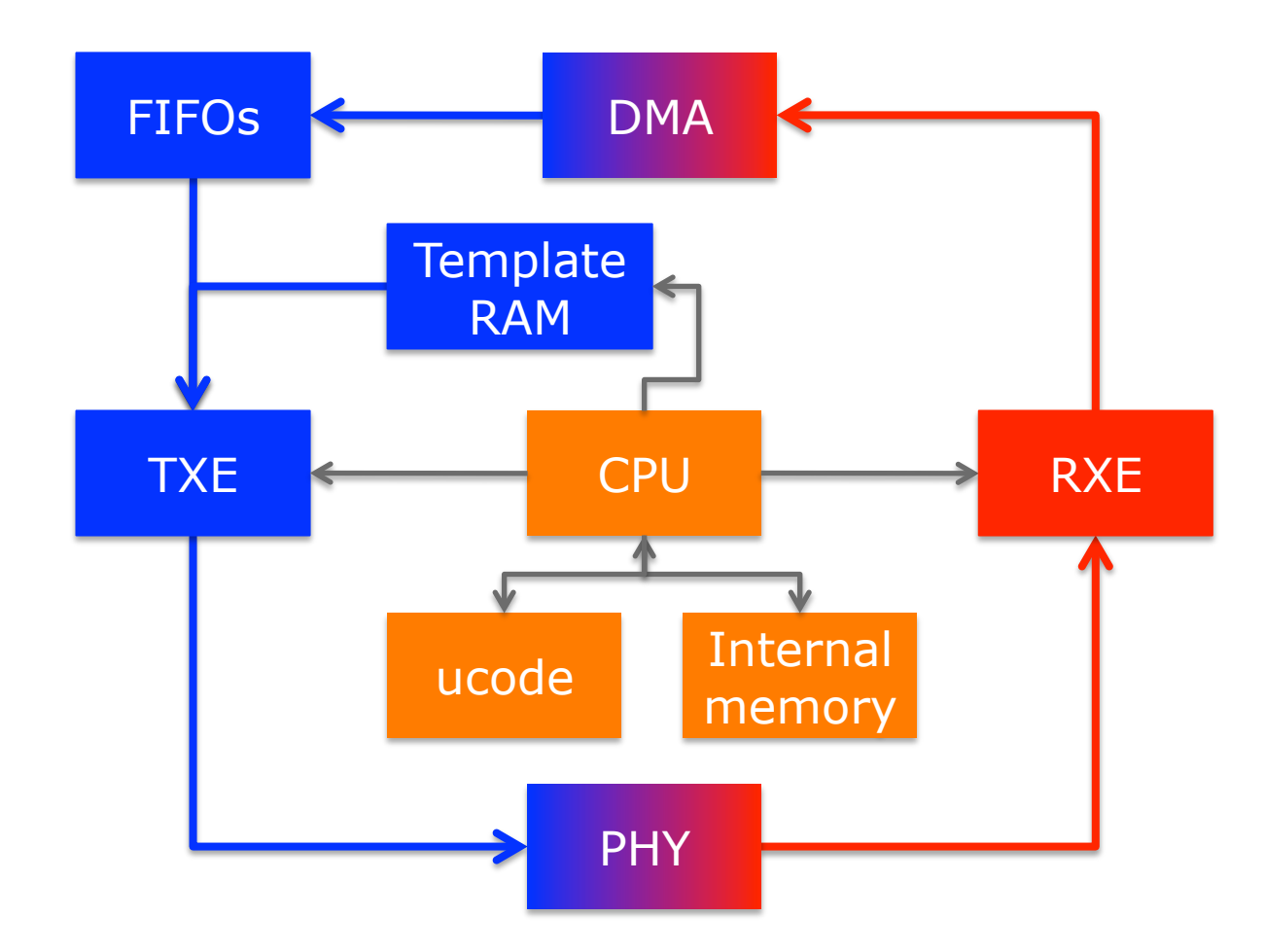

# Description of the HW

- CPU/MAC processor capabilities
	- 8MHz CPU, 64 general purpose registers
- Data memory is 4KB, direct and indirect access
	- From here on it's called Shared Memory (SHM)
- Separate template memory (arrangeable  $>$  2KB)
	- Where packets can be composed, e.g., ACKs & beacons
- Separate code memory is 32KB (4096 lines of code)
- Access to HW registers, e.g.:
	- $-$  Channel frequency and tx power
	- $-$  Access to channel transmission within N slots, etc...

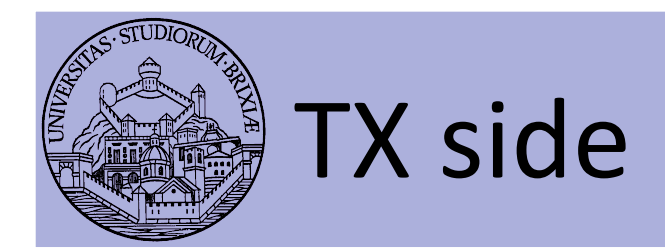

- Interface from host/kernel
	- Six independent TX FIFOs
	- DMA transfers @ 32 or 64 bits
	- HOL packet from each FIFO
		- can be copied in data memory
			- $-$  Analysis of packet data before transmission
			- $-$  Kernel appends a header at head with rate, power etc
		- can be transmitted "as is"
		- can be modified and txed, direct access to first 64 bytes

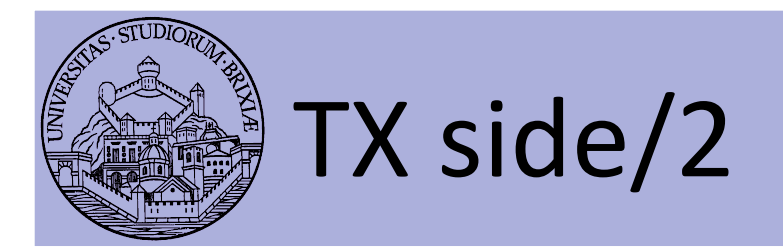

- $\bullet$  Interface to air
	- $-$  Only 802.11 b/g supported, soon n
	- $-$  Full MTU packets can be transmitted (~2300bytes)
		- If full packet analysis is needed, analyze block-by-block
	- $-$  All 802.11 timings supported
		- Minimum distance between Txed frames is Ous
			- Note: channel can be completely captured!!
	- Backoff implemented in software (fw)
		- Simply count slots and ask the HW to transmit

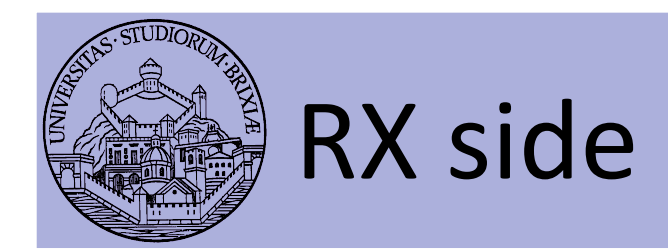

- $\bullet$  Interface from AIR
	- $-$  HW acceleration for
		- PLCP and global packet FCS Destination address matching
	- $-$  Packet can be copied to internal memory for analysis
		- Bytes buffered as soon as symbols is decoded
	- During reception and copying CPU is idle!
		- Can be used to offload other operations
	- $-$  Packets are pushed to host/kernel
		- If FW decides to go and through one FIFO ONLY
		- May drop! (e.g., corrupt packets, control...)

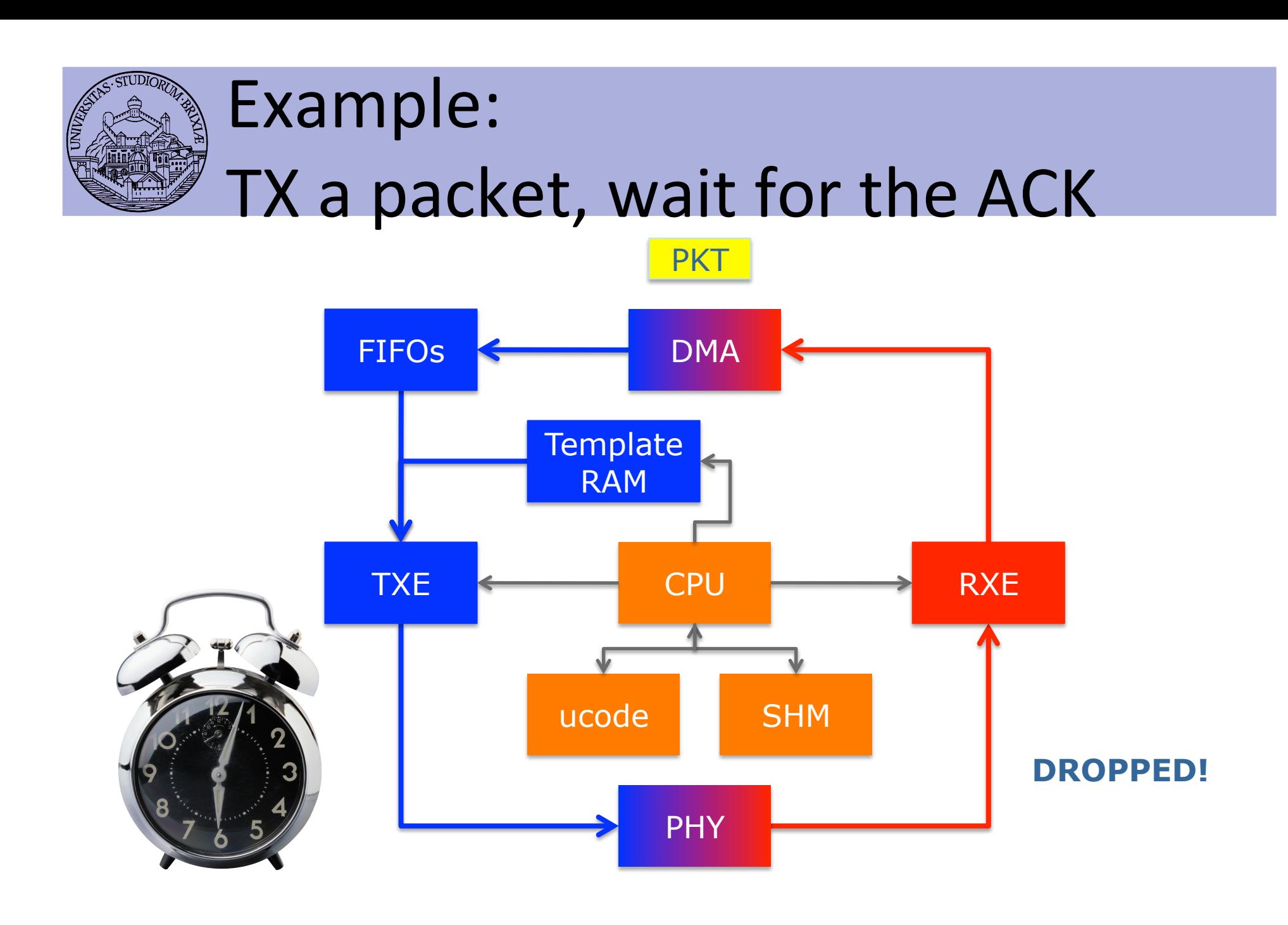

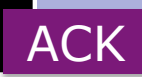

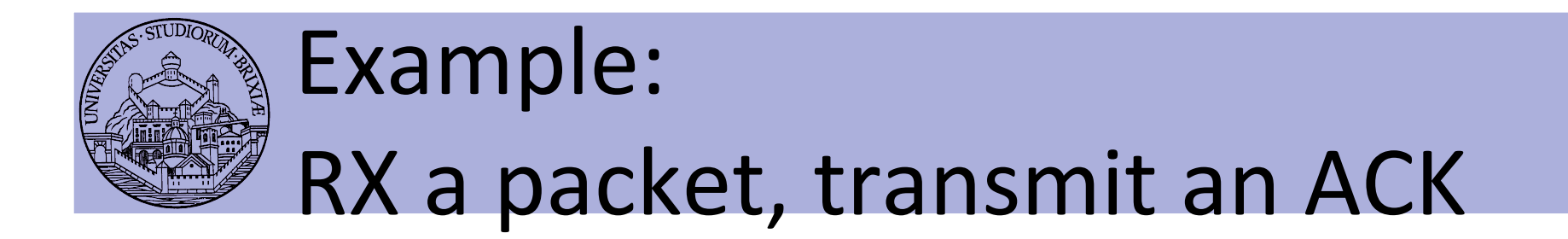

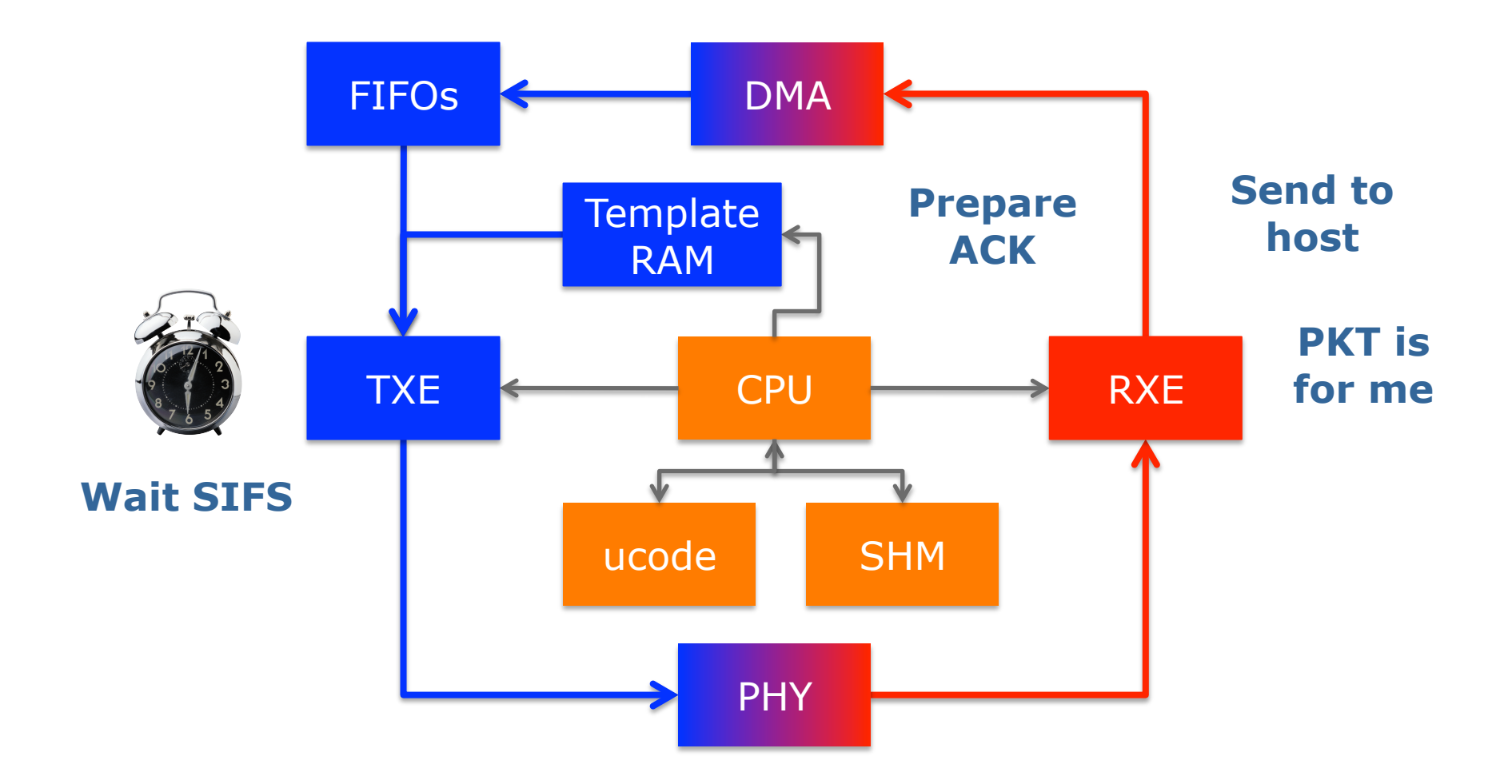

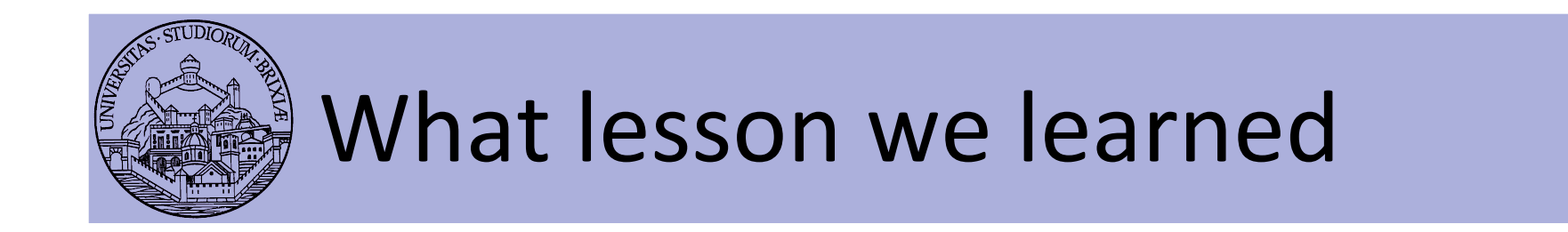

- From the previous slides
	- Time to wait ack (success/no success)
	- Dropping ack (rcvd data not dropped, goes up)
	- $-$  And much more
		- When to send beacon
		- Backoff exponential procedure and rate choice
	- Decided by MAC processor (by the firmware)
- Bottom line:

#### **Hardware is (almost) general purpose**

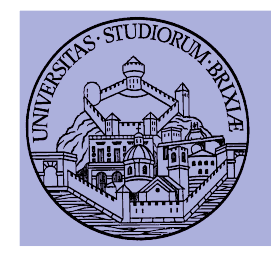

## From lesson to OpenFWWF Description of the FW

- OpenFWWF
	- $-$  It's not a production firmware
	- $-$  It supports basic DCF
		- No RTS/CTS yet, No QoS, only one queue from Kernel
	- $-$  Full support for capturing broken frames
	- It takes 9KB for code, it uses < 200byte for data
		- We have lot of space to add several features
- Works with 4306, 4311, 4318 hw
	- Linksys)Routers)supported)(e.g.,)WRT54GL))

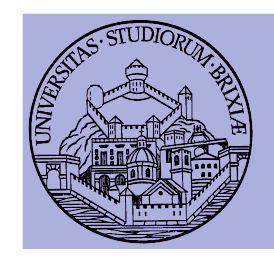

#### Broadcom AirForce54g Simple TDM

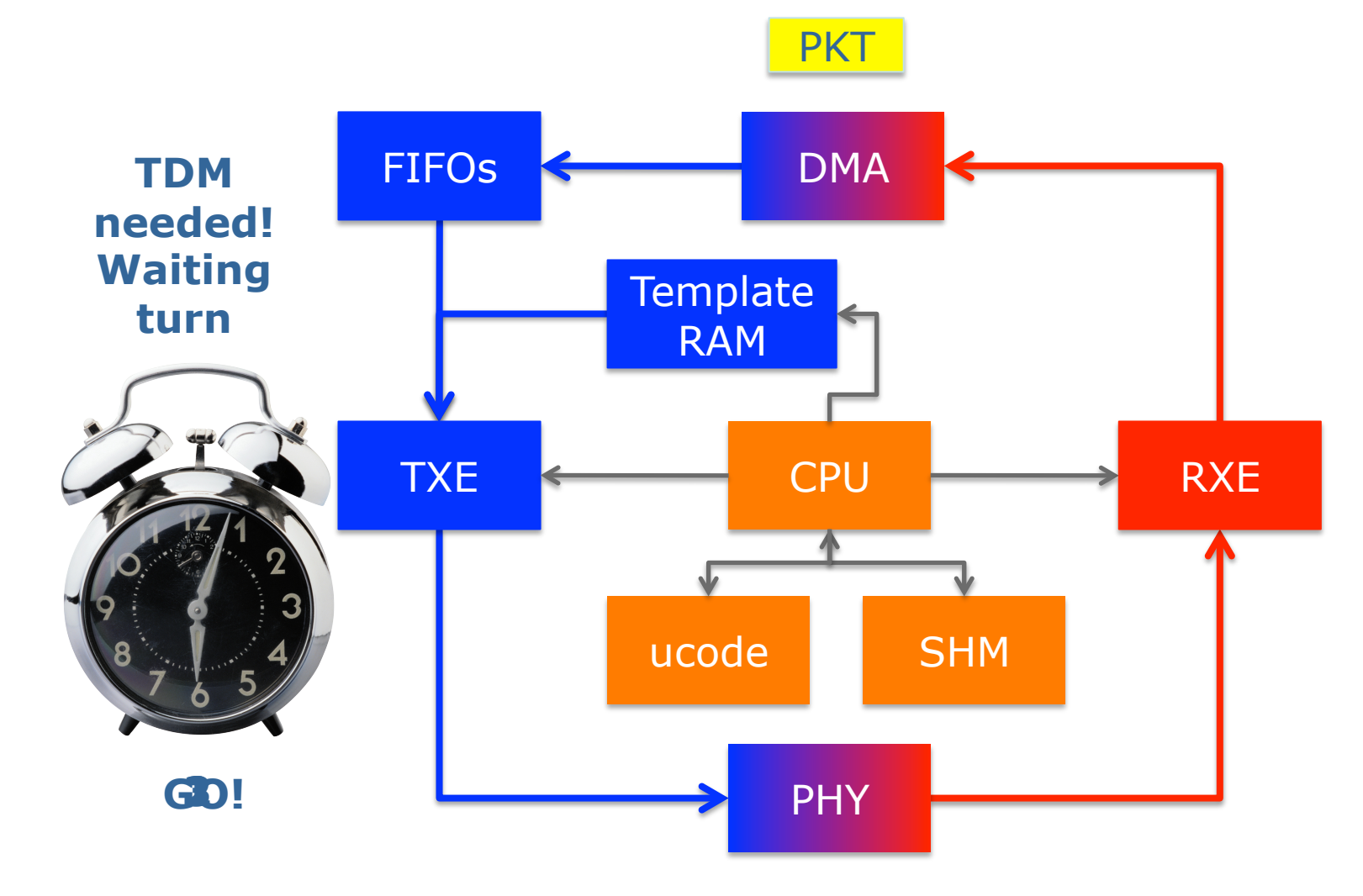
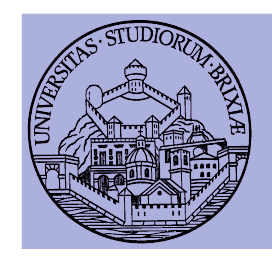

### Broadcom AirForce54g Simple TDM/2

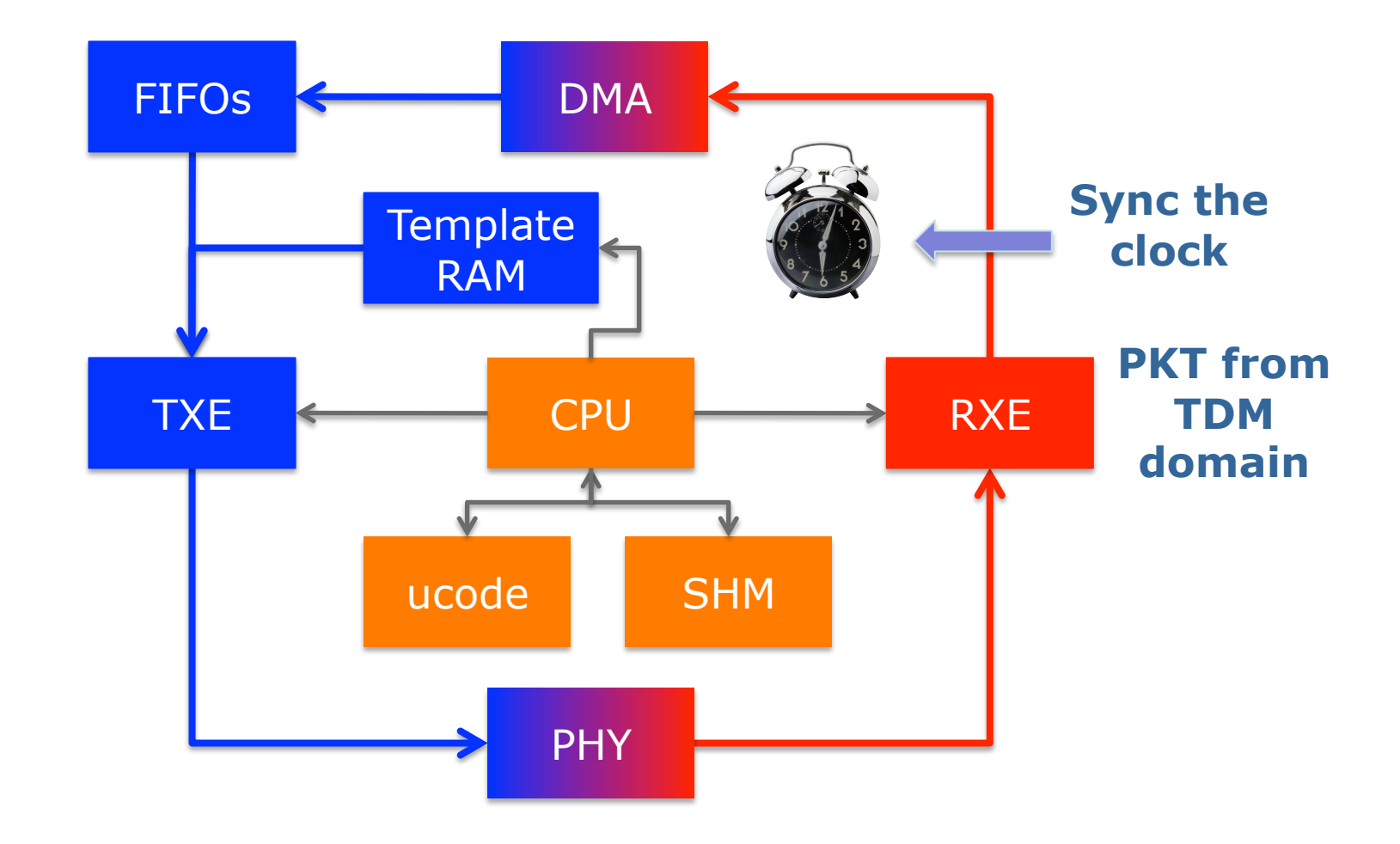

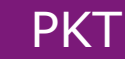

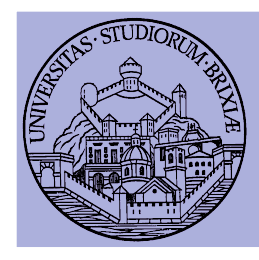

## **OpenFWWF** RX & TX data paths

### A glimpse into the Linux Kernel Wireless Code Part 3

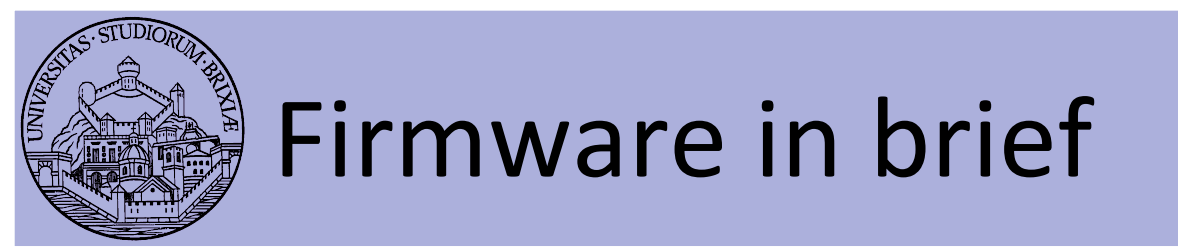

- Firmware is really complex to understand  $\odot$ 
	- Assembly language
		- CPU registers:  $64$  registers  $[r0, r1, ..., r63]$
		- SHM memory: 4KB of 16bits words addressable as  $[0x000] \rightarrow [0x7FF]$
		- HW registers: spr000, spr001, ..., spr1FF
	- $-$  Use #define macro to ease understanding

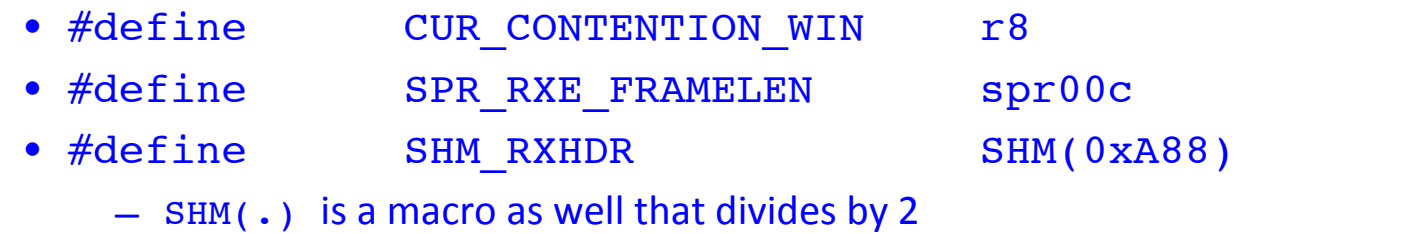

- Assignments:)
	- Immediate mov 0xABBA, r0; // load 0xABBA in r0 • Memory direct mov  $[0x0013]$ , r0; //load 16bit @ 0x0026 (LE!)

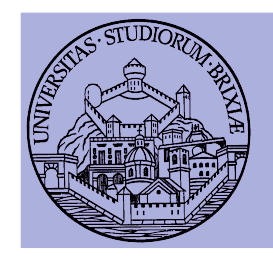

### Firmware in brief/2

- Value manipulation:
	- $-$  Arithmetic:

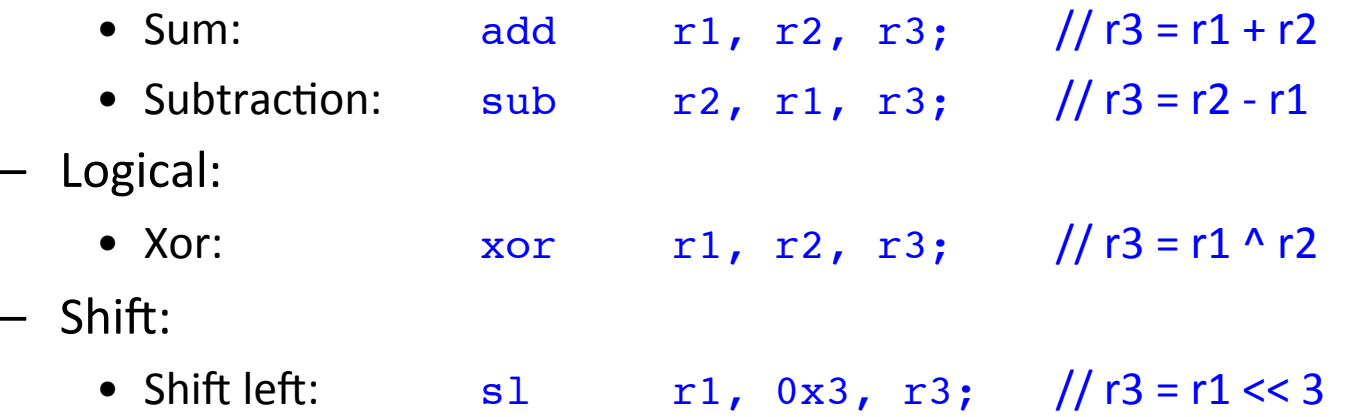

- Pay attention:
	- In 3 operands instruction, immediate value in range [0..0x7FF]
	- Value is sign extended to 16bits

# Firmware in brief/3

- Code flow execution controlled by using jumps
	- Simple jumps, comparisons
		- Jump if equal:  $ie$   $r2$ ,  $r5$ ,  $loop$ ; // jump if  $r2 == r5$
		- Jump if less:  $j1$   $r2$ ,  $r5$ ,  $exit$ ; //jump if  $r2 < r5$  (unsigned)
	- Condition register jumps: jump on selected CR (condition registers)
		- on plcp end: jext COND\_RX\_PLCP, rx\_plcp;
		- on rx end: jext COND\_RX\_COMPLETE, rx\_complete;
		- on good frame: jext COND RX FCS GOOD, frame ok;
		- unconditionally: jext COND\_TRUE, loop;
	- $-$  A check can also clean a condition, e.g.,
		- jext EOI(COND\_RX\_PLCP), rx\_plcp; //clean CR bit before jump
	- $-$  Call a code subsection, save return value in link-registers (lr):
		- call lr0, push frame; /// return with ret lr0, lr0;

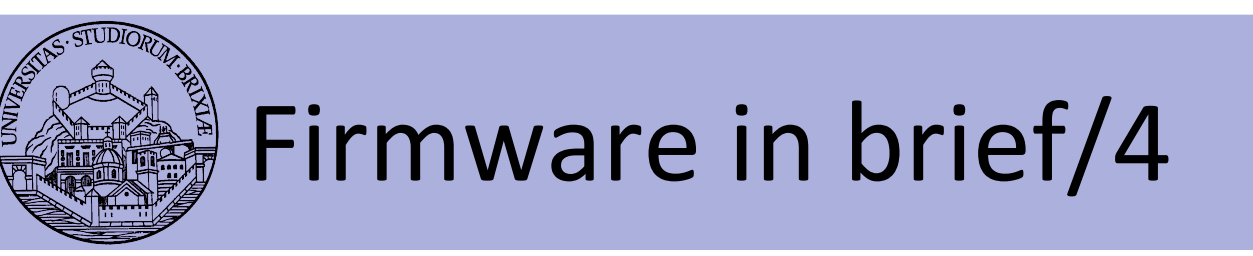

- OpenFWWF is today  $\sim$  1000 lines of code
	- Not possible to analyze in a single lesson
	- $-$  We will analyze only some parts
- A simple exercise:
	- $-$  Analyze quickly the receiver section
	- $-$  Propose changes to implement a jammer
		- When receives packets from a given STA, jams noise!

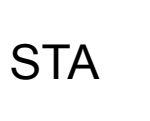

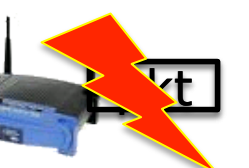

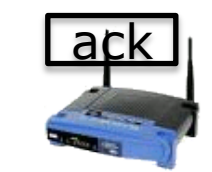

AP

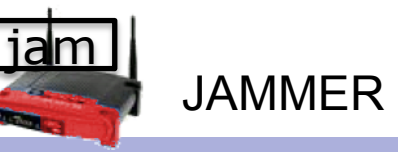

Slide 42 **Trento** 29/4/2011 **Trento** 29/4/2011 **From** kernel to firmware

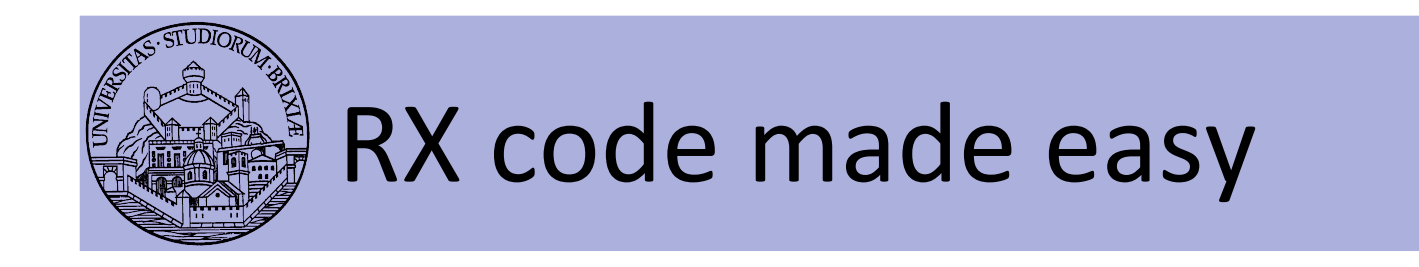

- During reception CPU keeps on running
	- Detect end of PLCP
	- $-$  May wait for a given number of bytes received
	- May prepare a response frame (ACK)
	- $-$  Wait for end of reception
	- May schedule response frame transmission after a while now

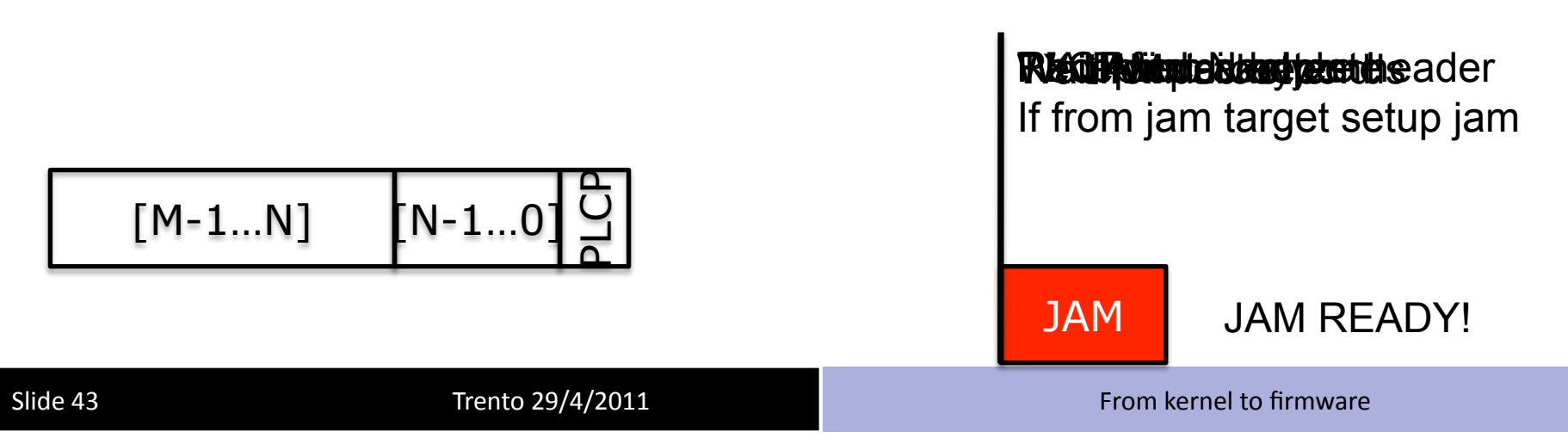

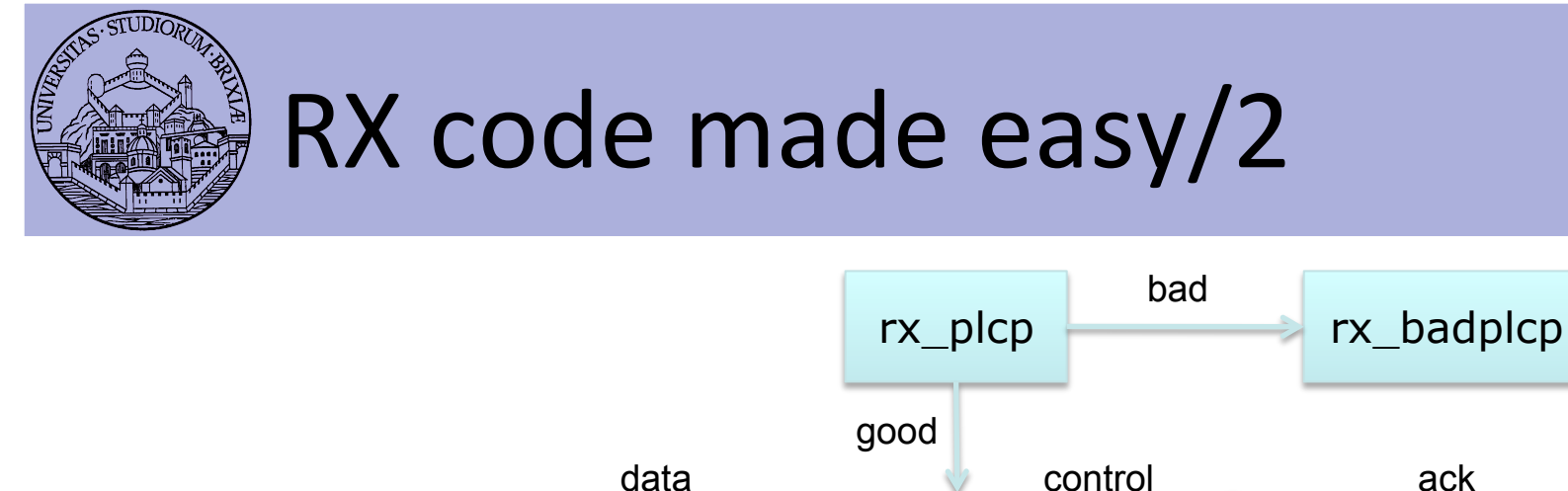

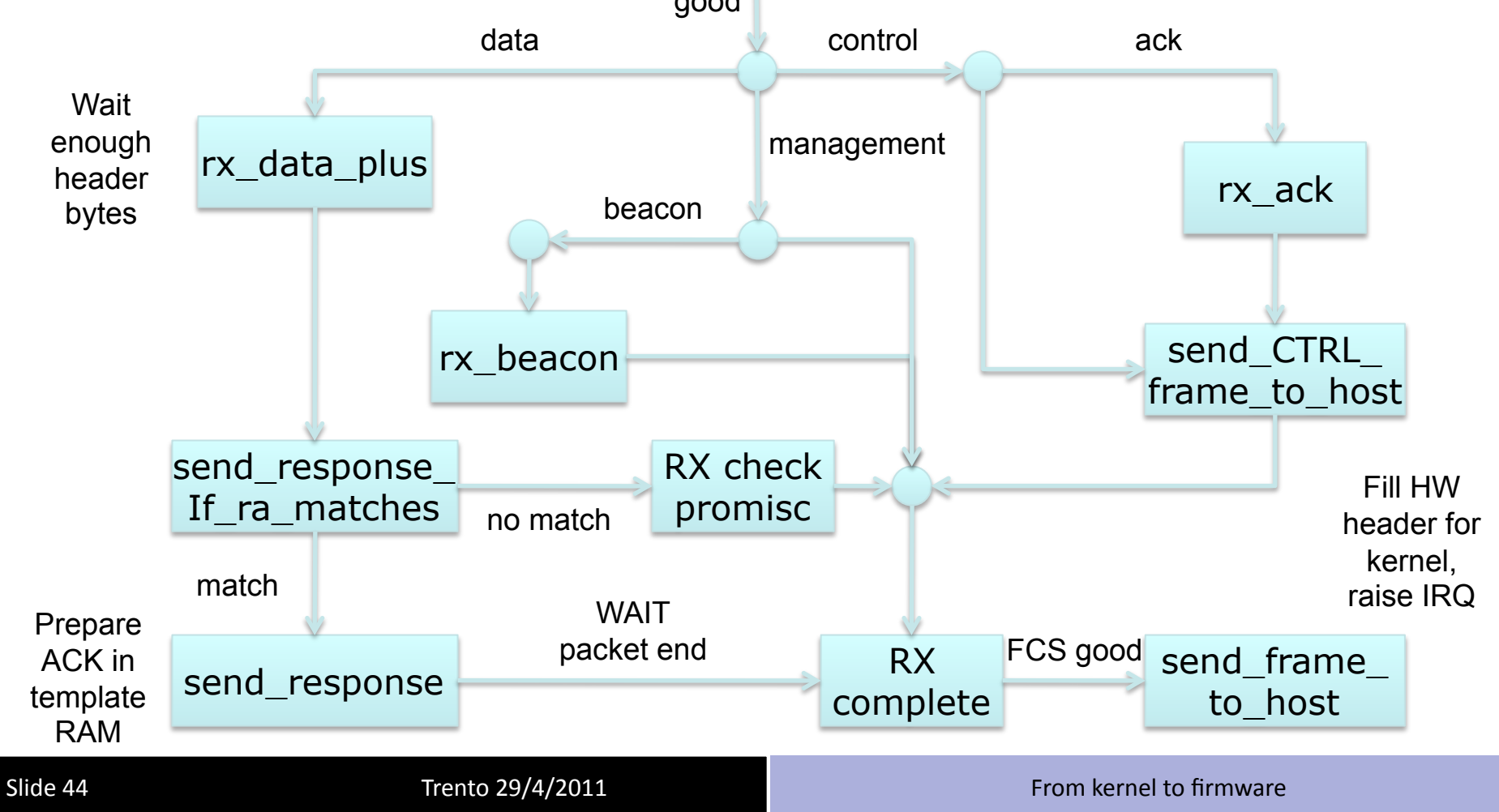

### RX code made easy/3

- **During reception** 
	- CR RX PLCP set when PLCP is completely received
	- CR COND RX BADPLCP set if PLCP CRC went bad
	- SPR, RXE, FRAMELEN hold the number of already received bytes
	- $-$  First 64B of packet are copied starting at  $\text{SHM}$  RXHEADER = SHM(0x908)
		- $\bullet$  First 6B hold the PLCP
	- CR COND\_RX\_COMPLETE set when packet is ready
- We can have a look at the code flow for a data packet
	- $-$  rx\_plcp: checks it's a data packet
	- rx\_data\_plus: checks packet is longer than  $0x1C = 6(PLCP)B + 22(MAC)B$
	- send\_response: copy src mac address to ACK addr1, set state to TX\_ACK
	- rx\_complete:)schedule)ACK)transmission

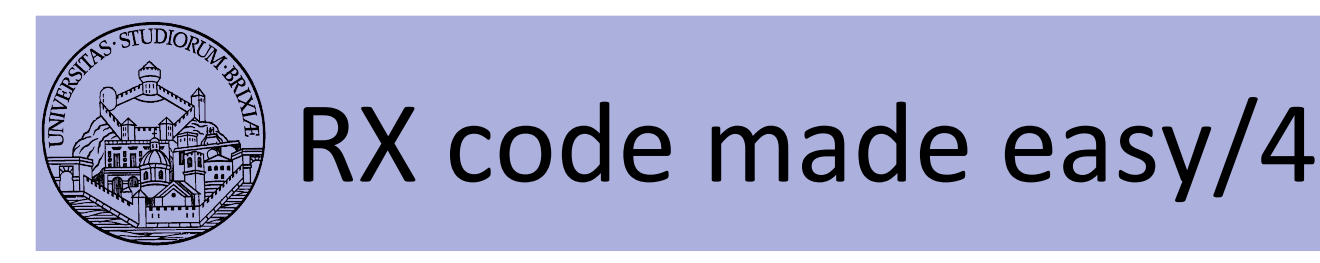

- If first byte of a packet are copied to SHM
- If we have ways of displaying SHM
	- Could we find evidence of received packets?
- Useful tool
	- $-$  \$: b43-fwdump [-s]
	- $-$  Display r0..r63 registers
	- Switch "-s" dump content of SHM
- Run this experiment: Ping the AP very fast from the STA

\$: ping -i 0.1 192.168.1.1 -b size

- $-$  On AP dump the SHM: locate the ICMP packet
- Fix the rate on STA: how do the first 6 bytes change?
- Try for different ICMP size.

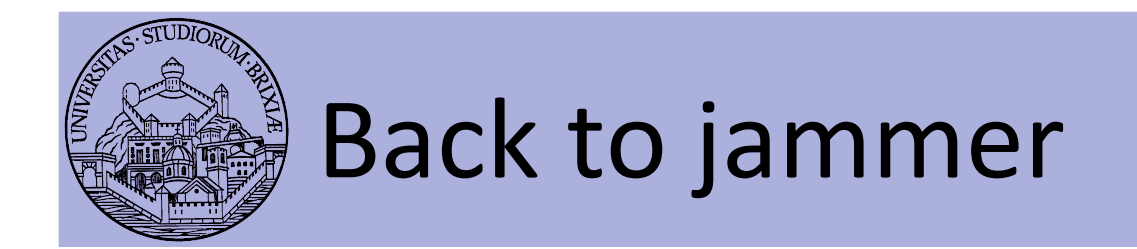

- Disturbing a station when sending data
	- Jammer recognizes tx'ed data and sends fake ACK packet
		- $\bullet$  Starts little before the SIFS
		- Send a slightly longer packet
- Maybe (for testing) jamming all packets is too much
	- Selected packets?

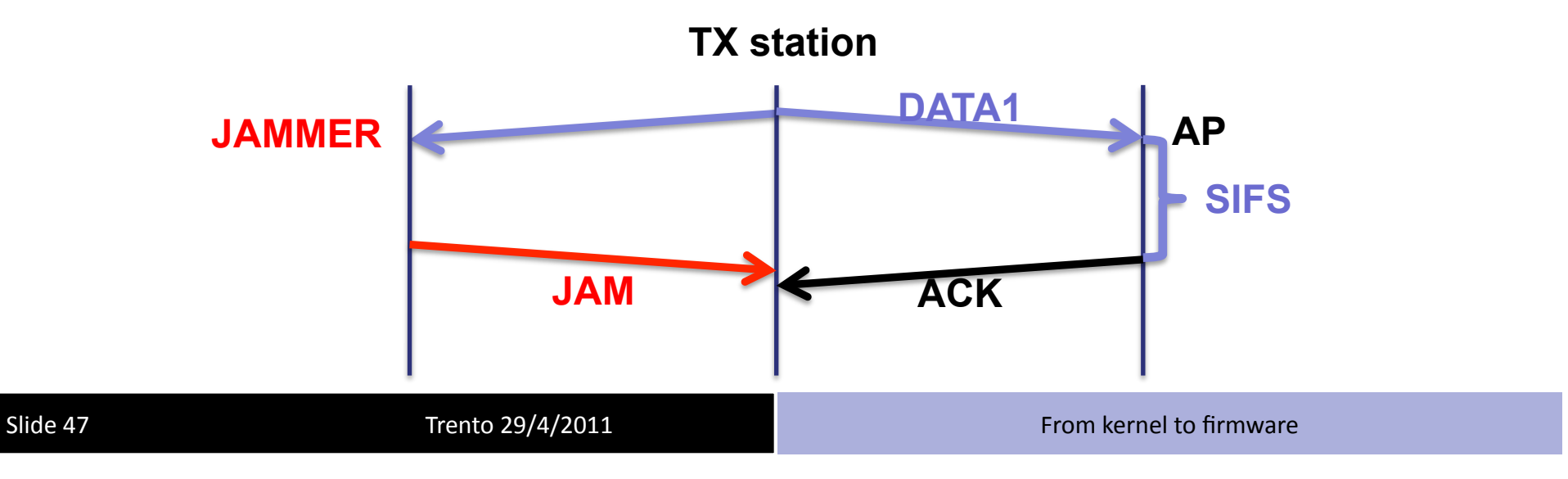

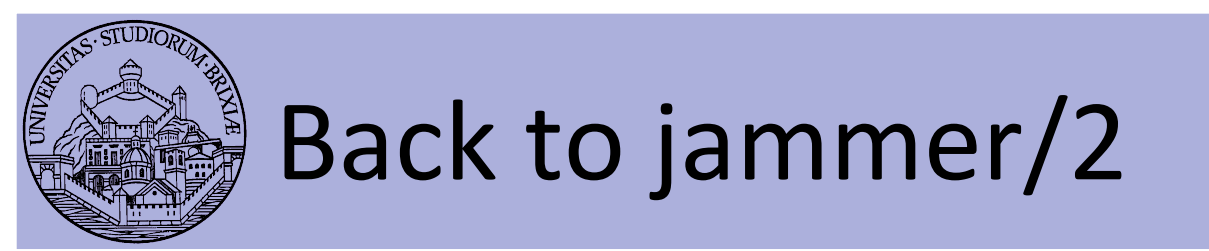

- Propose changes to code flow for a selected data packet
- Exercise: only for UDP packets to port 43962
	- $-$  rx\_plcp: checks it's a data packet
	- rx data plus: checks packet is longer than  $0x1C = 6(PLCP)B + 22(MAC)B$
	- send\_response: copy src mac address to ACK addr1, set state to TX\_ACK
	- rx\_complete:)schedule)ACK)transmission

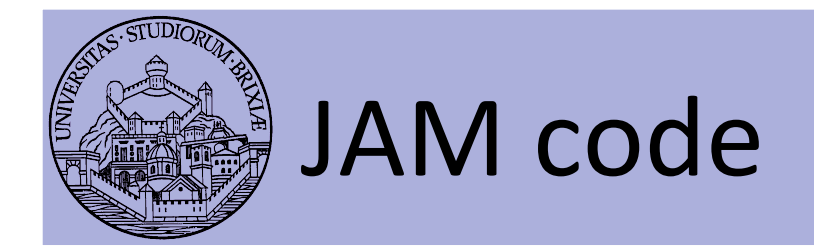

- To switch to a different firmware
	- Look)at)/lib/firmware)
	- $-$  Link the desired firmware release as "b43"
	- Remove b43 module, reload and bring back the network up \$: rmmod b43 . . .
- How to test JAM code? "iperf" performance tool
- On AP run in server mode (receiver) \$: iperf -s -u -p 10000 -i 1
- On STA run in client mode (transmit)

\$: iperf –c 192.168.1.1 –u –p 10000 –i 1 –t 10

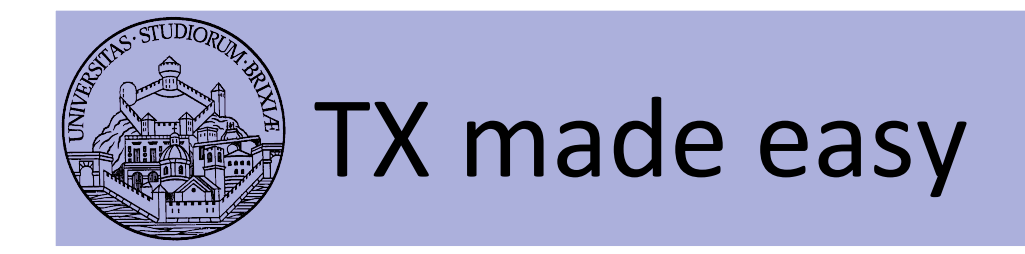

- Packets are prepared by the kernel
	- Fill)all)packet)bytes)(e.g.,)802.11)header))
	- $-$  Choose hw agnostic device properties
		- Tx power to avoid energy wasting
		- Packet rate: rate control algorithm (minstrel)
	- $-$  A driver translates everything into hw specific
		- b43: rate encoded in PLCP (first 6B)
		- b43: append a fw-header at packet head
			- $-$  Firmware will setup hw according to these values

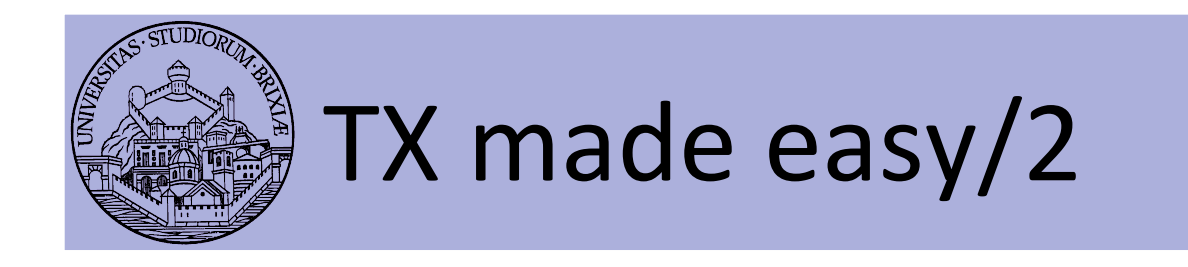

- Kernel (follows)
	- $-$  b43: send packet data (+hw info) through DMA
- firmware:
	- $-$  Continuous loop, when no receiving
		- If IDLE, check if packet in FIFO (comes from DMA)
		- If packet does not need ACK, TX, report and exit
		- If packet needs ACK, wait ACK timeout
		- If ACK timeout expired:
			- if ACK RXed, report to kernel, exit
			- If ACK not RXed, setup backoff, try again
			- If too much TX attempt, remove packet from FIFO, report to kernel, exit

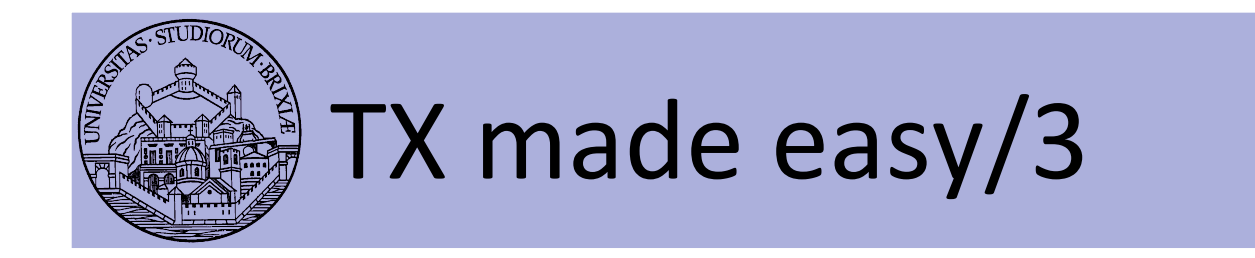

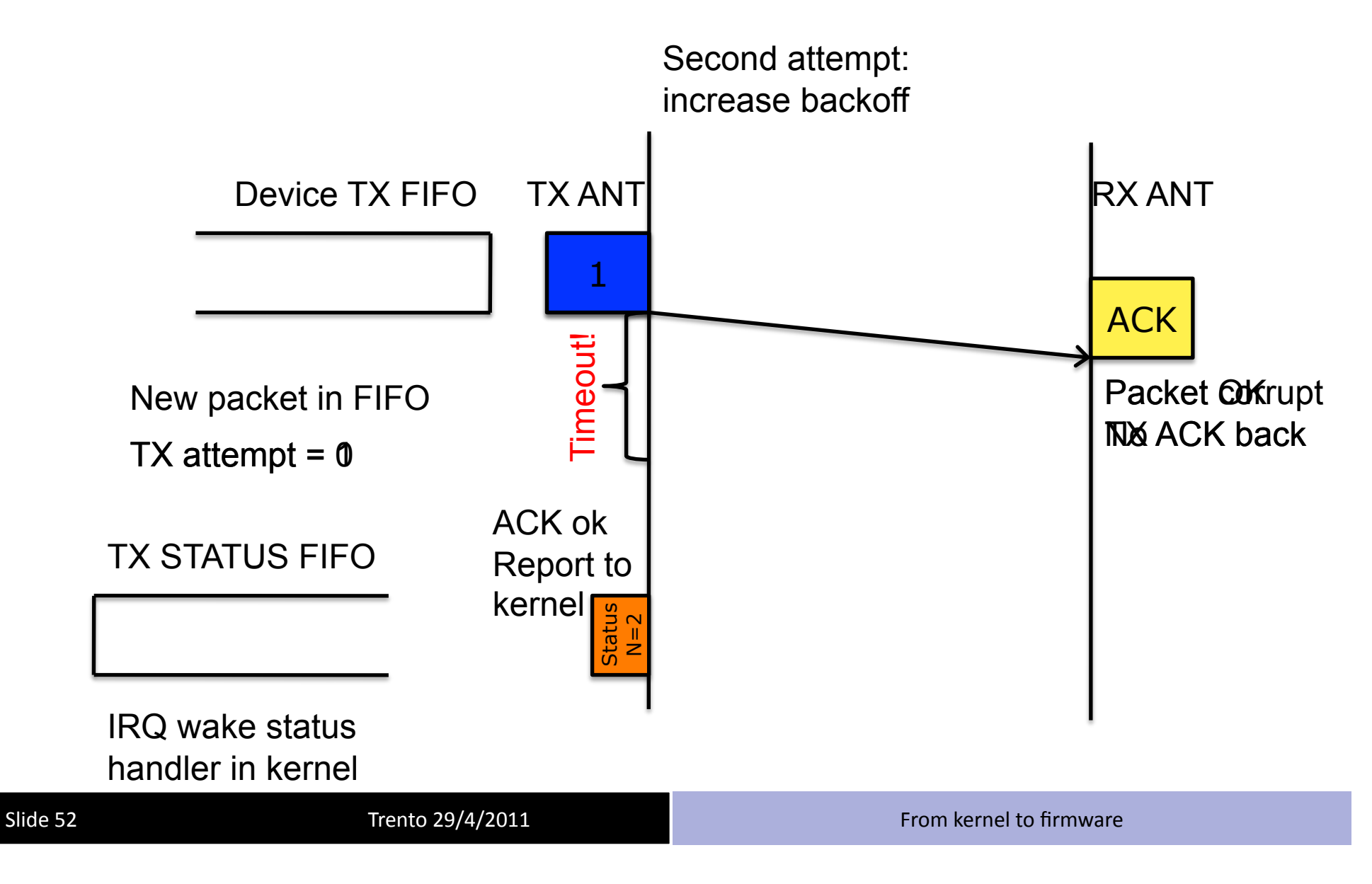

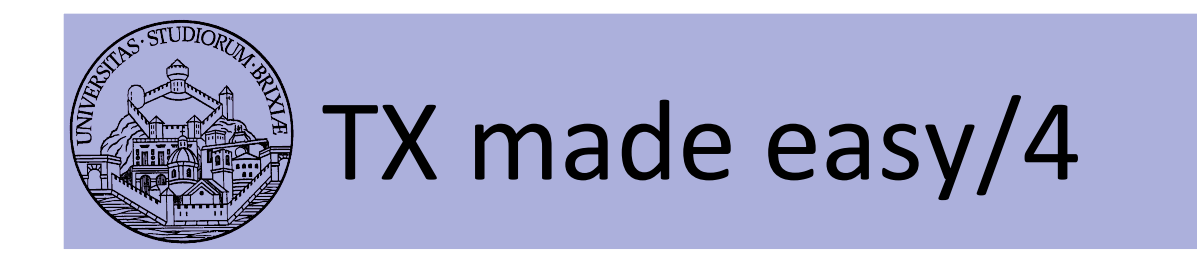

• Summary)

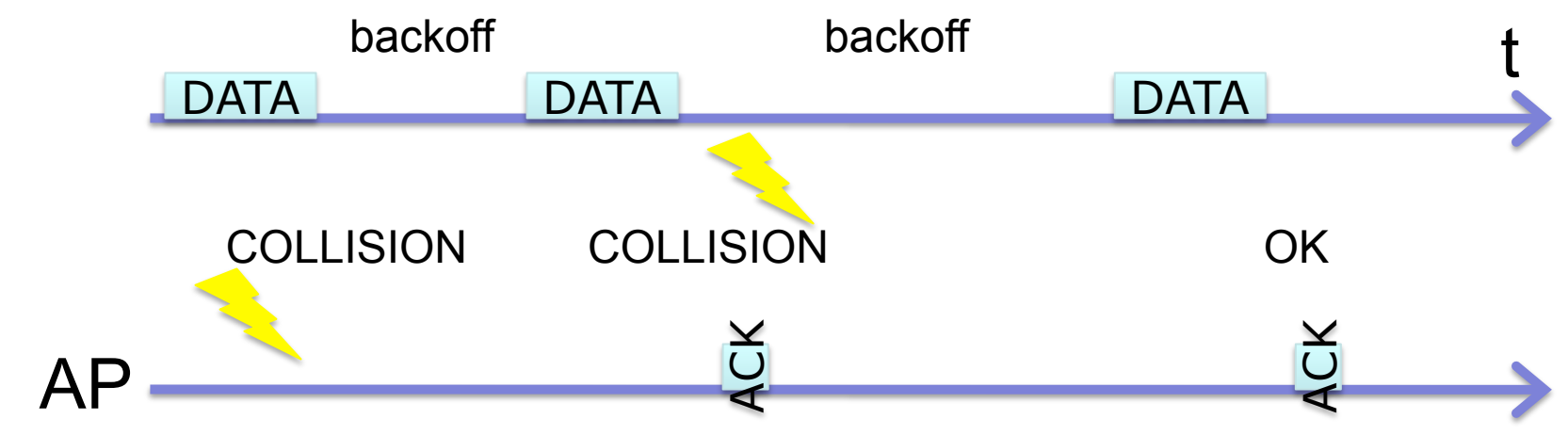

- FW reports to kernel the number of attemps
	- $-$  Kernel feeds the rate control algo
	- $-$  A rate for the next packet is chosen

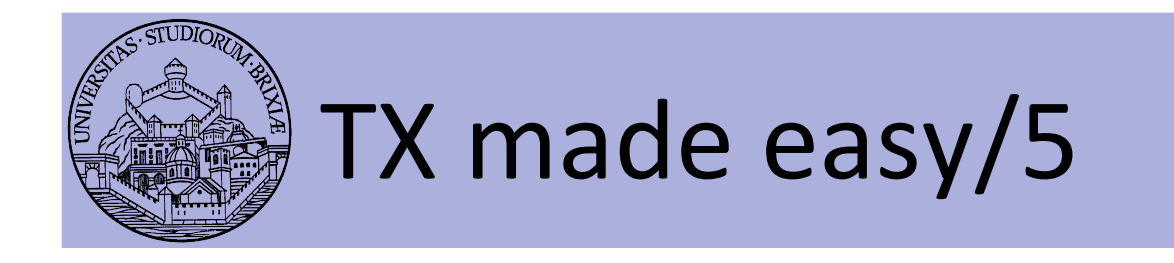

- Currently "minstrel" is the default RC algo
	- At random intervals tries all rates
	- Builds a tables with success "rate" for each "rate"
	- $-$  In the short term it selects the best rate
	- How to checks this table from userspace?
		- $\bullet$  DEBUGFS $\circledcirc$
		- Take a look at folder

sys/kernel/debug/ieee80211

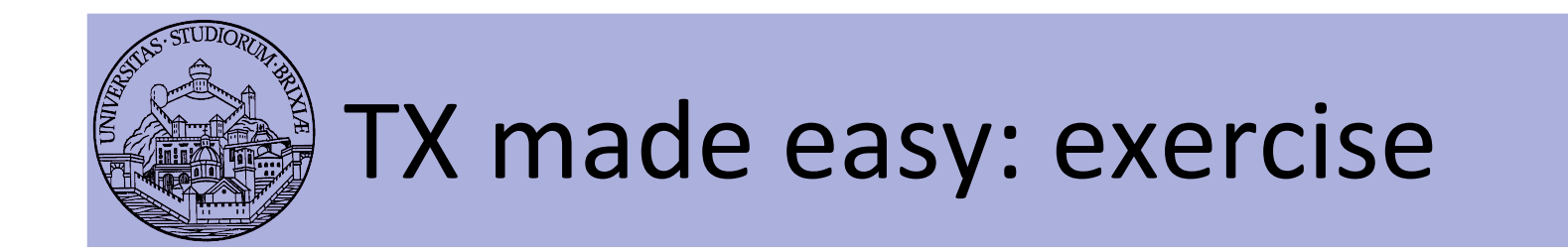

- Firmware: backoff entered if ack is not rx
	- $-$  Simple experiment
		- Two STAs joined to the same BSS
		- iperf on both STAs to the AP
		- They should share the channel
	- What happen if we hack one station fw?
	- $-$  Let's try...
		- TX path really complex, skip
		- But at source top we have a few "\_CW" values

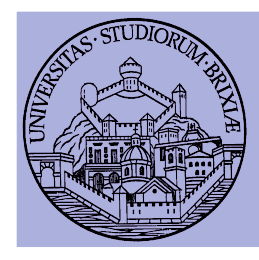

### OpenFWWF Exploitation: Two concrete MACs released

A glimpse into the Linux Kernel Wireless Code Part 4

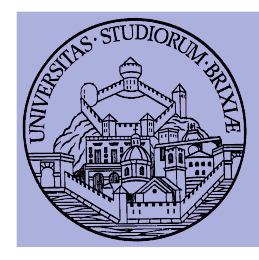

### OpenFWWF Exploitation: TCP-PIGGYB-ACK

In collaboration with Ilenia Tinnirello & Pierluigi Gallo University of Palermo

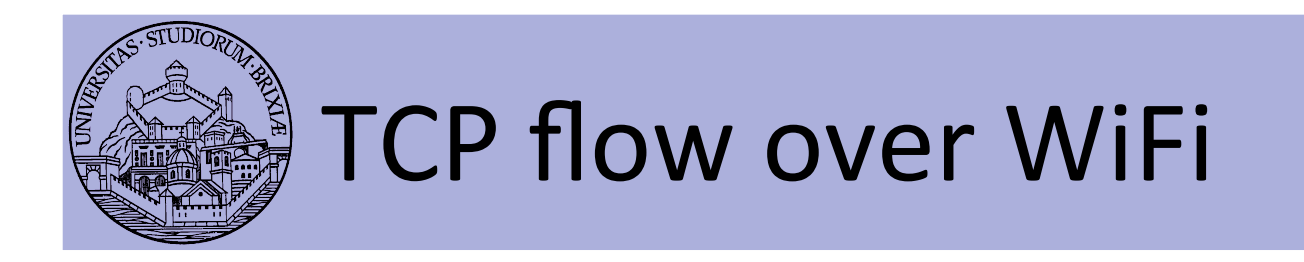

- AP: sends data segments to STA (e.g., from remote)
- STA: sends TCP ACK to AP (that forwards them)
	- $-$  Two separate channel accesses
- Idea: TCP ACK is short
	- Why not replacing L2 ACK with a mixed L2+L4 ACK?

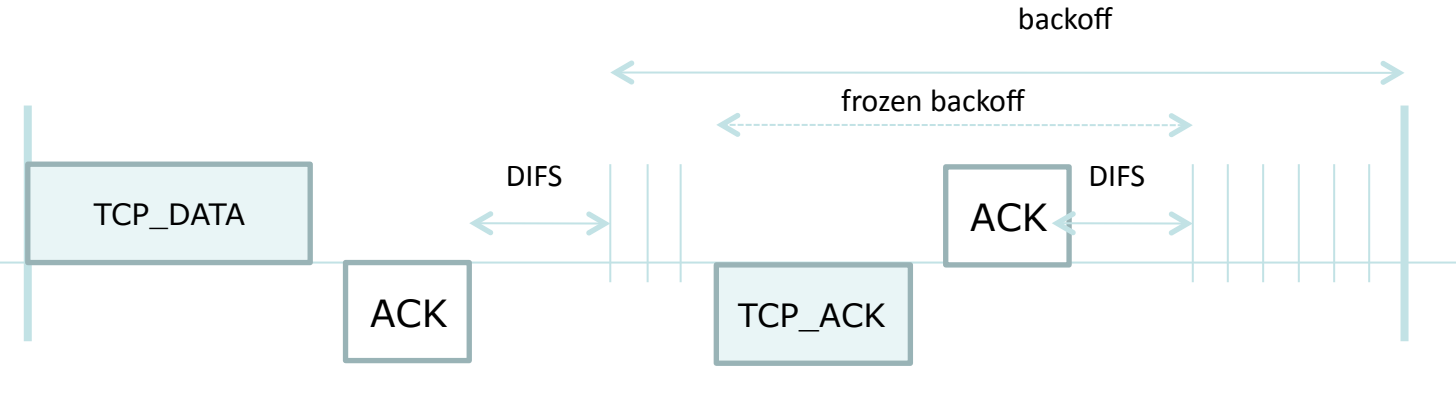

Ta=TCP\_DATA+SIFS+ACK+DIFS+TCP\_ACK+ACK+DIFS+E[backoff])

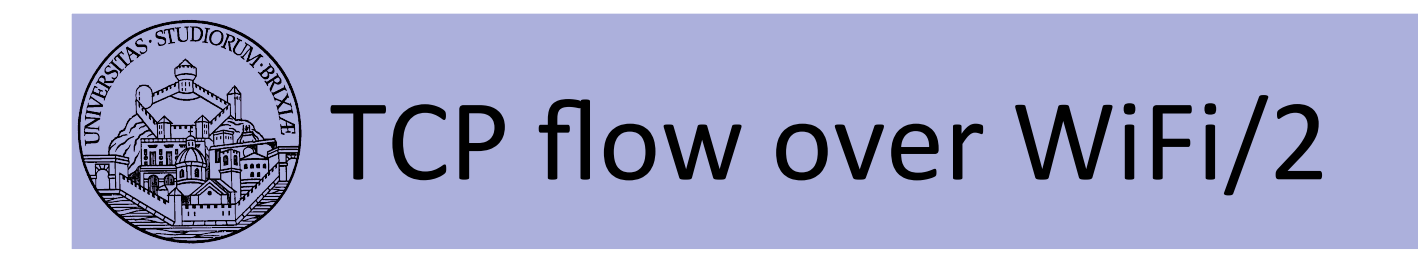

• Expected behavior: TCP-PIGGYB-ACK!

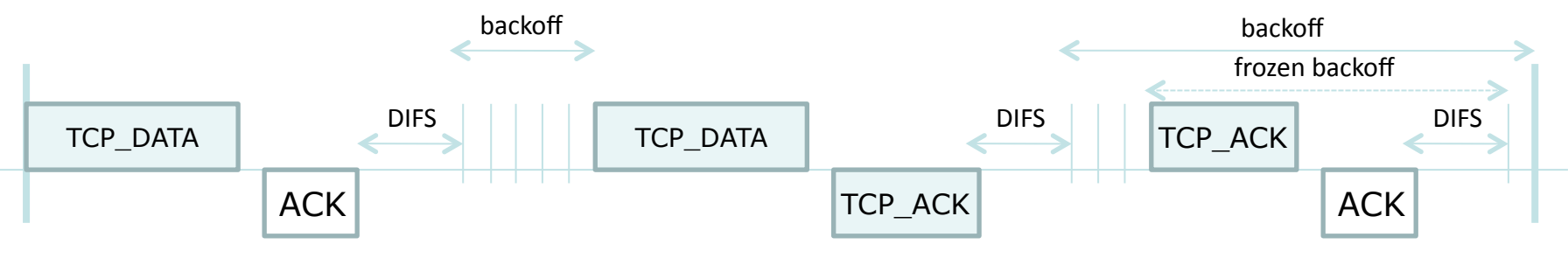

T<sub>r</sub>=2 TCP\_DATA+3 SIFS+3 DIFS+2 TCP\_ACK+2 ACK+2 E[backoff]

• Enhanced behavior, work in progress.

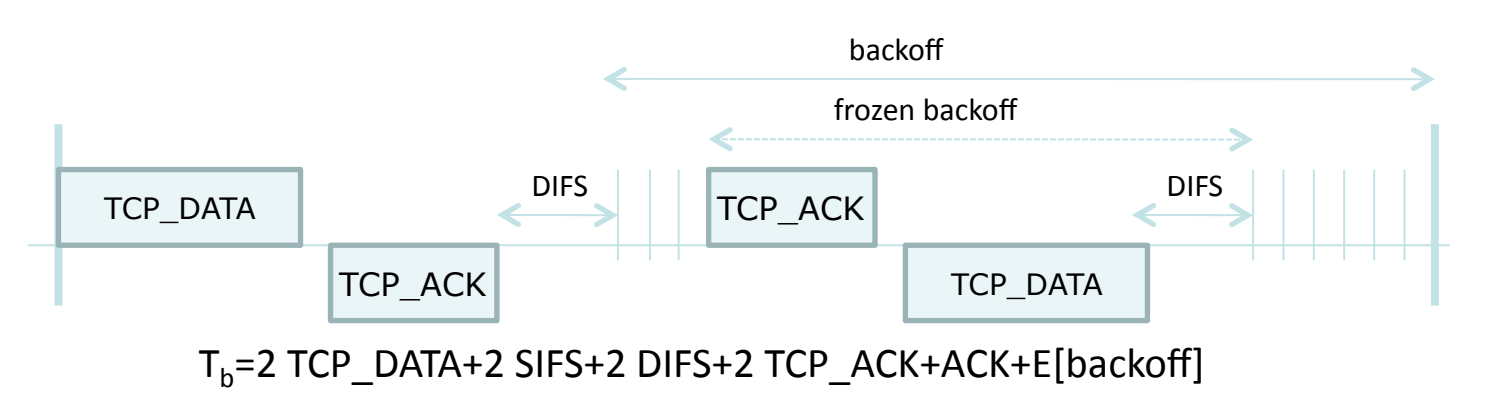

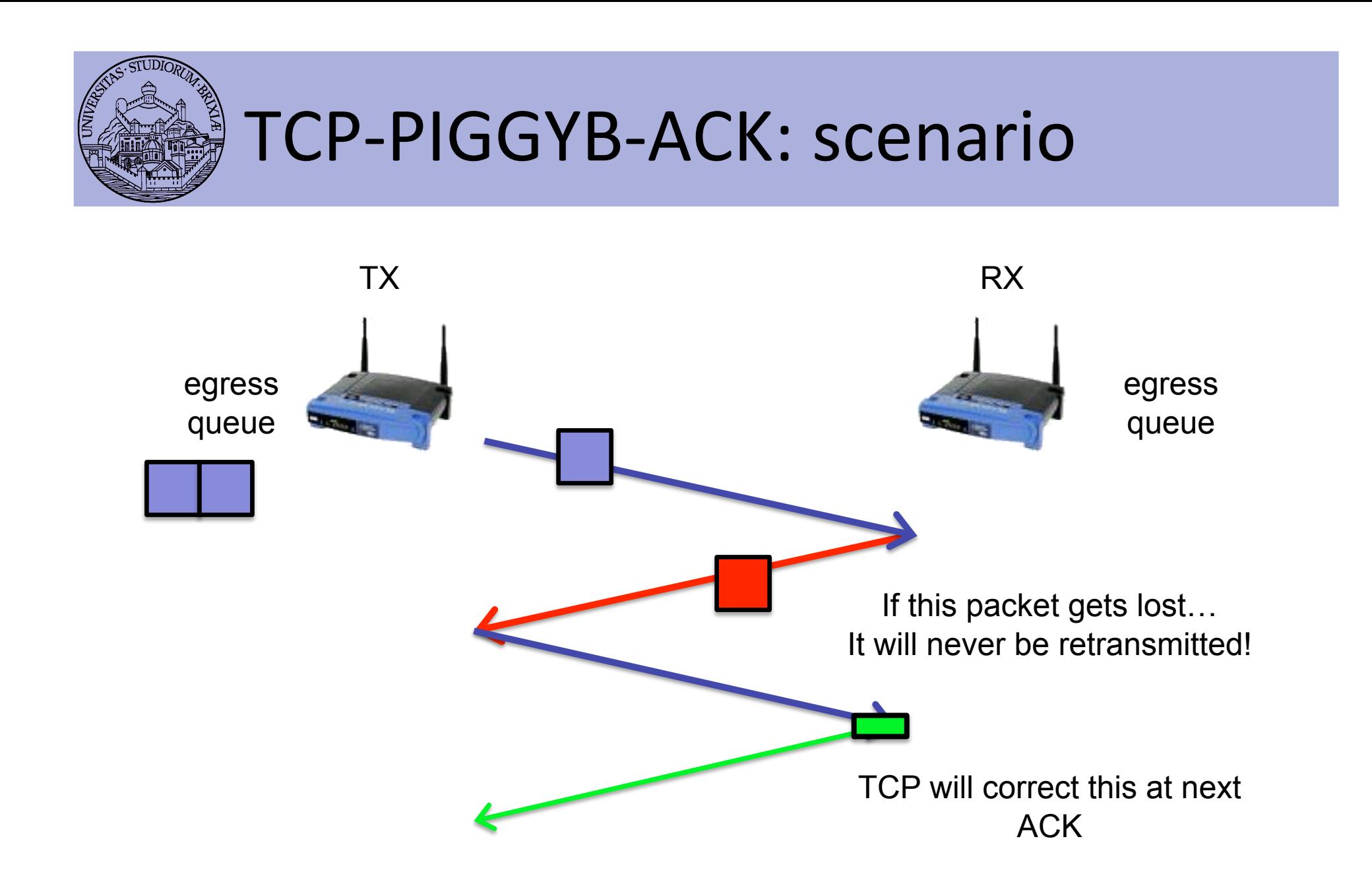

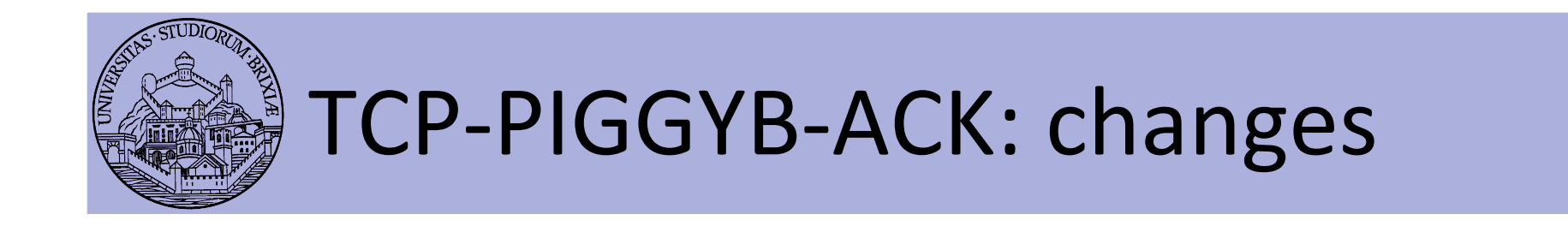

#### • FW  $@$  rx

- Piggyback: only if a TCP DATA is received
	- Avoid Ping-Pong
- Piggyback: only if a TCP ACK is in queue
	- If not, send L2 ACK
- Piggyback: header is L2ACK, longer!
- Kernel  $@$  tx
	- If L2ACK long (=>TCP ACK) received
		- Forge and inject a recovered TCP ACK in the stack

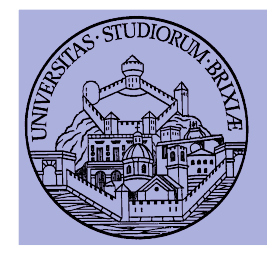

### TCP-PIGGYB-ACK Performance Evaluation

#### • Testbed & measurement

- Two peers, several other BSS
- One peer is the Access Point

```
while(1) {
   For 60 sec: exchange traffic with no PIGGYBACK
   Measure throughput T1 at rx
   For 60 sec: exchange traffic with PIGGYBACK
   Measure throughput T2 at rx
   Plot(T1, T2)
}
```
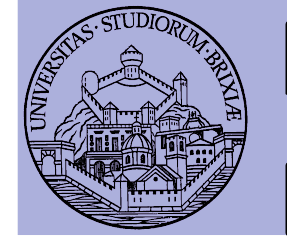

### Performance Evaluation Data rate fixed to 2Mb/s

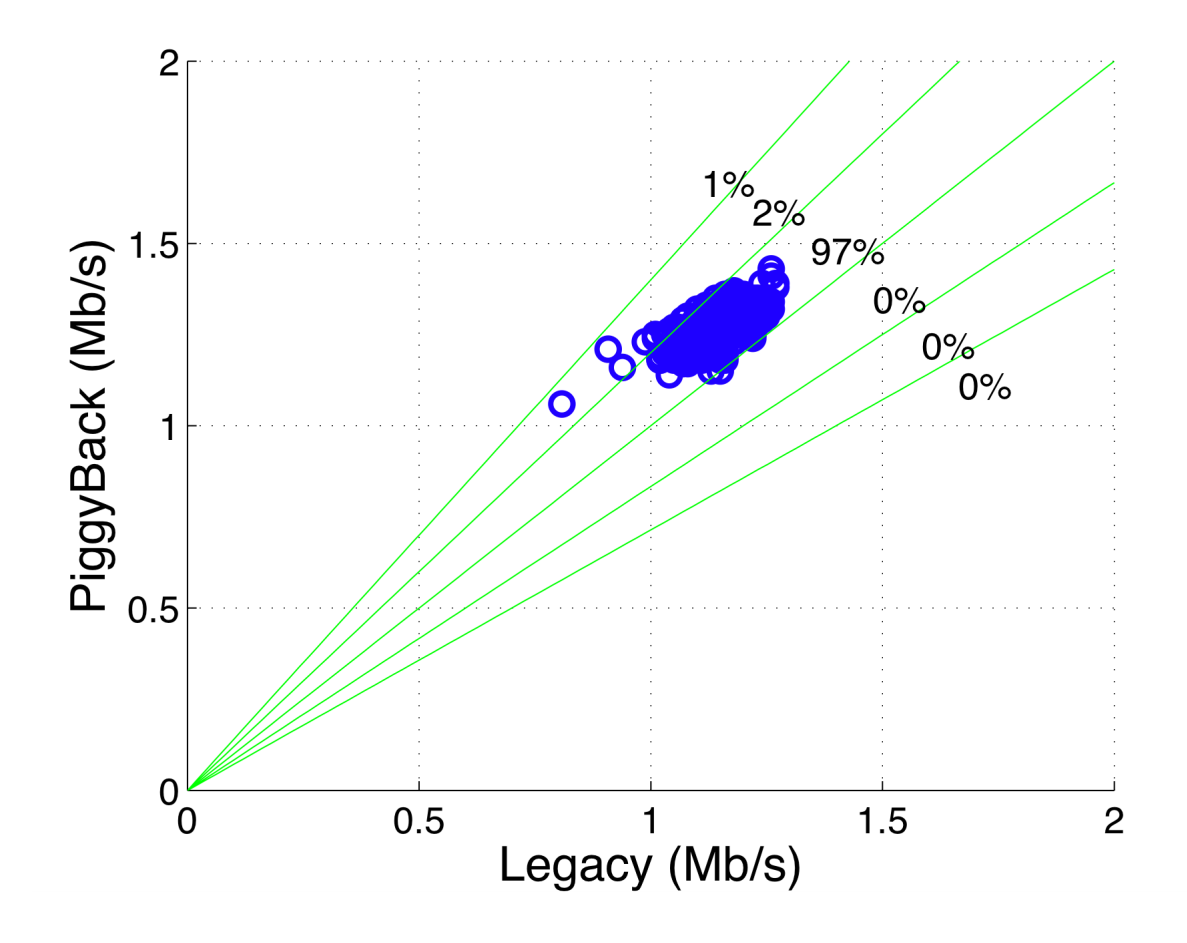

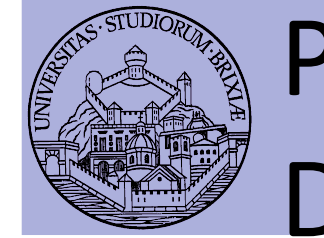

### Performance Evaluation Data rate fixed to 11Mb/s

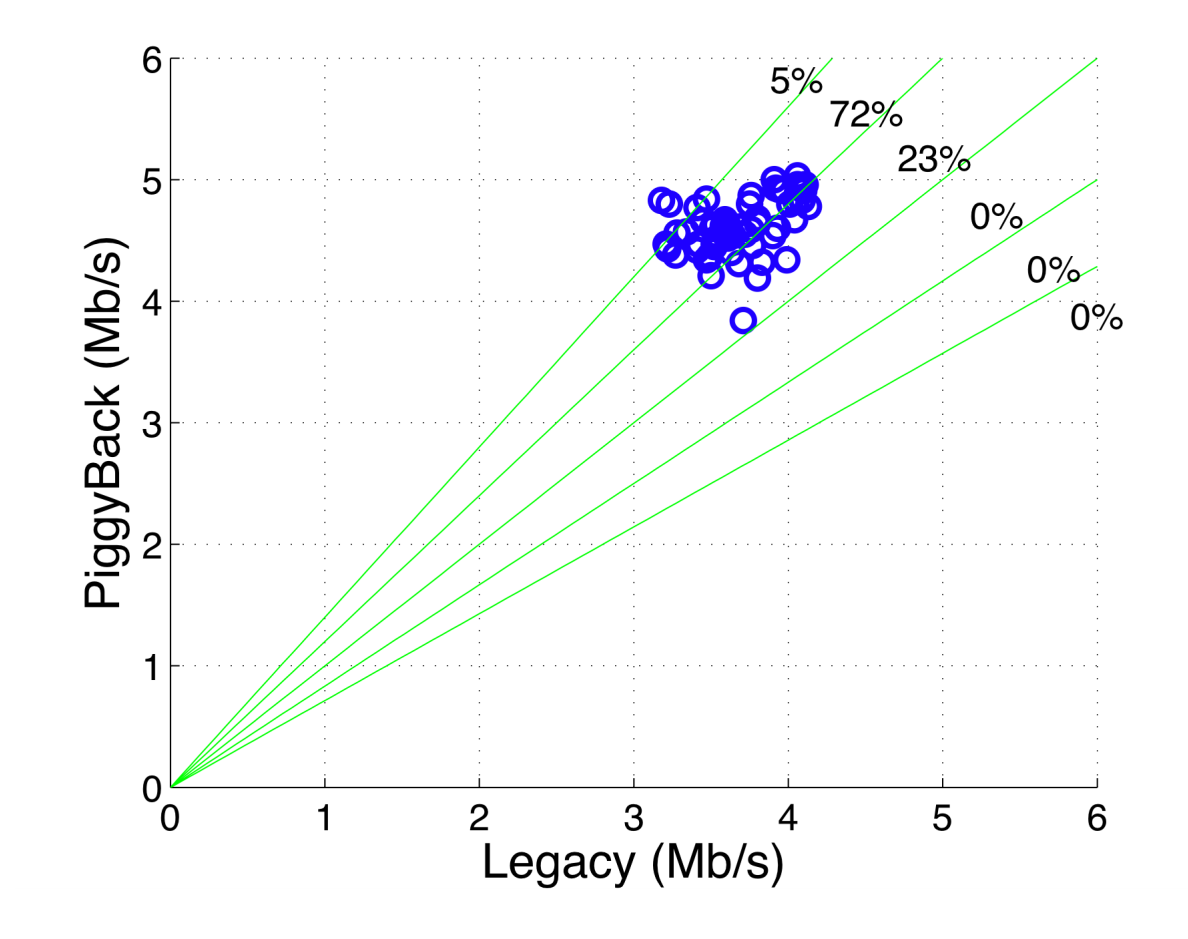

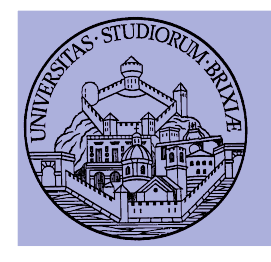

### Performance Evaluation Data rate free

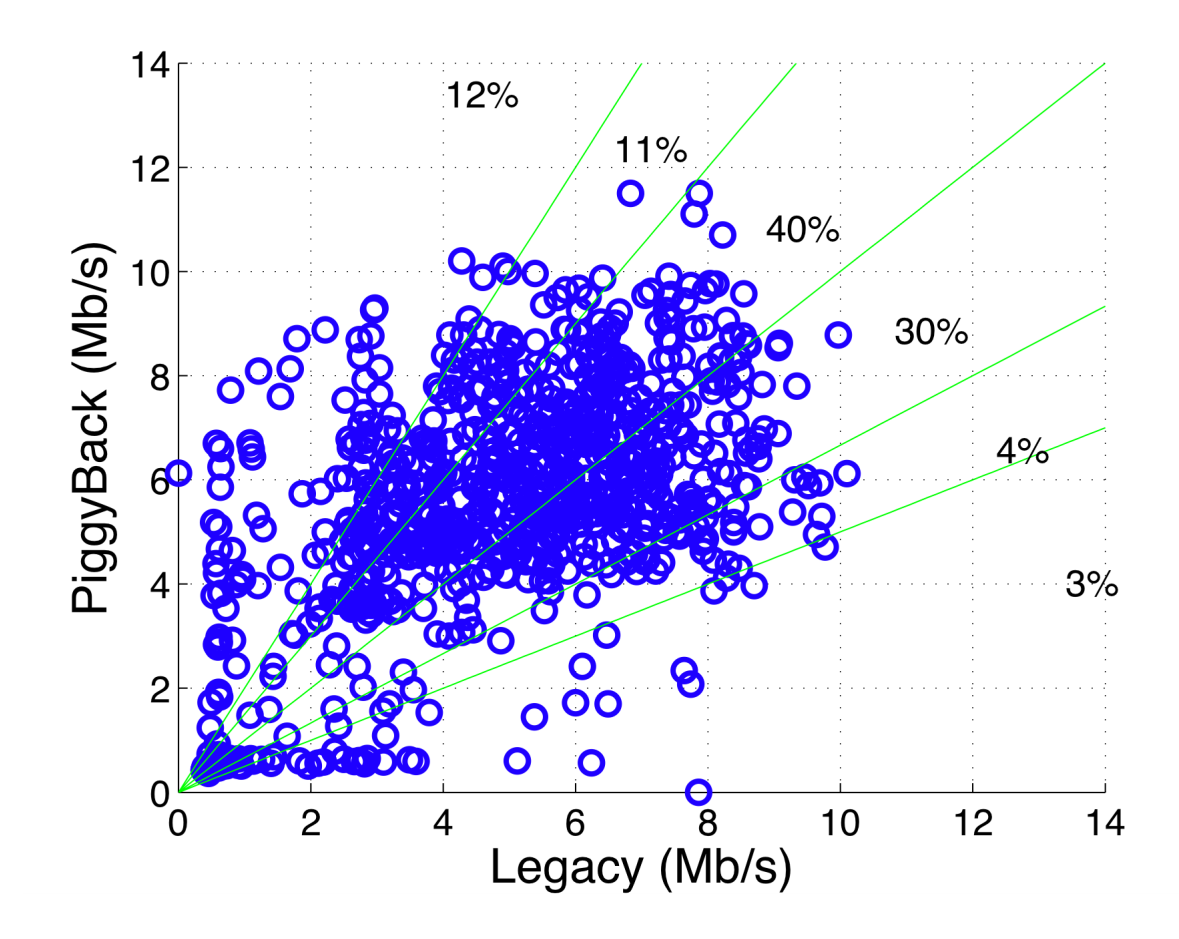

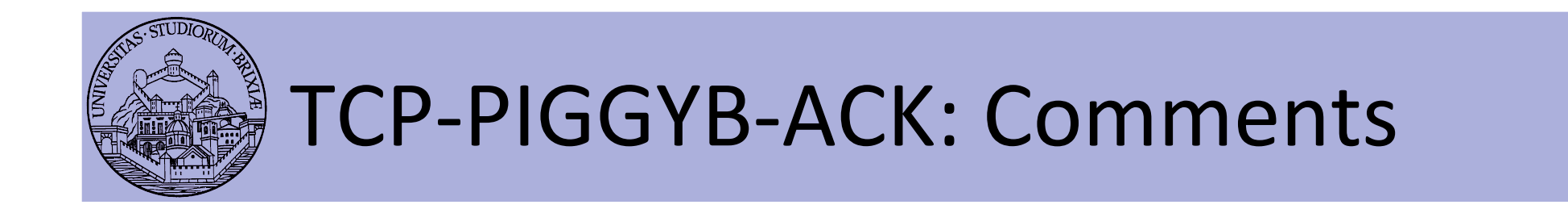

- Lost TCP-ACK in piggybacking
	- Not retransmitted
- Problems with rate control algorithm?
- Not all TCP segment are piggybacked with **TCP-ACK** 
	- E.g., when the queue is empty

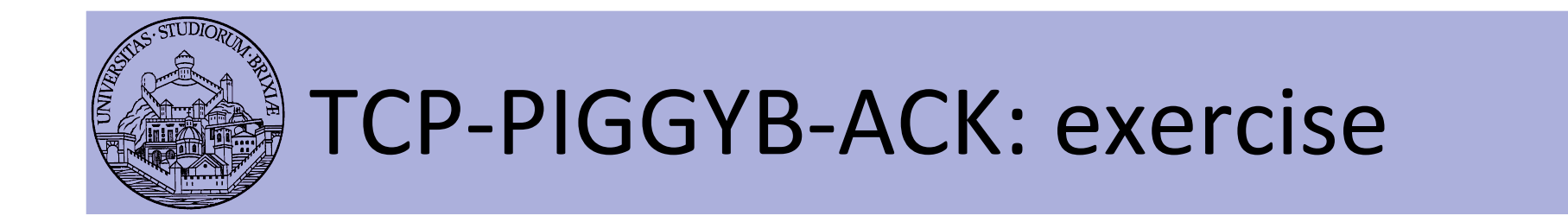

- Switch module and firmware
	- We have a single kernel module for  $rx/tx$
	- $-$  Still two separated FW Not production!
- Keep in mind: for debug purposes
	- $-$  Experiments "legacy" to port 12346
	- Experiments "piggy" to port 12345
	- AP should receive TCP data, generate L2+L4 ACK
	- STA should transmit TCP data
- Play with /sys/kernel/debug/b43/phyN/specack

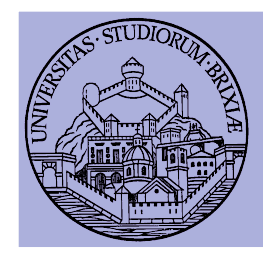

### TCP-PIGGYB-ACK: exercise/2

- $\bullet$  Use iperf/tcp
	- $-$  AP(rx) \$: iperf  $-$ s  $-p$  12345 | 12346  $-i$  1
	- $-$  STA(tx)  $\frac{1}{2}$ : iperf -c 192.168.1.1 -p 12345 -i 1 -t 10
- At the end on both, issue
	- \$: sudo cat /sys/kernel/debug/b43/phyN/specack
- To reset statistics
	- \$: echo 0 | tee /sys/kernel/debug/b43/phyN/specack

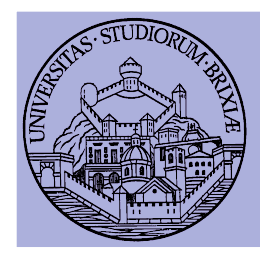

### OpenFWWF Exploitation: Partial Packet Recovery

In collaboration with

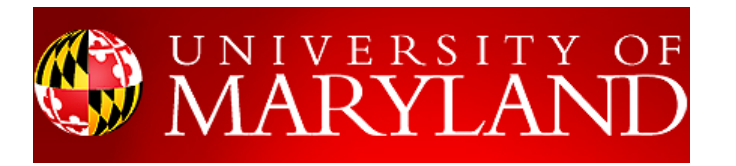

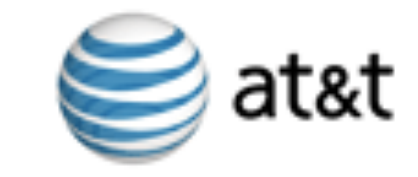

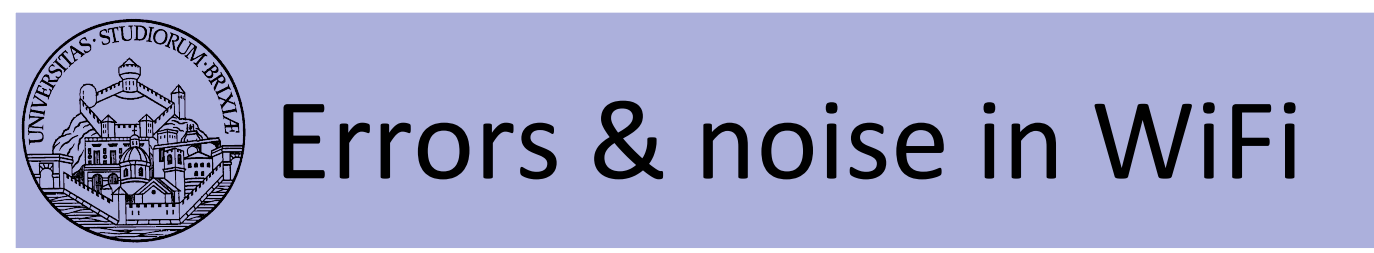

- Packet Error Rate of 802.11 networks is high[1]
	- $-$  Random noise can affect only a few bits
		- One or multiple blocks of corrupted bits inside a packet
	- Corrupted frames are discarded
		- Even if only 1 bit is wrong!
	- 802.11 retransmits after ACK timeout
	- Correctly received bits are completely wasted

[1] Bo Han, Lusheng Ji, Seungjoon Lee, Bobby Bhattacharjee, and Robert R. Miller. All Bits Are Not Equal. A Study of IEEE 802.11 Communication Bit Errors. INFOCOM 2009, pp. 1602-1610, Apr. 2009.

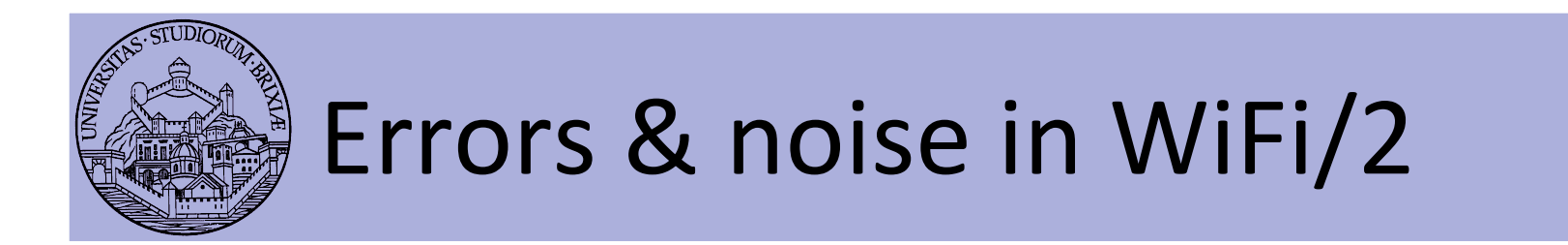

- Suppose we divide packets into 64bytes block
	- Typical packet trace of a managed station

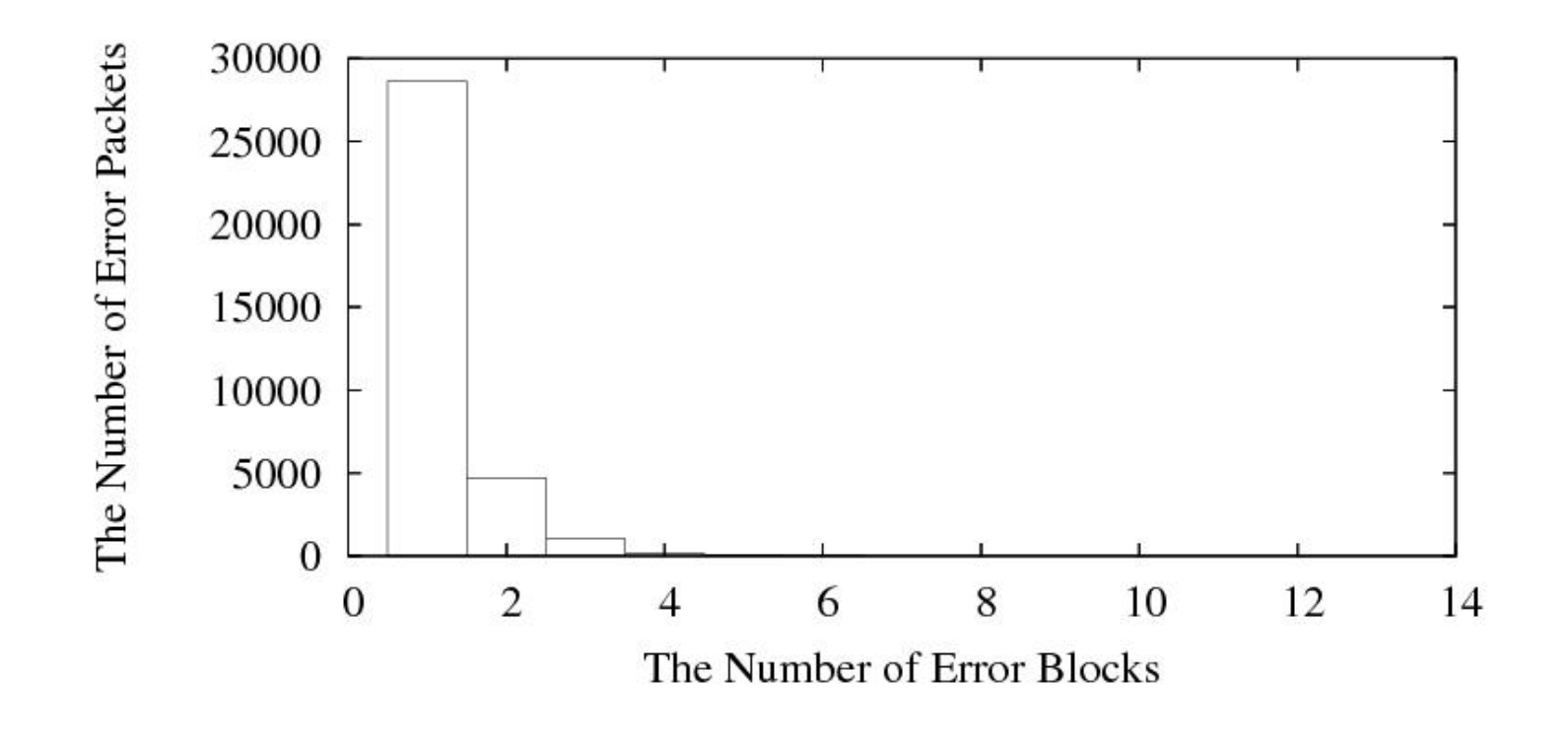

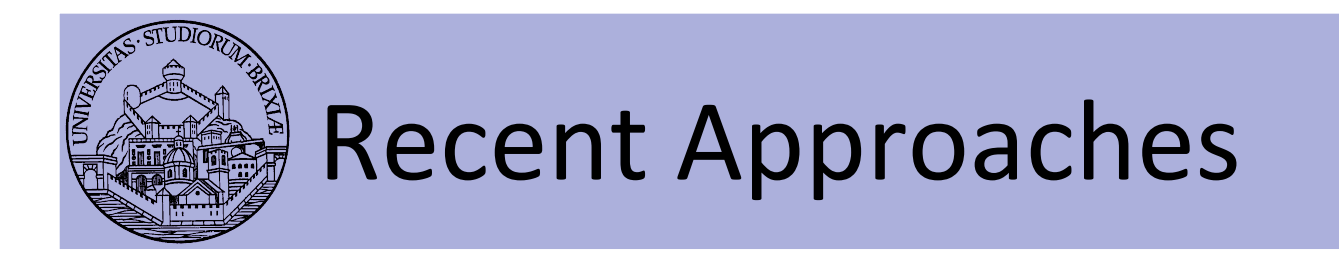

- Forward Error Correction (FEC) based
	- ZipTx [2] sends RS redundant bits for recovery
	- $-$  Two-round coding scheme
	- Educated guess of BER and high recovery delay
		- Implemented(?) in kernel-space on Atheros devices
		- Evaluated in 11a, outdoor tests (low interference)
- [2] K. C.-J. Lin, N. Kushman, and D. Katabi. ZipTx: Harnessing Partial Packets in 802.11 Networks. ACM MOBICOM 2008, pag. 351–362, Sept. 2008.
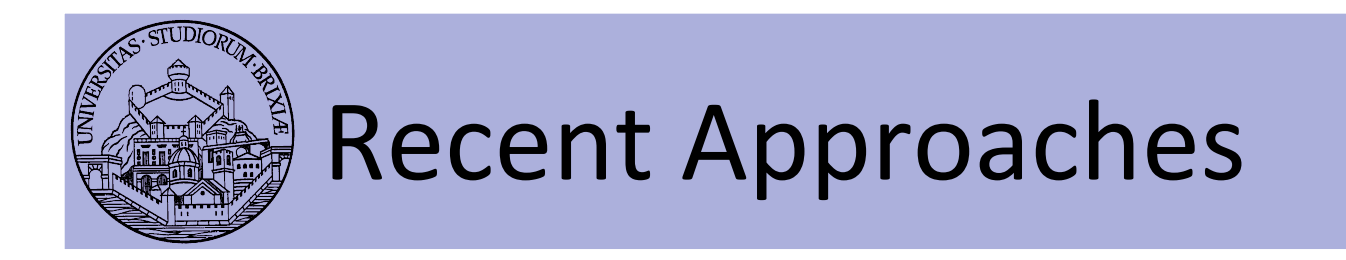

- Based on Automatic Repeat reQuest (ARQ)
	- $-$  PPR [3] relies on the confidence of each bit's correctness)
	- Retransmit only corrupted bits
	- Not)available)in)commercial)hardware)
		- implemented and evaluated on 802.15.4 protocol stack
- [3] K. Jamieson and H. Balakrishnan. PPR: Partial Packet Recovery for Wireless Networks. ACM SIGCOMM 2007, pag. 409–420, Aug. 2007

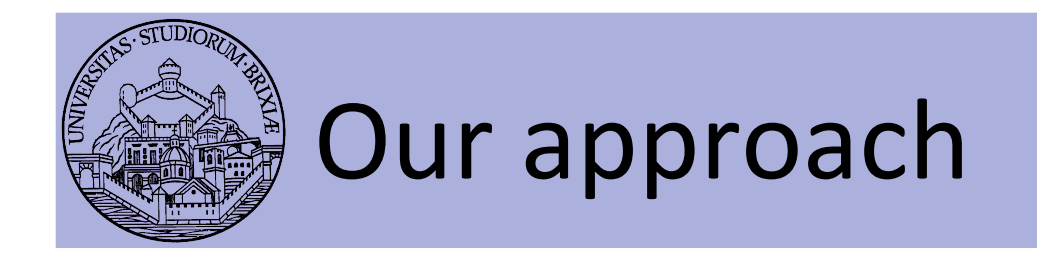

- Similar to PPR
	- $-$  No access to confidence information
- Use checksum coefficient embedded in packets
- We implemented everything from scratch
	- Changes to Linux kernel
	- Changes to OpenFWWF
- We designed MARANELLO and BOLOGNA
	- $-$  AKAS Practical Partial Packet Recovery P<sup>3</sup>R!

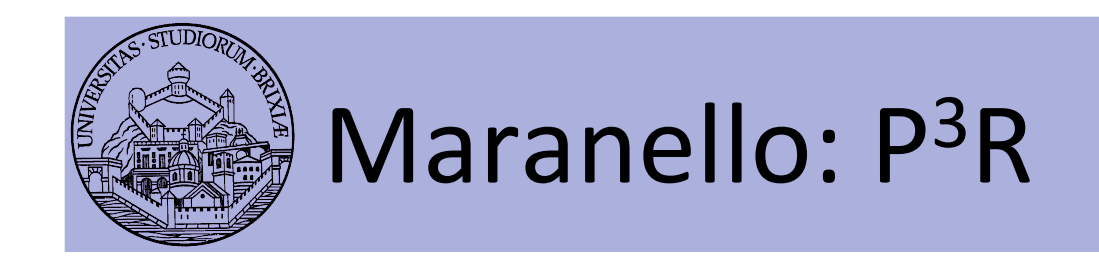

- At rx corrupted packet is divided into blocks
	- $-$  Blocks are equally sized (apart the last one)
	- $-$  For each block apart the first compute a checksum
	- $-$  Checksums sent back to the transmitter in a N-ACK

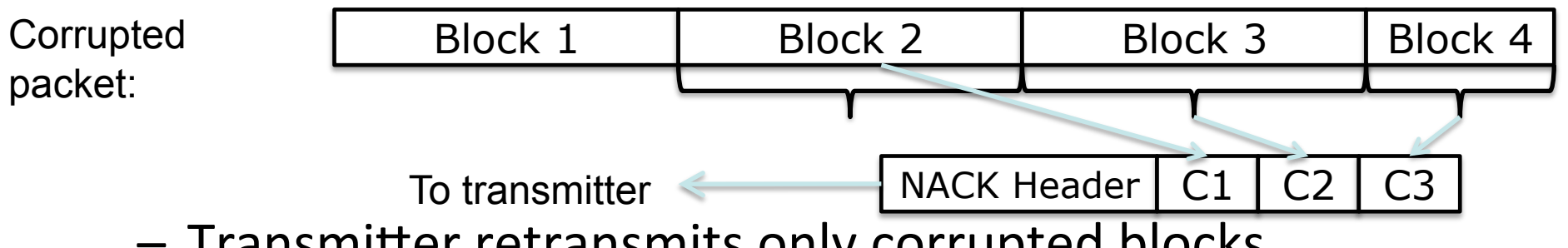

- $-$  Transmitter retransmits only corrupted blocks
- First block can't be protected
	- It must always be retransmitted, contains the header!

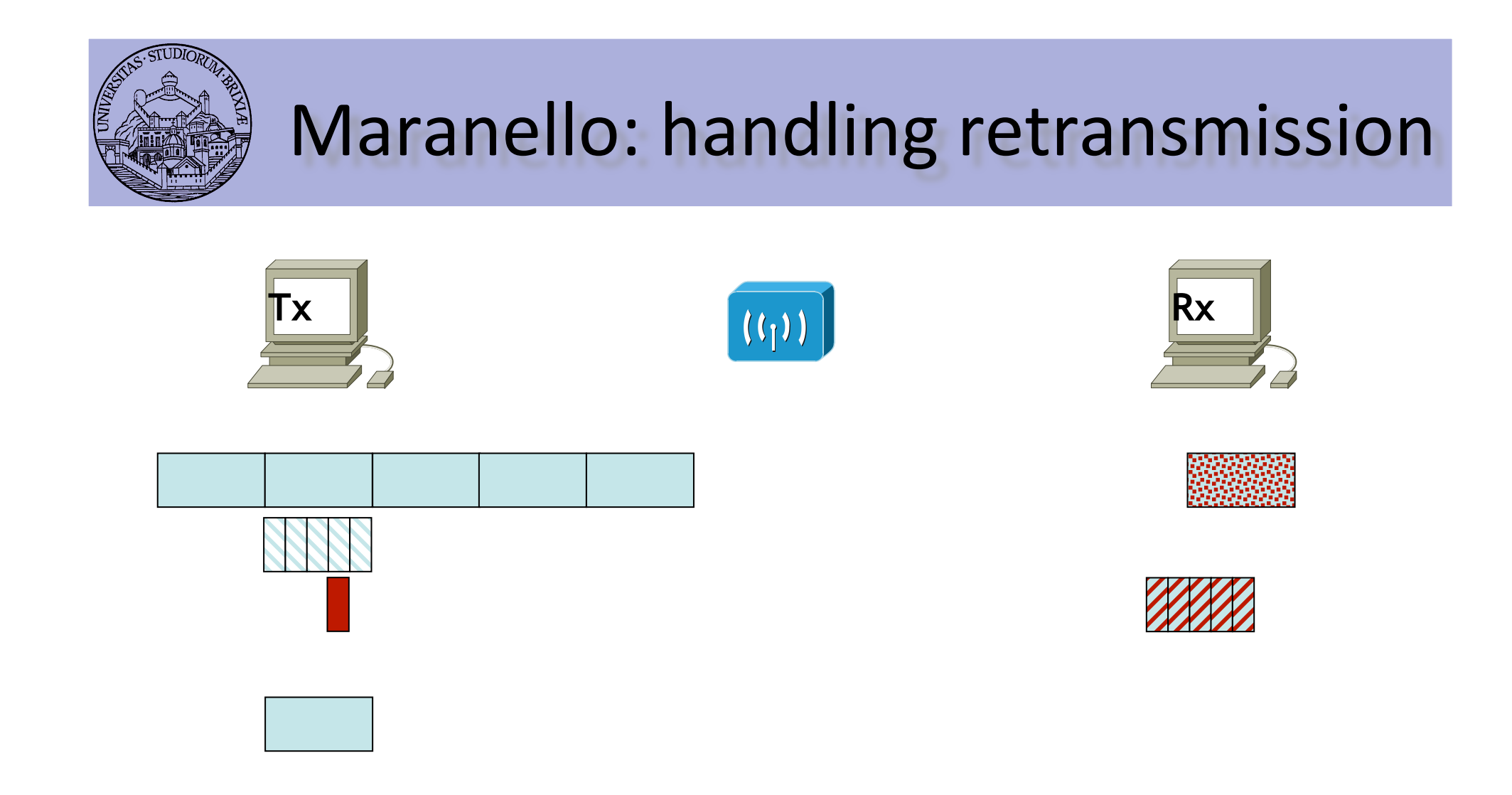

Block het Gette generation and transmitted and the New Andrew Place Repair packet Correction and transmission

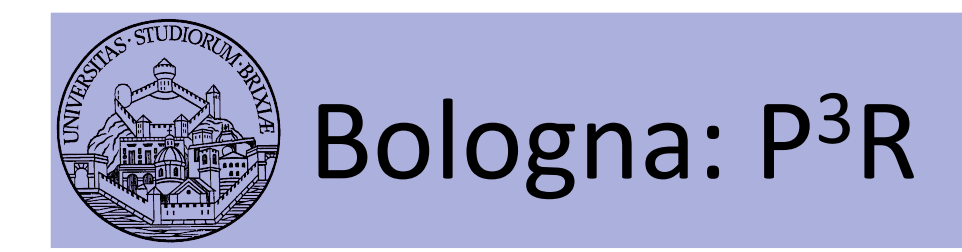

- Like Maranello but...
- At tx packet is expanded
	- In)each)block)a)checksum)is)embedded)
- Rx checks all blocks:
	- If packet fails, send back a NACK
	- NACK is the bitmap of corrupt blocks

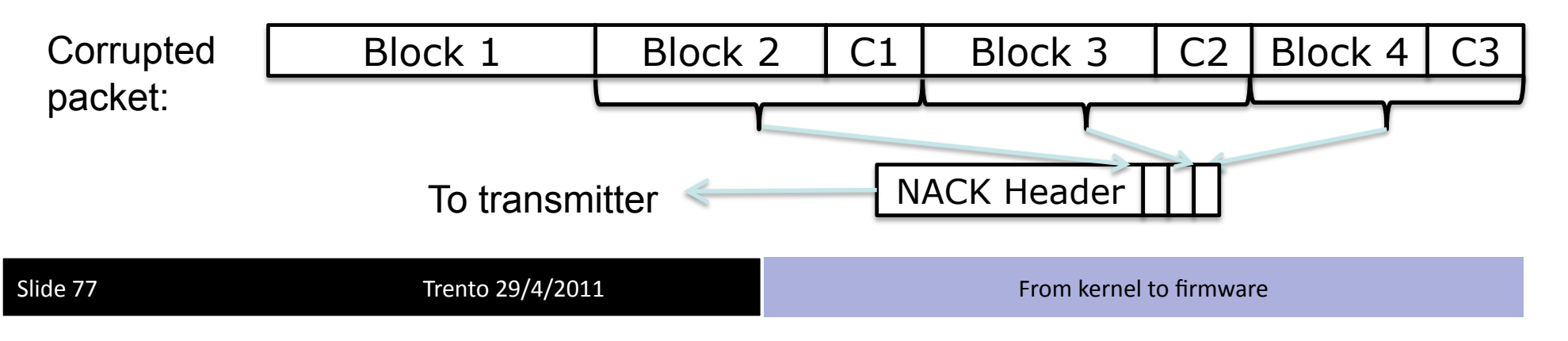

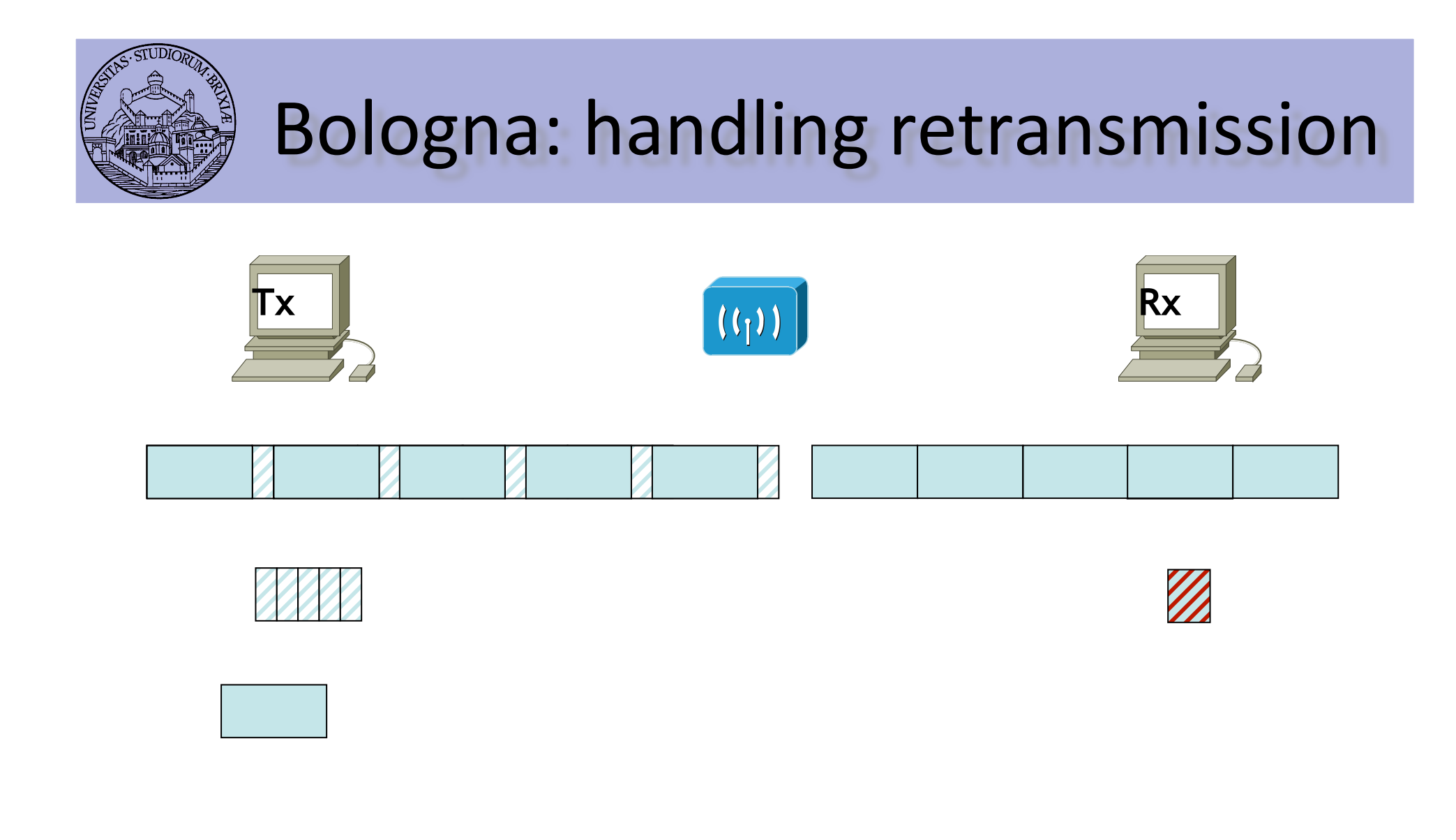

G Er Bende biotheather promoterne tiet i Konigrepafiel of Ceke 6

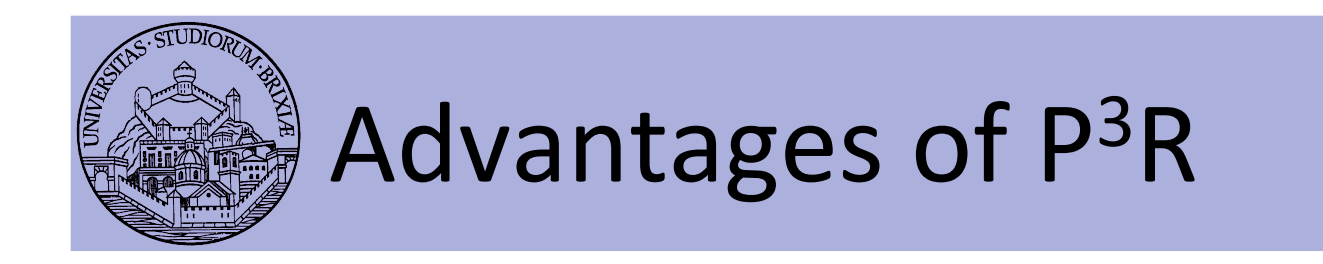

- Receiver-controlled recovery
- Utilizing the airtime reserved for ACKs
	- No additional overhead for correct packets
- Faster packet recovery
	- Recovery immediately after a transmission fails
	- Shorter recovery frames

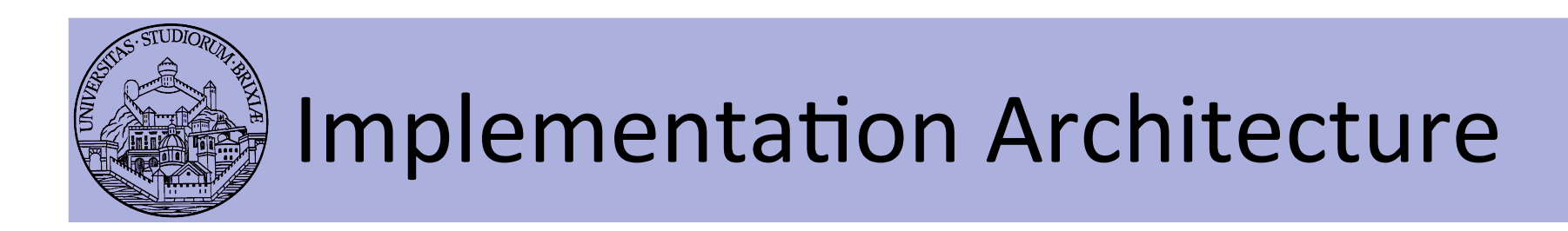

- Time-critical operations should be implemented in firmware space
	- $-$  RX: block checksum calculation, NACK generation
	- TX: block checksum calc., block retransmissions
- Why not in driver space
	- High bus transfer delay + interrupt latency (>70 us)
- ACK, and NACK:
	- $-$  must start within 10us after receiving a frame

# Implementation: Transmitter

- Kernel=>Maranello operations:
	- $-$  precompute checksums for each output packet
	- $-$  send packet and checksums to the firmware
- Firmware=>Maranello operations:
	- receive NACK: compares checksums to those precomputed
	- rebuild "special retransmission" putting pieces together

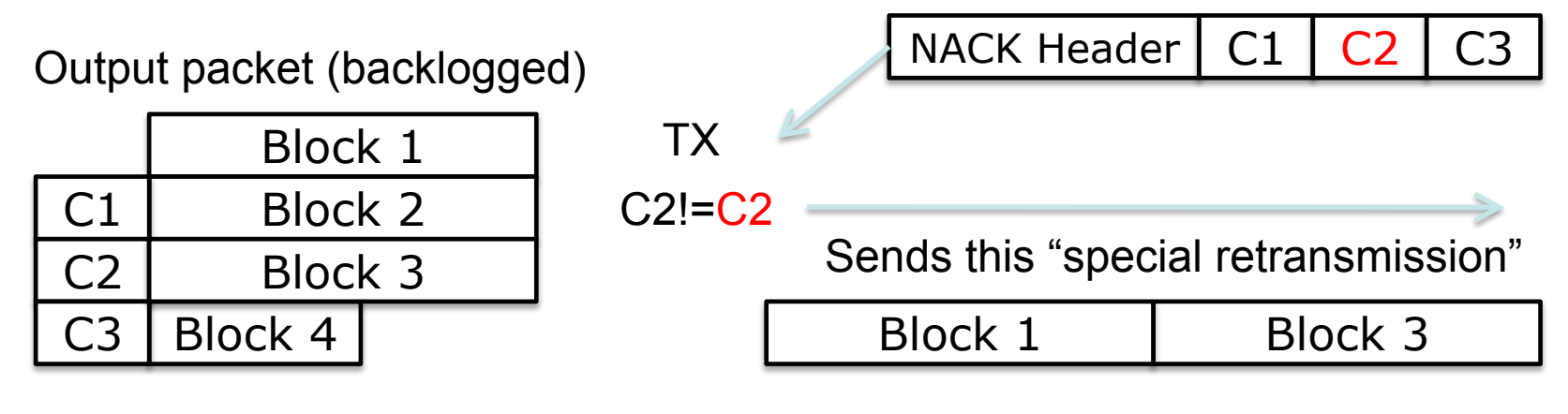

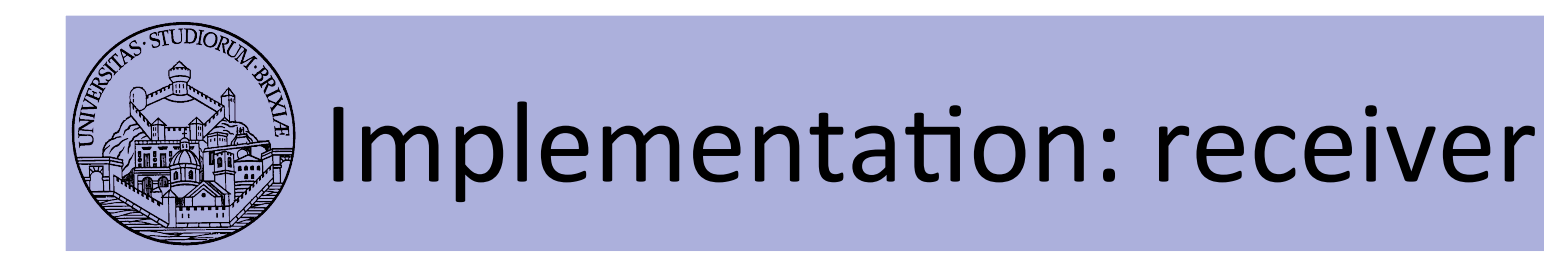

- Firmware=>Maranello operations:
	- $-$  compute checksums on packet reception
	- if frame is corrupted
		- send NACK instead of ACK, same timings
		- send corrupted packet up to kernel
- Kernel=>Maranello operations:
	- stores corrupted packet
	- $-$  when receives a special retransmission
		- rebuild the original packet

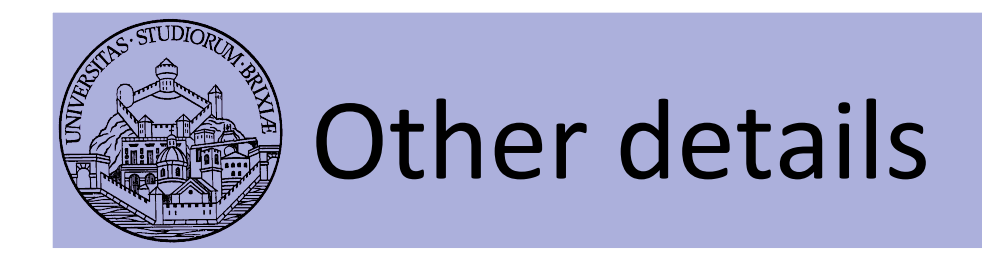

- Maranello & Bologna
	- We used 64-byte blocks
	- Checksum:)
		- CRC16 is desiderata
		- OpenFWWF has not access to CRC engine
		- We used Fletcher-16/32, computing checksums on the fly
	- Recovered packets protected by an additional CRC32 checksum)

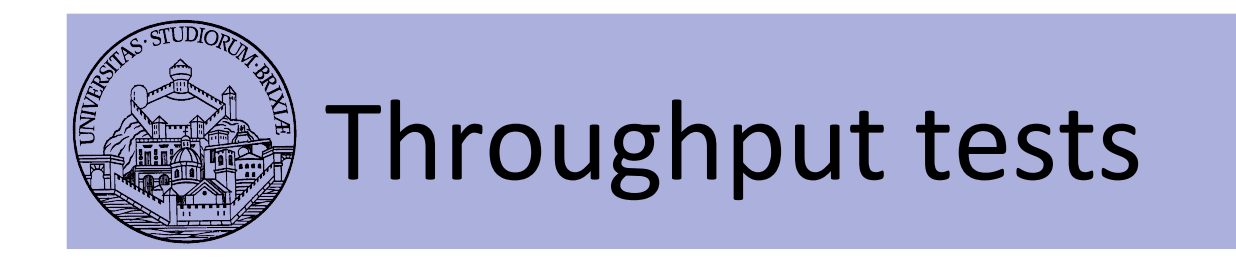

- Repeat this experiment
	- 60s UDP traffic, sta to AP (iperf), legacy =>  $\vartheta_1$
	- 60s UDP traffic, sta to AP (iperf), Maranello =>  $\vartheta$ <sub>2</sub>
	- $-$  Plot  $(\vartheta_1, \vartheta_2)$
- Each run follows sta initialization
- Three environments
	- ATT)lab)
	- $-$  Maryland campus
	- $-$  Bo's home
- $\bullet$  Linux sta
	- $-$  Fixed channels (1, 6, 11)
	- $-$  Minstrel as RC

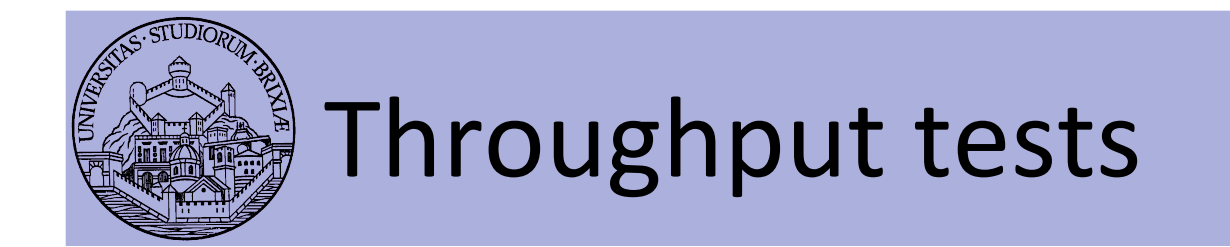

• Reliable test?

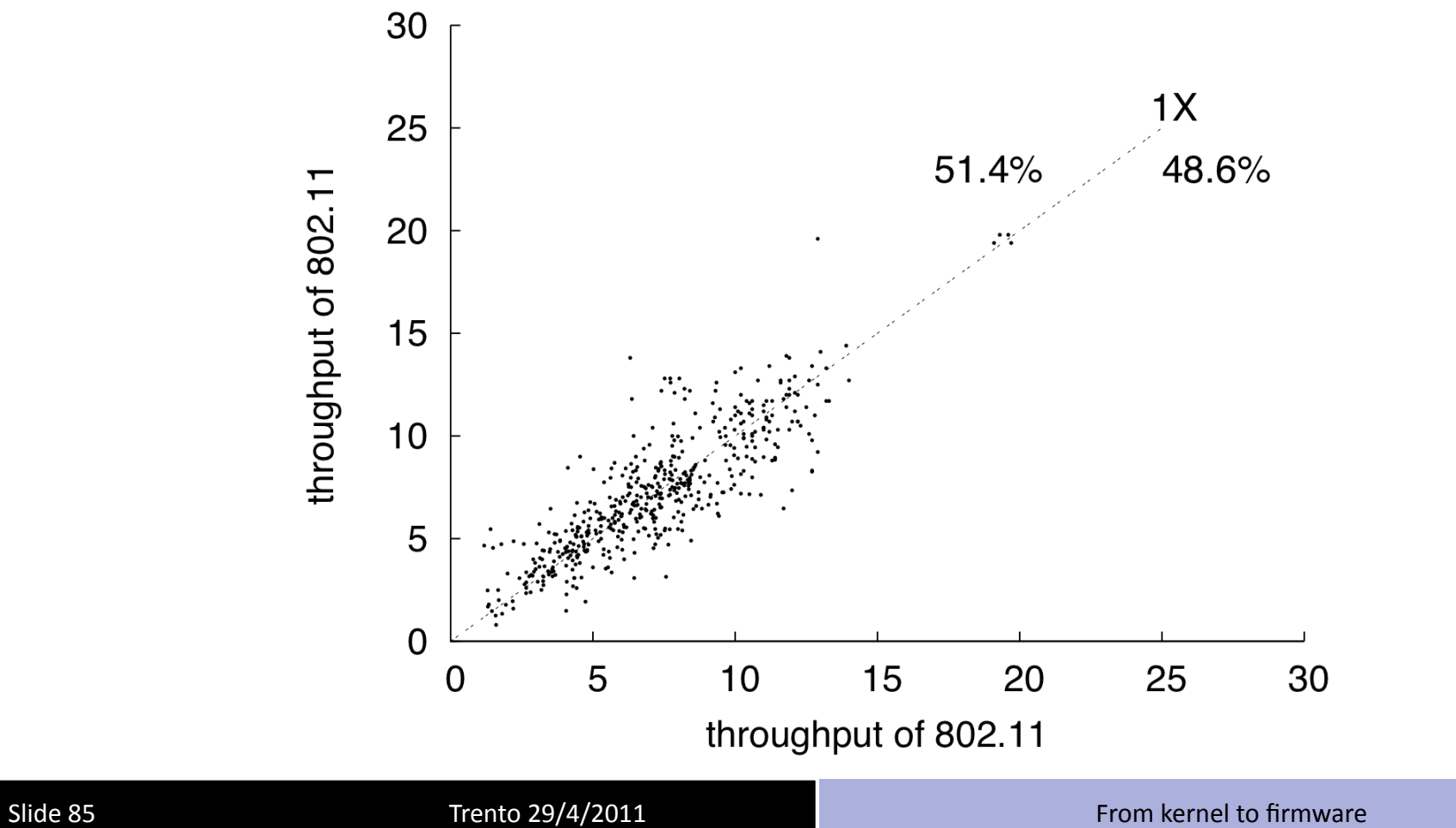

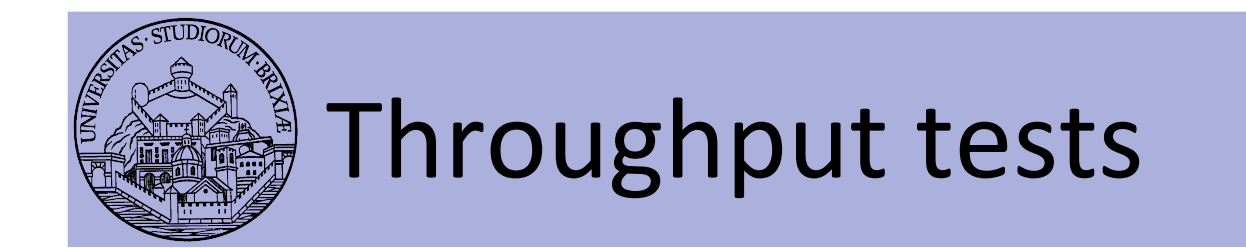

• Bo's home

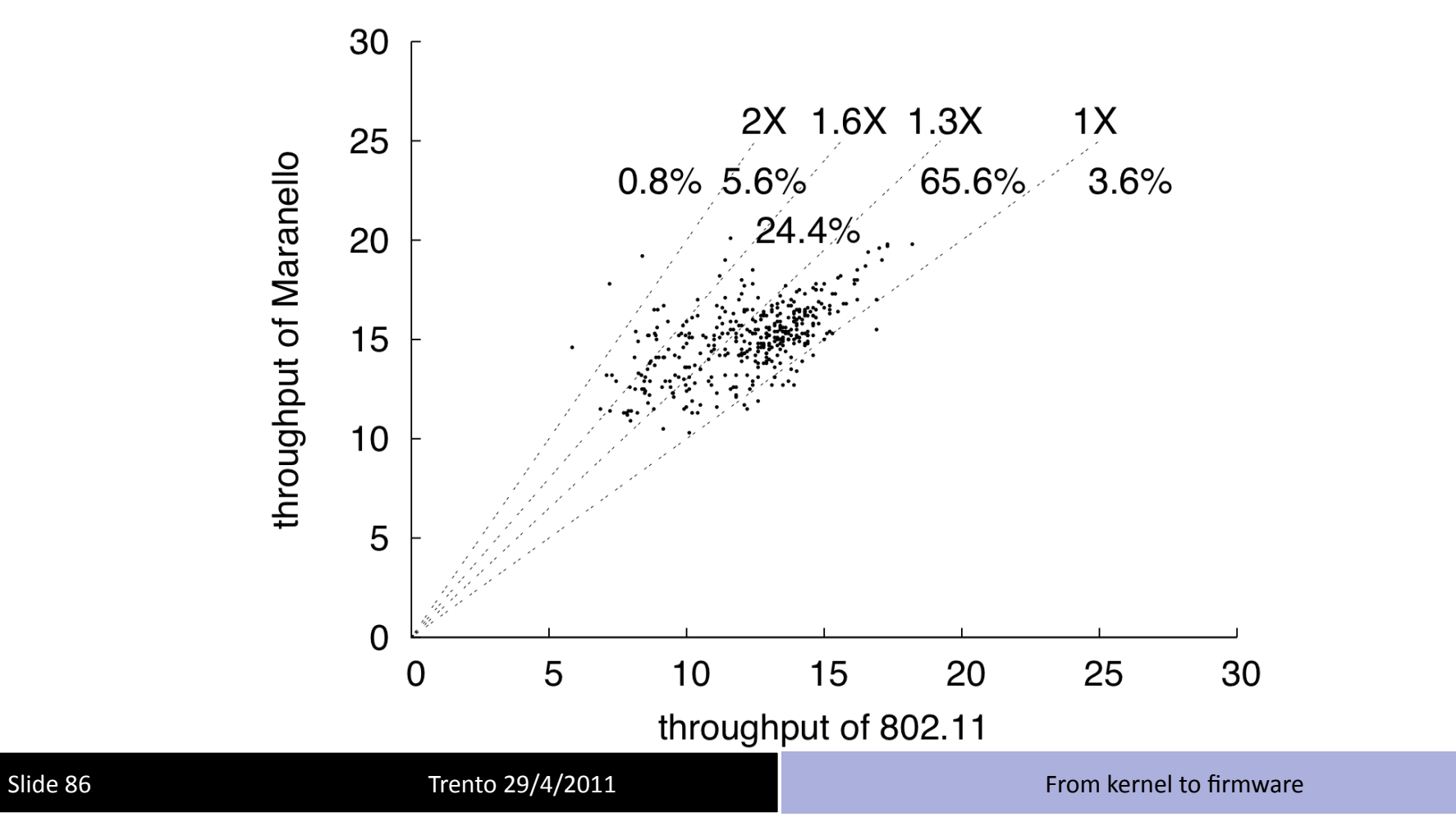

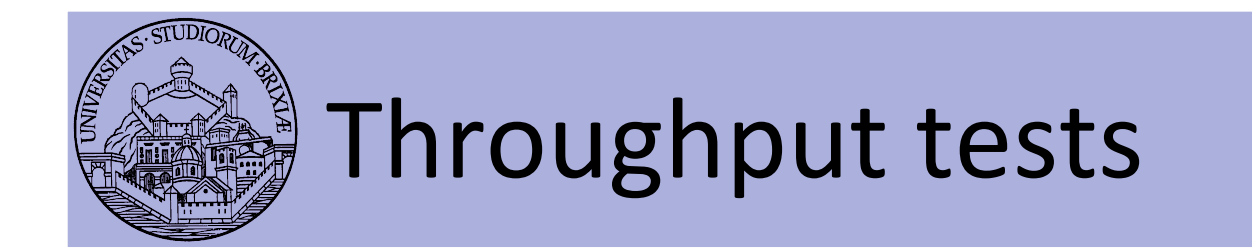

• ATT lab

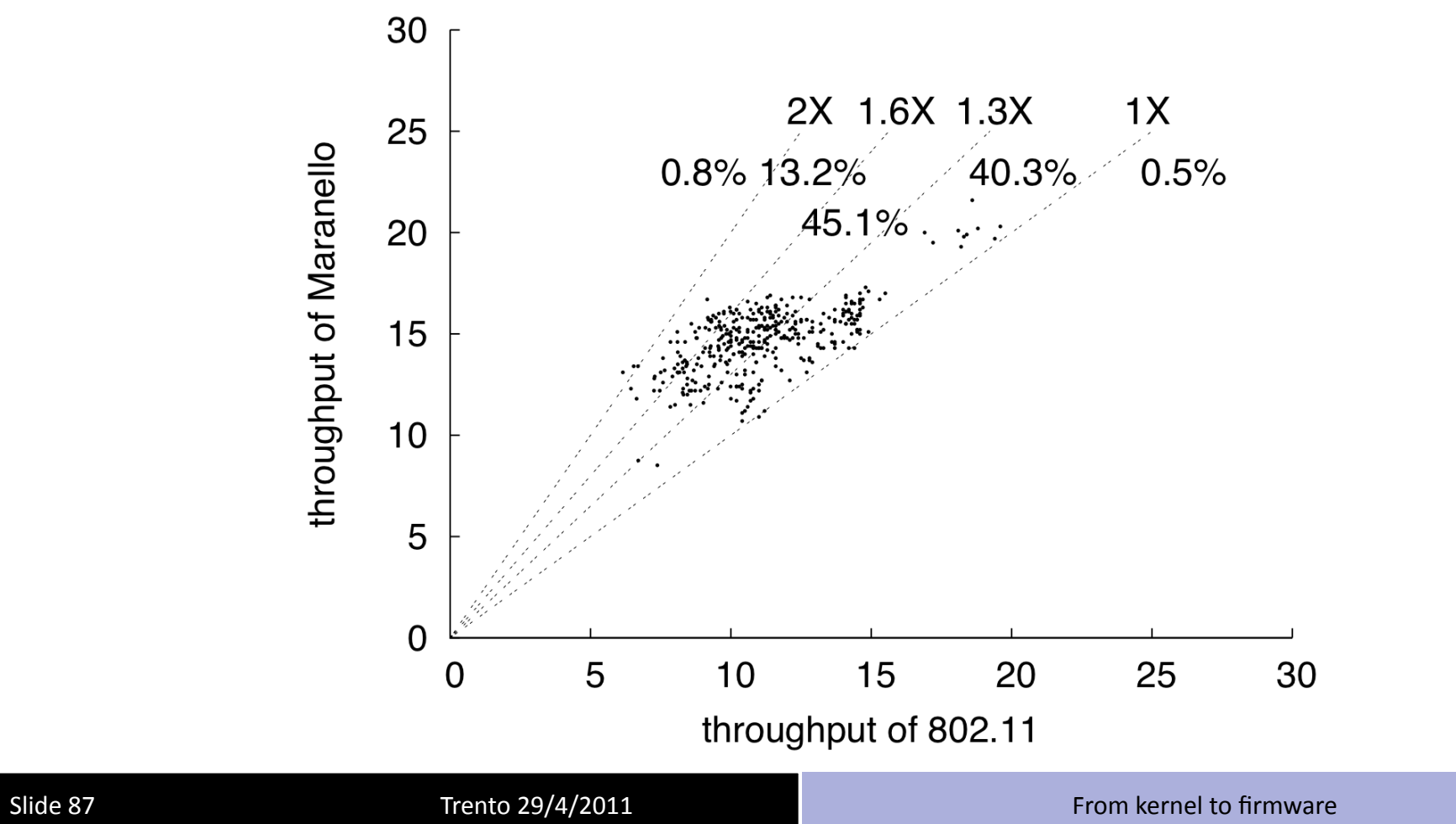

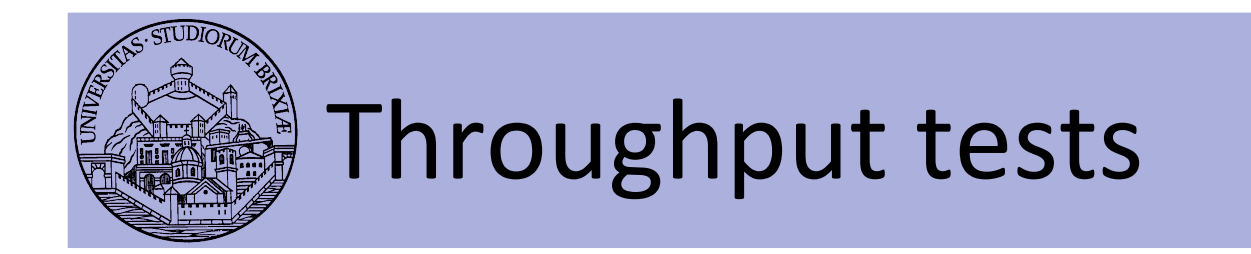

• Maryland campus

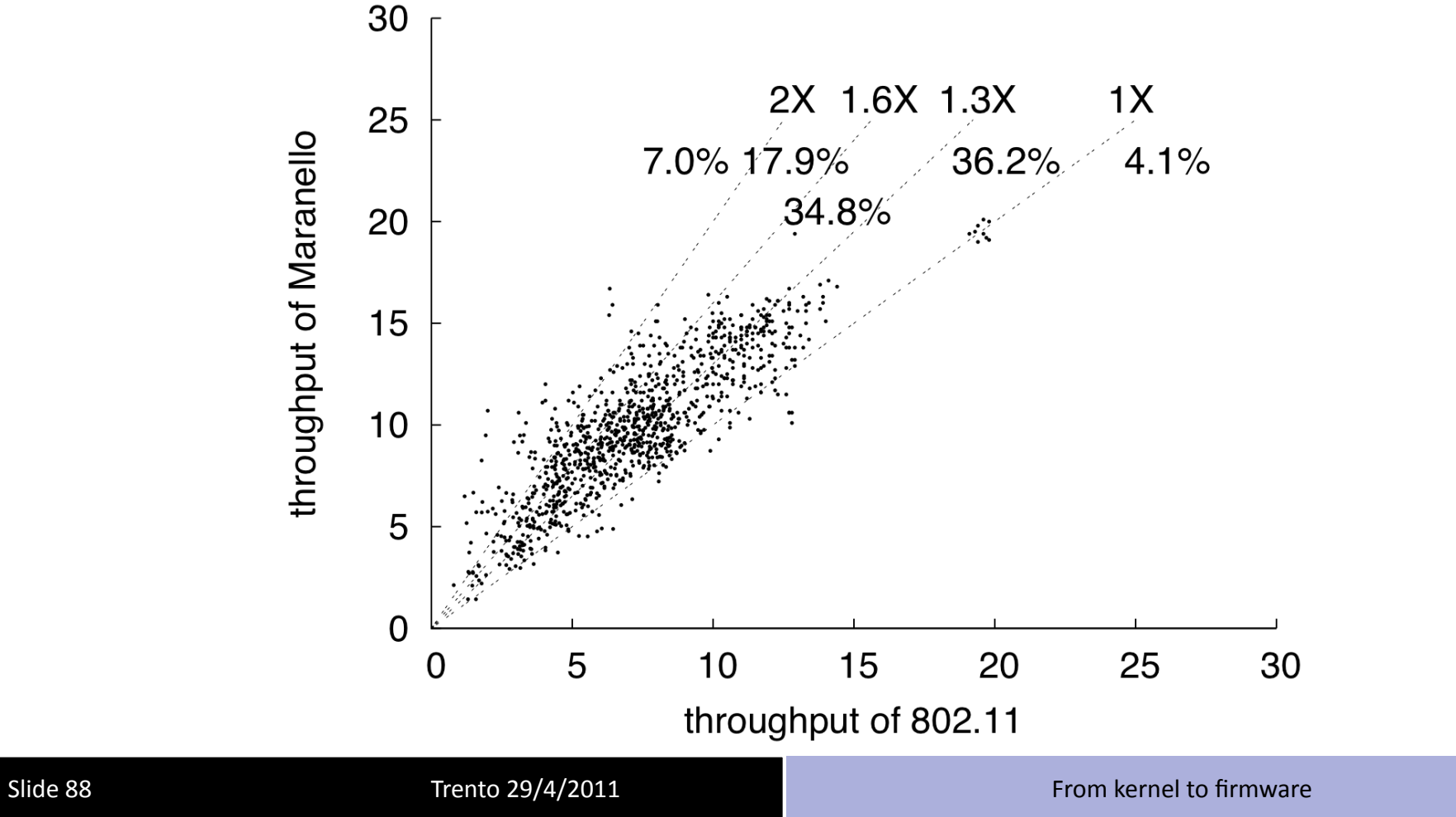

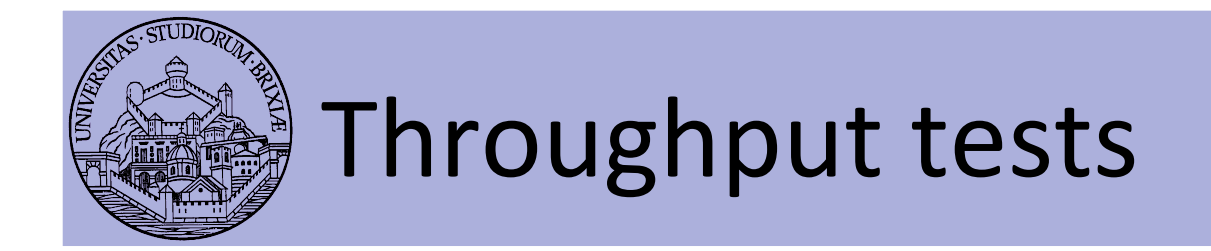

• Link layer latency is reduced (shorter retr)

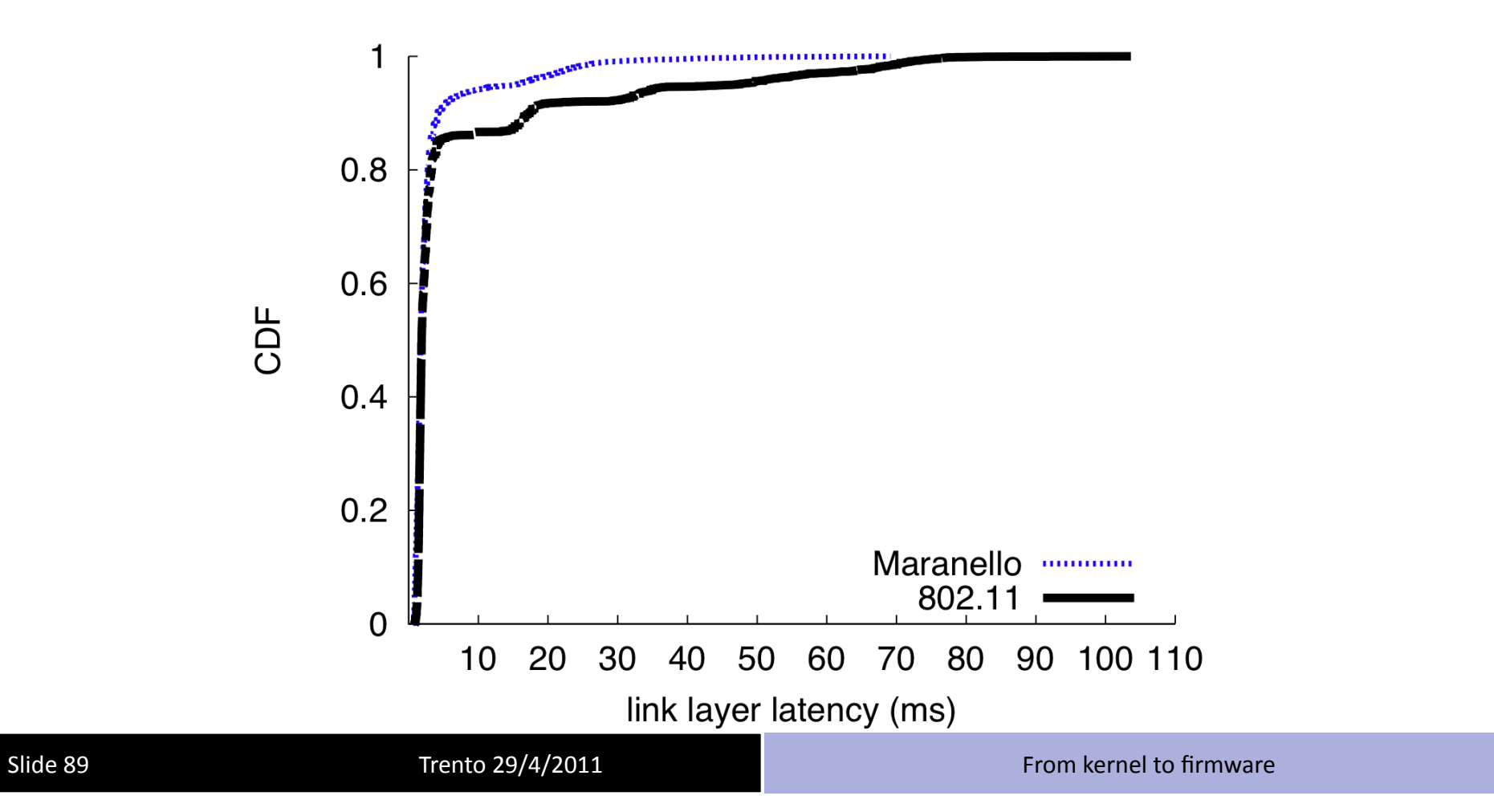

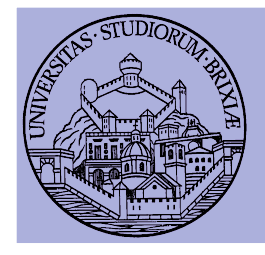

## MARANELLO VS BOLOGNA

#### **Maranello'**

#### **PRO'**

- *Partial Packet Recovery*
- Backward comp. 802.11
- Link latency--
- No extra-bits in reg. packets

#### **ISSUES'**

• NACK very long

#### **BBR'**

#### **PRO'**

- *Partial Packet Recovery*
- Backward comp. 802.11
- Link latency--
- NACK minimized

#### **ISSUES'**

Packet expansion

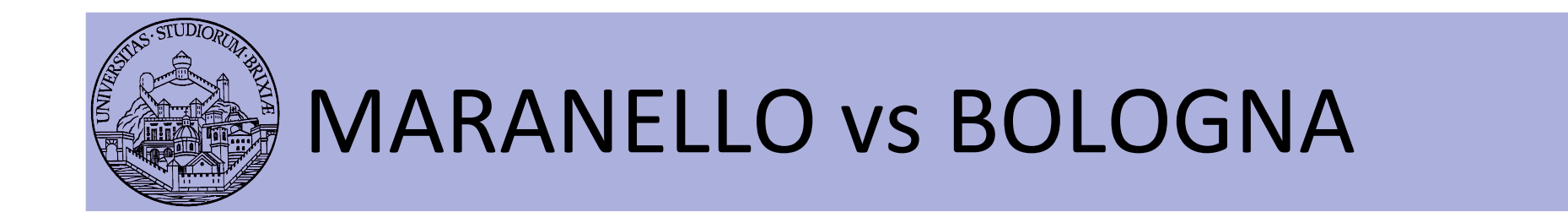

• Same comparison (preliminary results)

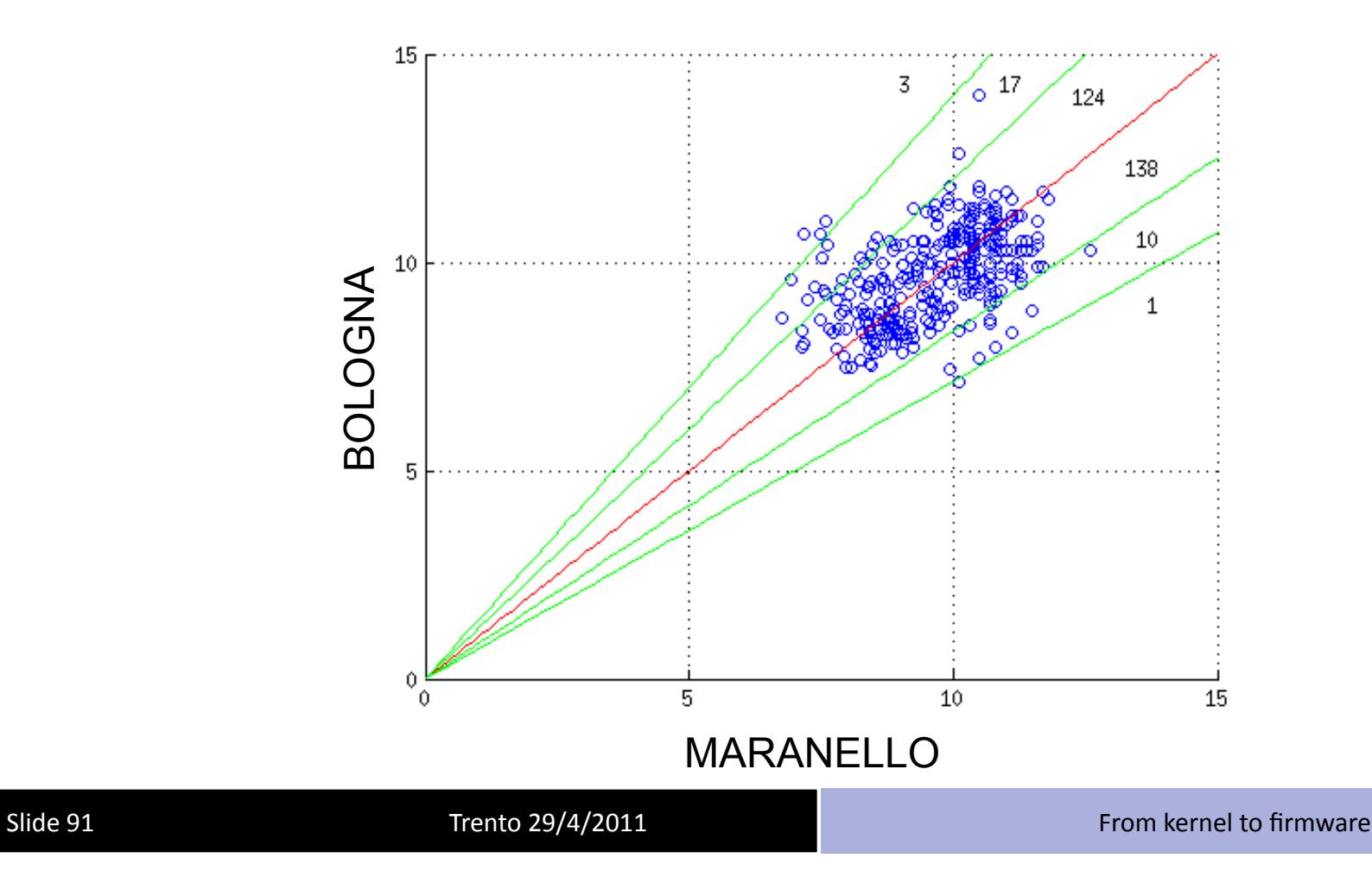

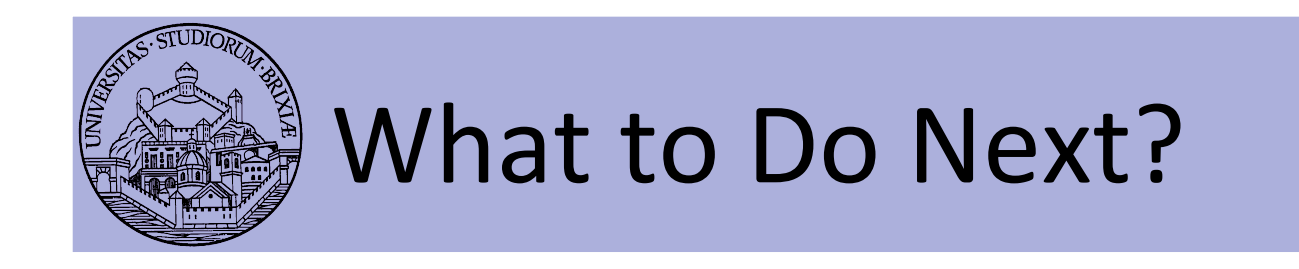

- Complete Bologna evaluation
- Evaluating checksum strength
	- E.g., is ok Fletcher16? Or Fletcher32 is better?
- Different block sizes
- Back-to-Back packet aggregation
- Interaction between rate control and error recovery protocols
	- $-$  Better bit rate for retransmissions

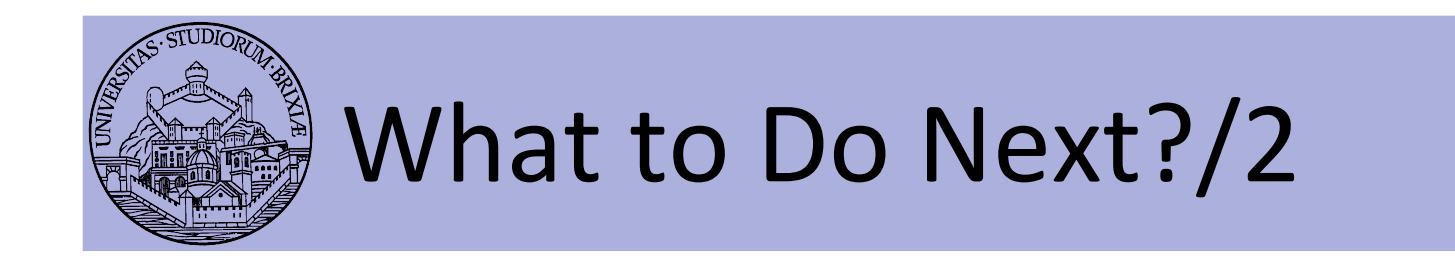

- Packet aggregation with Partial Packet Recovery:
	- $-$  For failed packets if retransmission is short
	- $-$  Instead of retransmitting only the corrupt part
	- $-$  Transmit corrupt part + new packet (if any  $\circledcirc$ !)

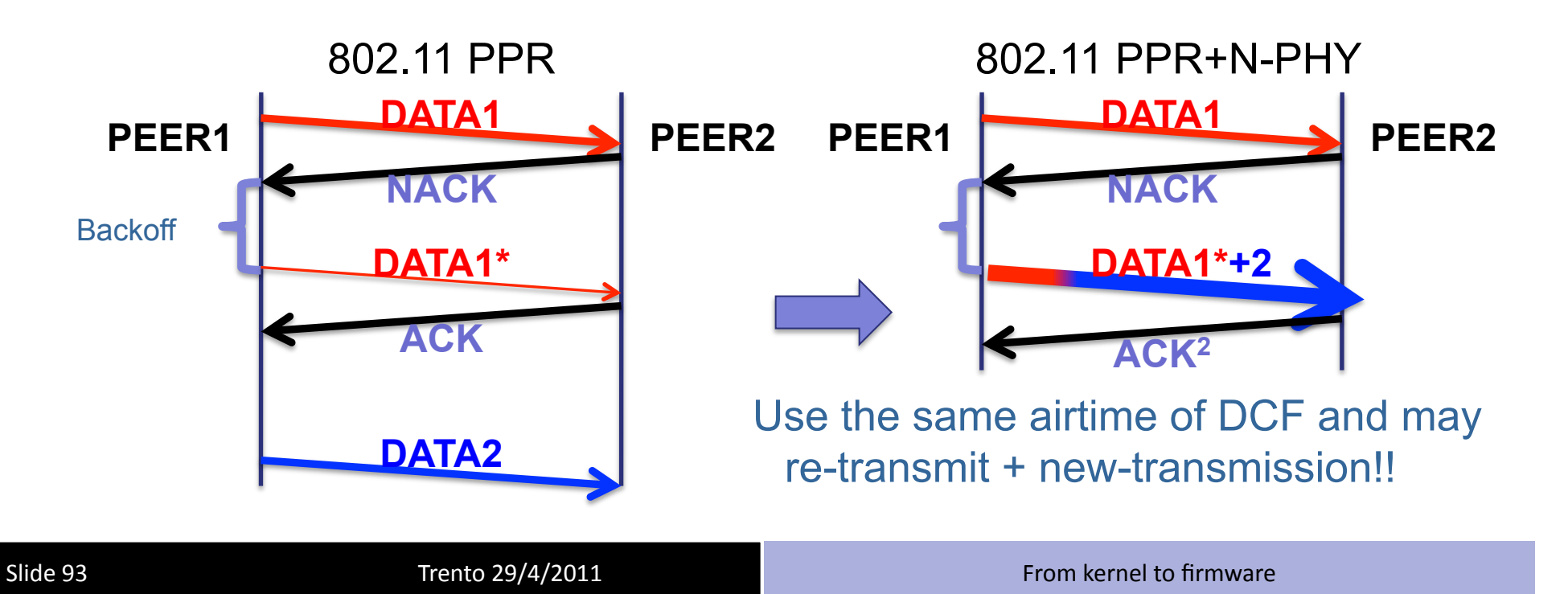

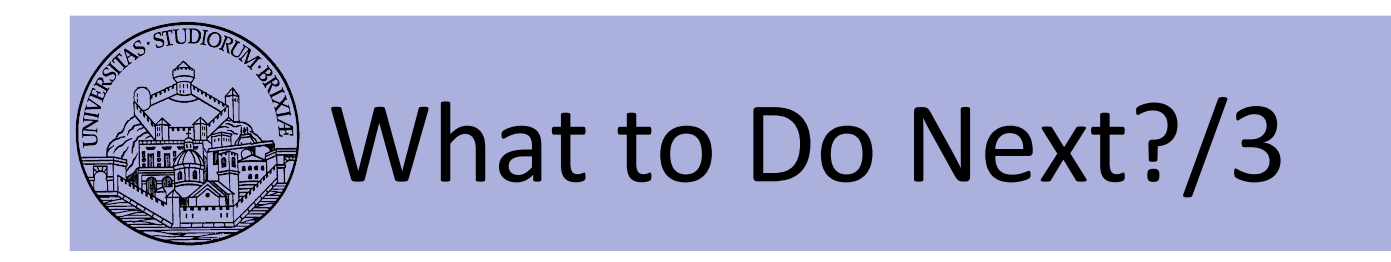

• Without N-PHY we can use OpenFWWF Hack

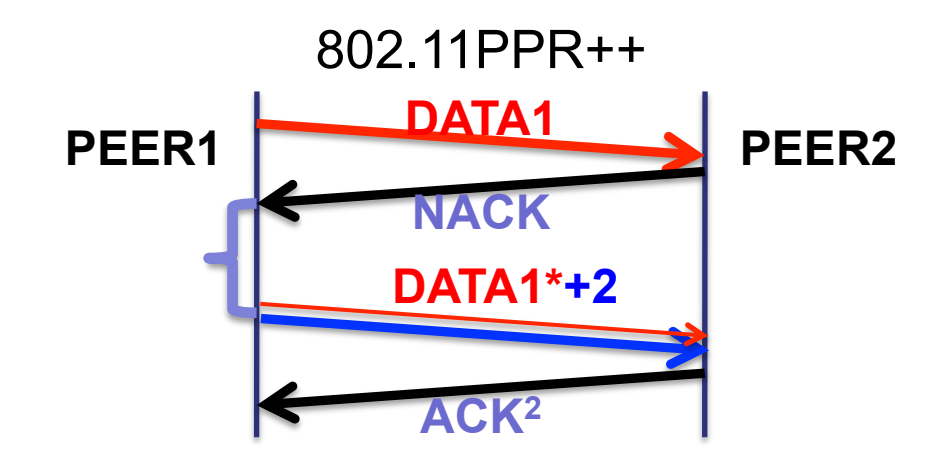

Slide 94 **Trento 29/4/2011 Trento** 29/4/2011 **From** kernel to firmware

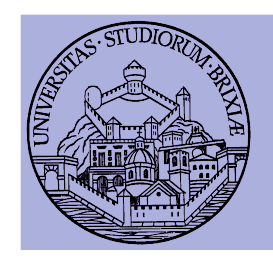

# Experiment: block error distribution

- Use "superblockanalyzer" to tx/rx traffic
- Use "codeanalyzer2" to compute distribution
- A virtual iface in monitor mode is needed on TX/RX \$: sudo iw dev wlan0 interface add fish0 type monitor \$: sudo ifconfig fish0 up
- On receiver
	- \$: sudo ./supercodeanalyzer -i fish0 -s -p 10000
- $\bullet$  On transmitter
	- \$: sudo ./supercodeanalyzer -c larrybird.trento -p 10000 \ -r ./packet.pcap -B Bologna/58//fletcher16/64 \ -x 00:22:15:87:87:b3 -y 00:13:d4:bb:2c:bf -i fish0

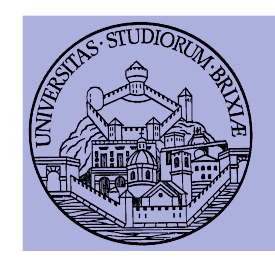

# Experiment: block error  $distribution/2$

- Check RX screen
	- Never ending? Why?
	- Focus)on)"wrong)blocks"?)Always)0?)
	- Should we have in kernel space wrong packets?
- I will manage kernel and firmware switch!
- Run again the tools...
- Finally display statistics
	- ./codeanalyzer2 -e f16 -r packet\_exp0.pcap -p /
		- ./packet.pcap -x 00:22:15:87:87:b3 /

-y 00:13:d4:bb:2c:bf

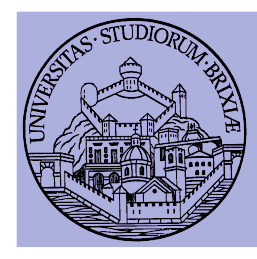

### Some recent news

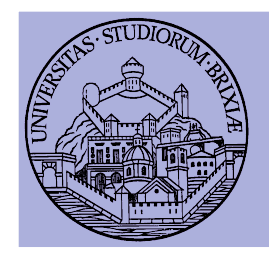

### News from .11 hardware world ATHEROS/1)

- Atheros AR9170USB
	- $-$  USB dongle, supports a/b/g/n-draft
- Atheros released opensource fw and driver
	- Otus driver: features missing, code style--
- C. Lamparter introduced carl9170
	- $-$  Pro: Everything implemented, station, ap, monitor
	- Pro: Firmware sources can be compiled from C code
	- Issue:)random)firmware)crashes)
		- Kernel handles crashes and restart wireless subsystem

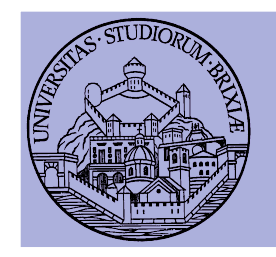

### News from .11 hardware world ATHEROS/2)

- $\bullet$  Got in touch with C. Lamparter
	- $-$  FW/Processor is not the MAC processor
		- $\bullet$  Resembles SoftMAC
	- $-$  FW/Processor polls the hardware (e.g., MAC), no IRQ
		- Filters packets from air by type and forwards to host on DMA
		- No way(unknown?) to build responses and send them back
		- ACKs handled by MAC processor: "Response Controller"
		- ACKs can be only disabled
		- Not a real time platform!
	- $-$  But...
		- …CCA can be disabled  $\odot$
		- Is this enough?

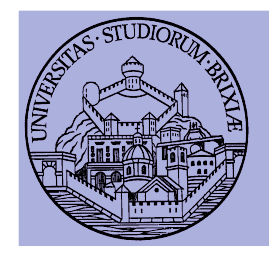

### News from .11 hardware world BROADCOM/1)

- Pros
	- $-$  Broadcom boards ARE realtime
	- Opensource)firmware)available:)**OpenFWWF'**
	- $-$  L2 protocol exchanges: can be deeply customizated
		- E.g., Partial Packet Recovery (Maranello/Bologna MAC)
- Drawbacks
	- We know how to do this on b/g boards:
		- What about  $11n$ ?
	- We don't know how to handle CCA
		- Minimum space between packets is 10us (follows from .11e)
	- $-$  We can't change modulation
		- E.g., no way to modify MPDU format (i.e., PLCP is fixed)

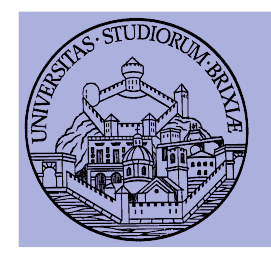

### News from .11 hardware world BROADCOM/2)

- $\bullet$  10/10/2010 Good news!
	- $-$  Broadcom released OS drivers
	- Builds)on)mac80211)linux)module)
	- For their latest N-PHY boards (43224/225)
		- Same architecture, firmware that drives the MAC processor!
- **Drawbacks** 
	- $-$  No open-source firmware yet, will ever?
	- Only)managed)mode)implemented)(no)AP))
	- $-$  43224/225 boards still hard to find: we have two since last week
	- We)will)add)RE)instruments)to)Broadcom)driver)

#### **RE'work'will'start'soon'**

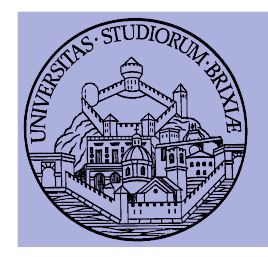

### News from .11 hardware world BROADCOM/3)

- Original developers of Broadcom drivers for Linux
	- $-$  They were(are) working on N-PHY support
	- $-$  More devices included, not only latest-state-of-the-art
- After Broadcom announcement
	- $-$  Request to open the firmware source
	- Broadcom)said**'NO!'**
- Got in touch with main developer R. Miłecki
	- We now have an opensource driver
- **What'about'firmware…'**
	- We are working on our own firmware: Ope(N)FWWF
	- **RE Broadcom Firmware: interestingly they simply added features**
	- **So'we'will'do'building'up'OpenFWWF!'**

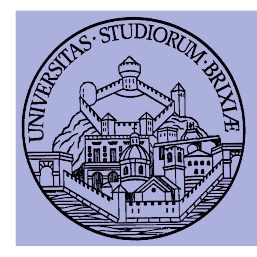

## Projects starting soon

Trento (29/4/2011) Sheet to firmware in the state of the state of the state of the state of the state of the state of the state of the state of the state of the state of the state of the state of the state of the state of

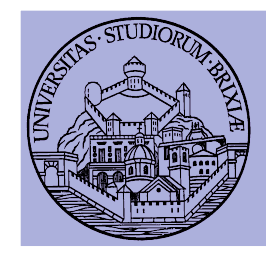

# Issues with 802.11 DCF Packet aggregation (helper)/1

- (Real) Packet aggregation started with .11N
	- Packets TO THE SAME dst packed & sent in single A-MPDU

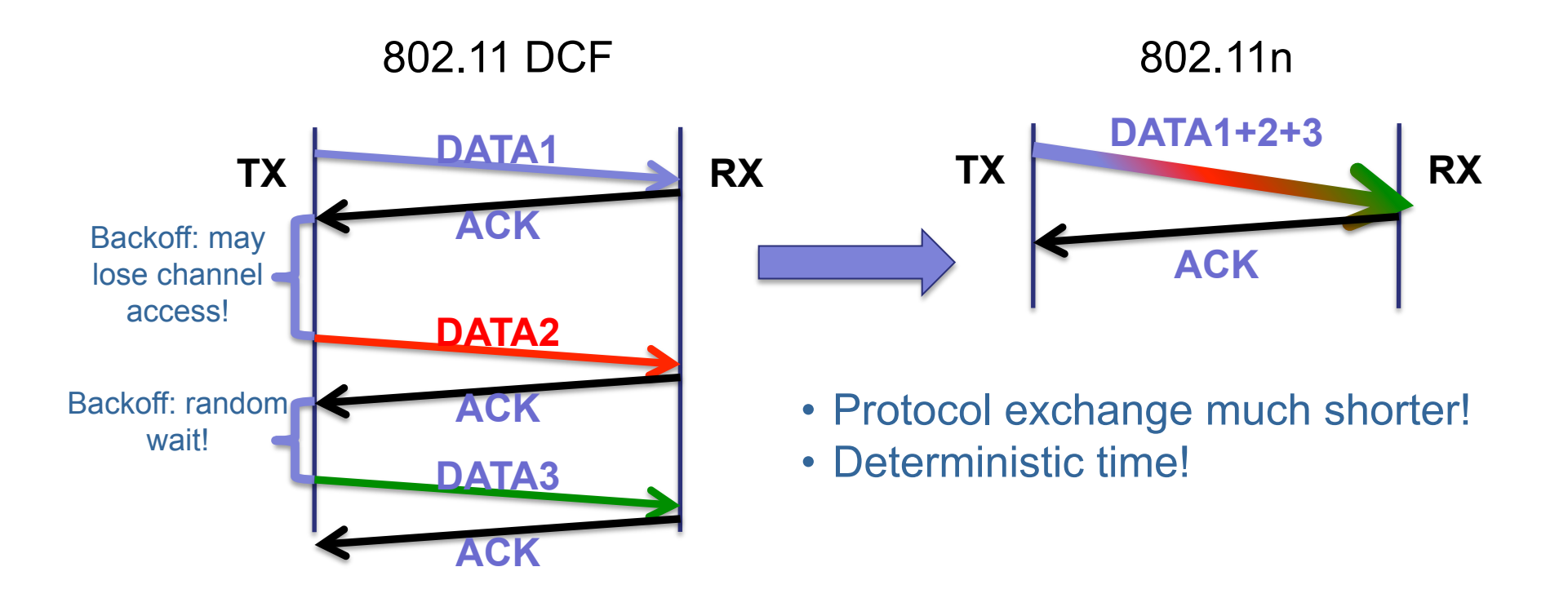

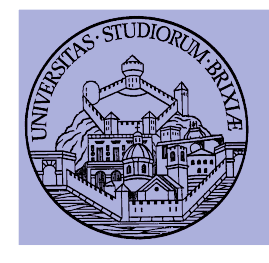

# Issues with 802.11 DCF Packet aggregation (helper)/2

- (1) Unfairness in DCF channel access
	- $-$  Pack packets to all destinations in a single A-MPDU
	- $-$  AP will not lose channel access
	- $-$  AP can "steals" more than  $1/N$  access
	- Downlink packets paced as uplinks

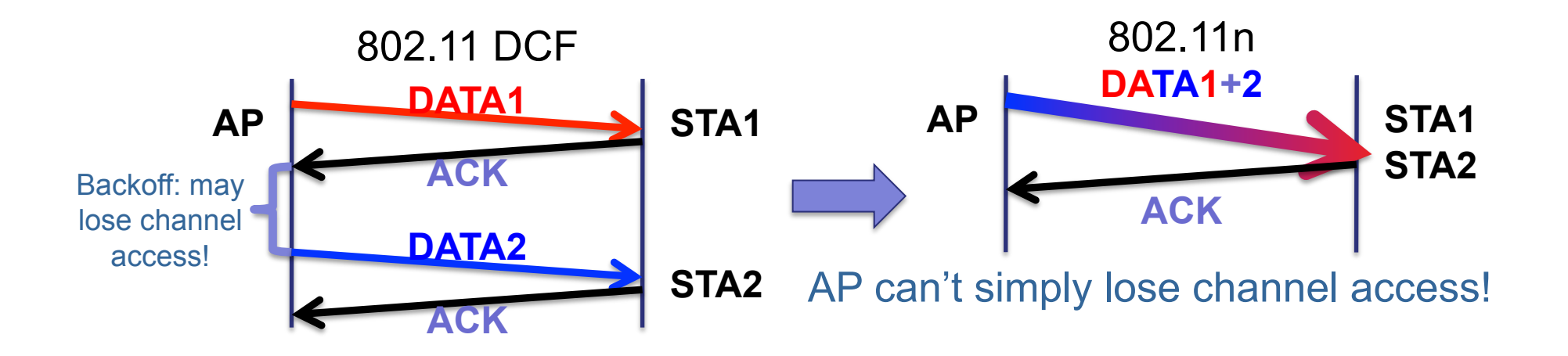

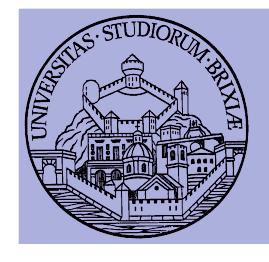

# Issues with 802.11 DCF Packet aggregation (helper)/3

- (1) Unfairness in DCF channel access
- Problems:
	- one A-MPDU means one PLCP: rate?
	- How can we send acknowledgements?

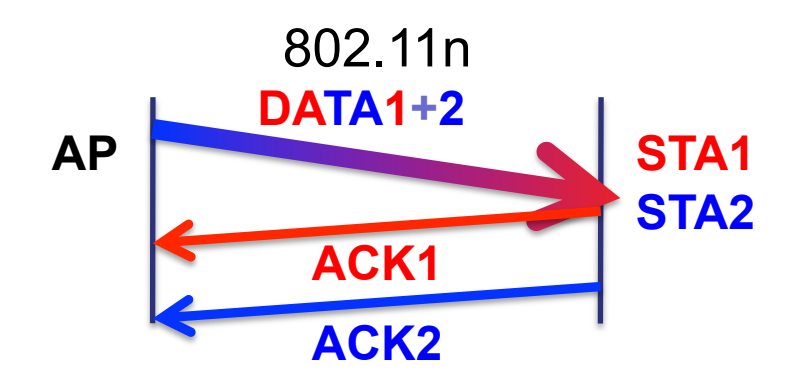

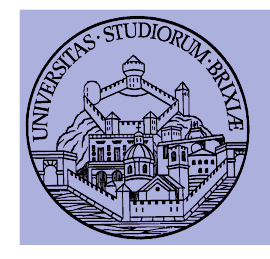

# Back-to-Back packet transmission Why?/1)

- No.11n && $b/g$  cards + OpenFWWF limited
	- Can build internally packet < 1000bytes
- Fallback to clause  $9.10.3$  of  $802.11e$  (2005)
	- $-$  Packets spaced by minimum possible
	- $-$  802.11e says 10us: can we shorten this?
	- Yes! A minimum of 2us was demonstrated recently

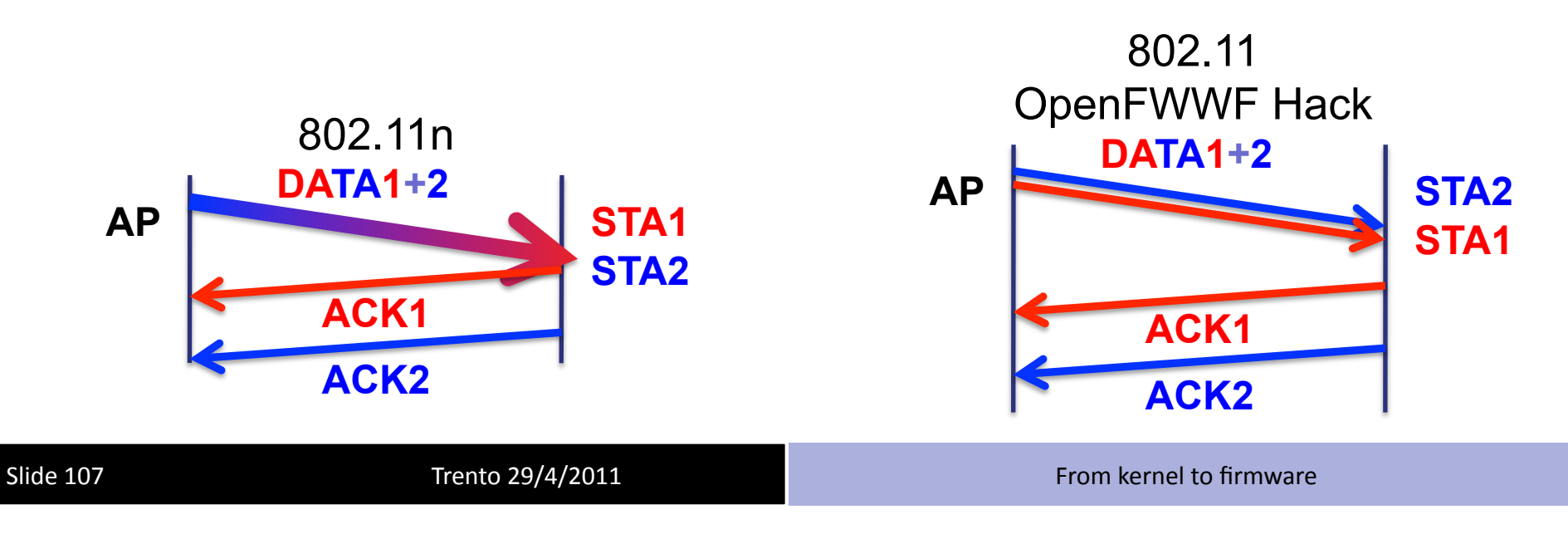

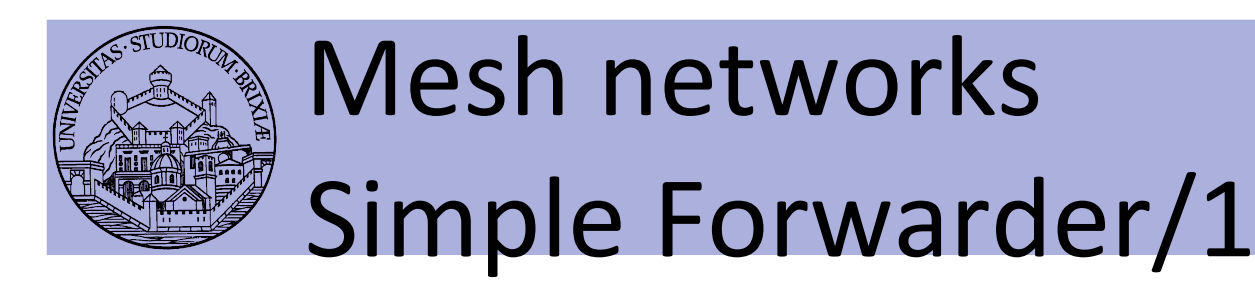

- Packet in transit & single radio interface
	- Best case, no collisions & no noise: two accesses

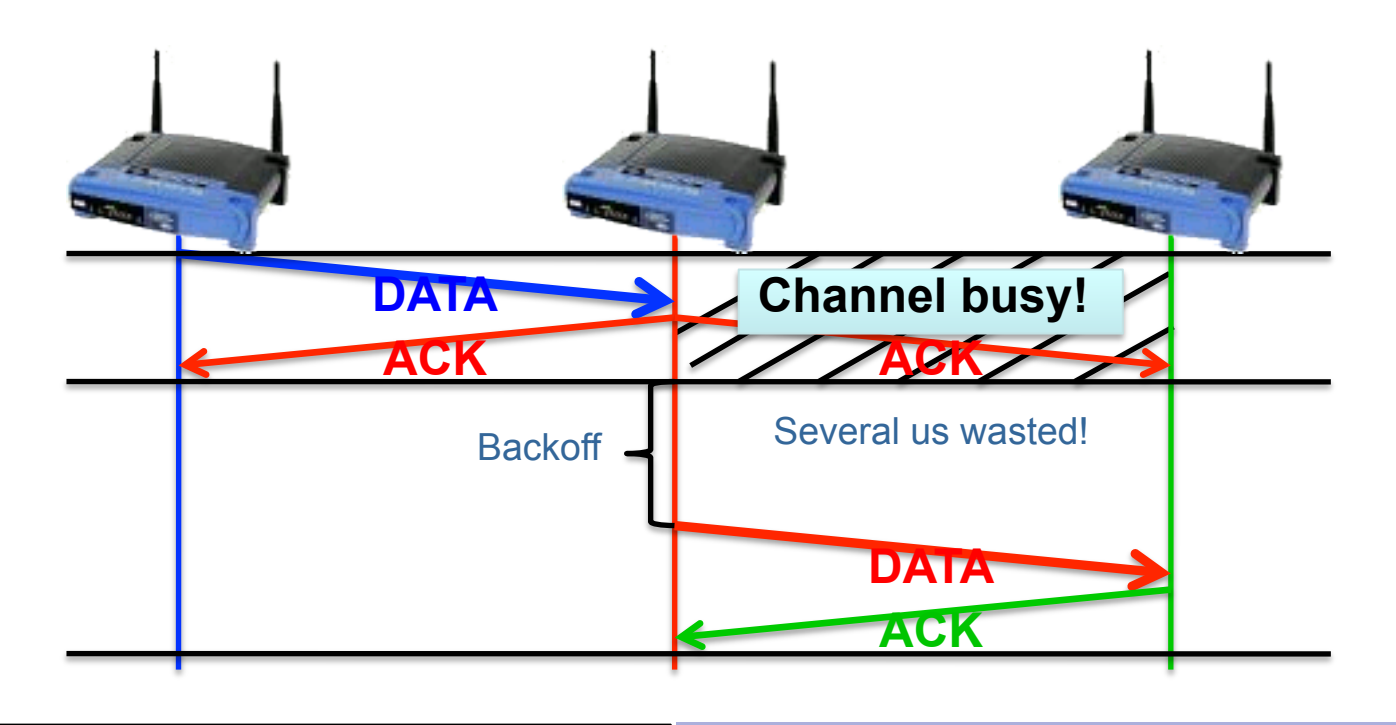
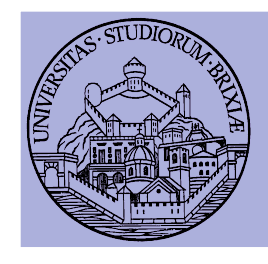

## Mesh networks Simple Forwarder/2

- Packet in transit & single radio interface
	- Best case, no collisions & no noise: one access +  $\frac{1}{2}$  ~
	- $-$  On rx: forwarder broadcasts the rx pkt
	- $-$  Left AP receives the broadcast and sets ACK!

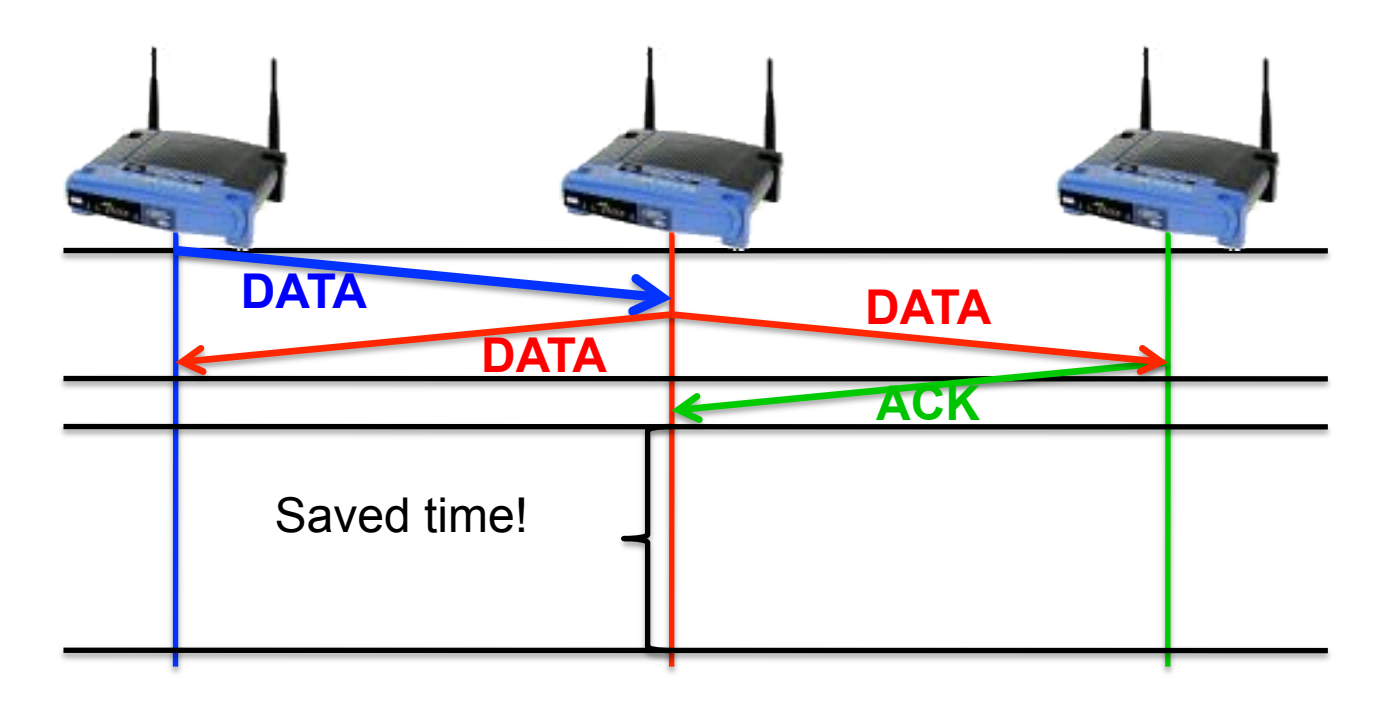

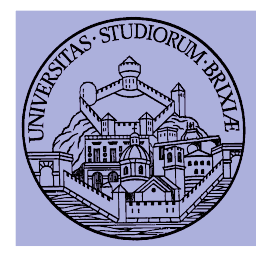

## END!)

Slielet 0.09/4/2011 Trento)<sup>201</sup> From kernel to firmware